# *Lampiran I: Daftar Terjemah*

# **DAFTAR TERJEMAH**

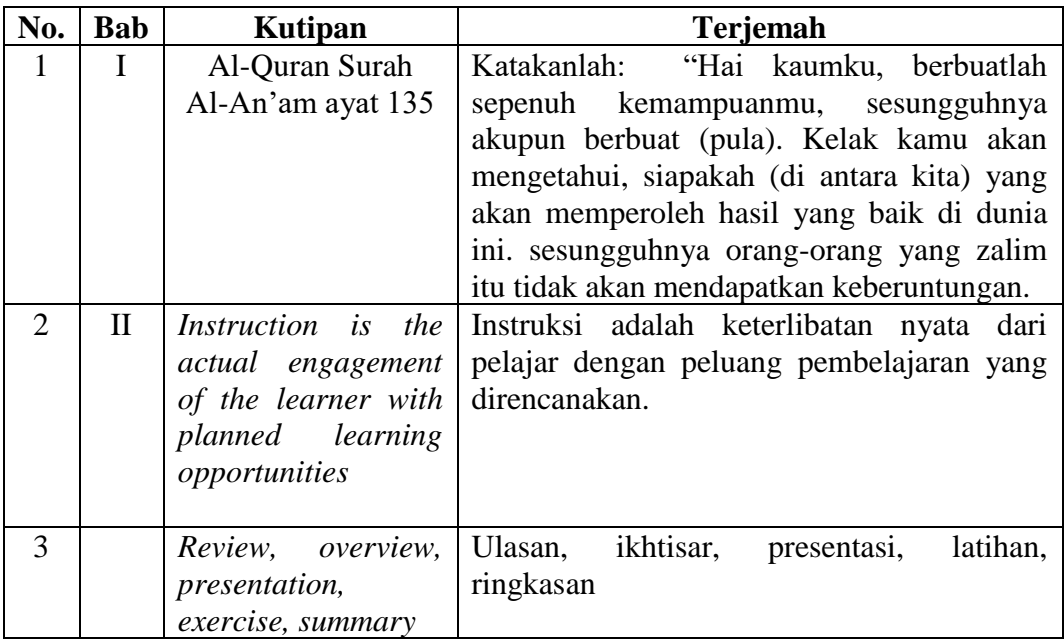

*Lampiran II: Lembar Validator Instrumen Tes*

# **LEMBAR VALIDASI INSTRUMEN TES**

## **KONSEP KECEPATAN**

# **Petunjuk :**

Berilah tanda cek (✓) pada kolom skor sesuai dengan kriteria berikut:

- Skor 2 : jika kesesuaian antar isi butir tes dengan jenis pemahaman yang ingin diukur dan kalimat yang digunakan komunikatif.
- Skor 1 : jika kesesuaian antar isi butir tes dengan jenis pemahaman tetapi kalimat yang digunakan komunikatif atau sebaliknya.
- Skor 0 : jika tidak ada kesesuaian antar isi butir tes dengan jenis pemahaman yang diukur dan kalimat yang digunakan tidak komunikatif.

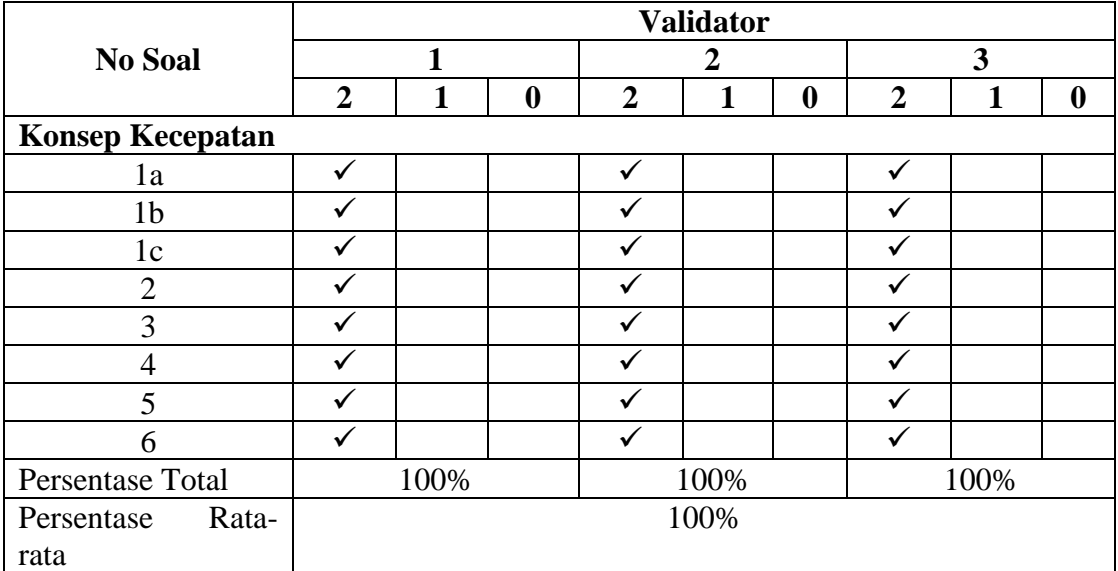

Keterangan:

Validator 1 : Trining Puji Astutik, S.Si., S.Pd., M.Pd

Validator 2 : Ardian Trio Wicaksono, S.Si., S.Pd., M.Pd

Validator 3 : Dailami, S. Ag

*Lampiran II: (lanjutan)*

# **LEMBAR VALIDASI INSTRUMEN TES**

# **KONSEP KECEPATAN**

# **Petunjuk :**

Berilah tanda cek (✓) pada kolom skor sesuai dengan kriteria berikut:

- Skor 2 : jika kesesuaian antar isi butir tes dengan jenis pemahaman yang ingin diukur dan kalimat yang digunakan komunikatif.
- Skor 1 : jika kesesuaian antar isi butir tes dengan jenis pemahaman tetapi kalimat yang digunakan komunikatif atau sebaliknya.
- Skor 0 : jika tidak ada kesesuaian antar isi butir tes dengan jenis pemahaman yang diukur dan kalimat yang digunakan tidak komunikatif.

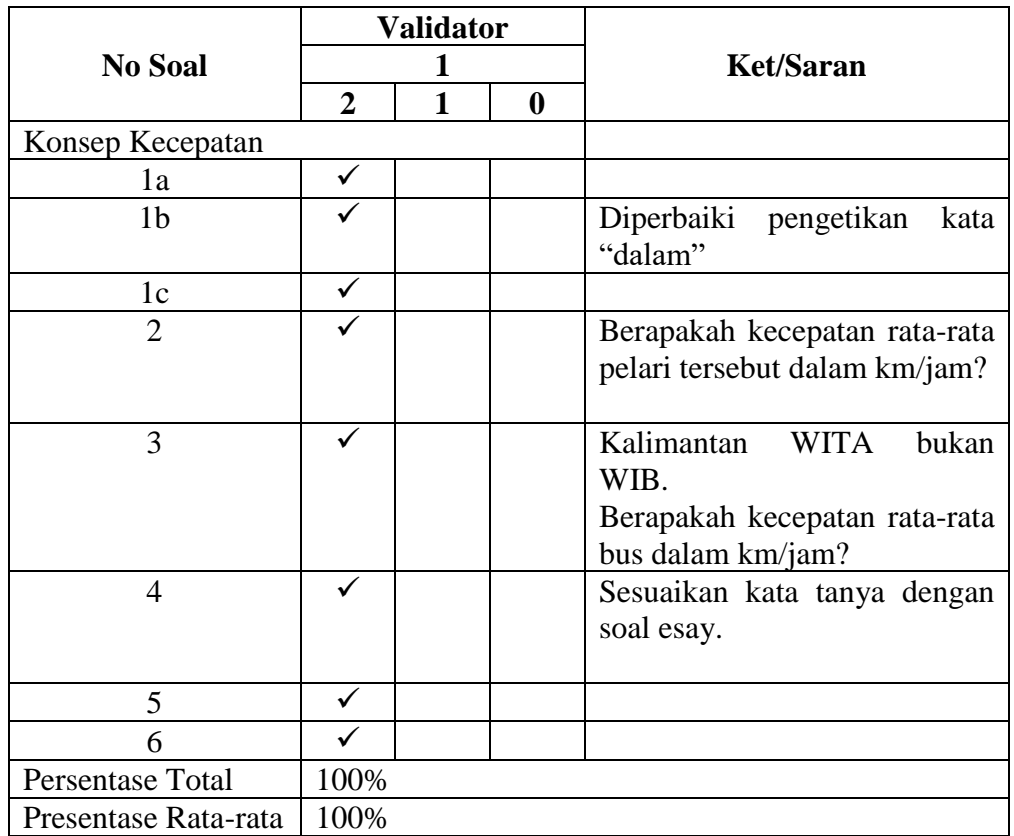

Keterangan :

Validator 1 : Trining Puji Astutik, S.Si., S.Pd., M.Pd

*Lampiran II: (lanjutan)*

# **LEMBAR VALIDASI INSTRUMEN TES**

# **KONSEP KECEPATAN**

# **Petunjuk :**

Berilah tanda cek (✓) pada kolom skor sesuai dengan kriteria berikut:

- Skor 2 : jika kesesuaian antar isi butir tes dengan jenis pemahaman yang ingin diukur dan kalimat yang digunakan komunikatif.
- Skor 1 : jika kesesuaian antar isi butir tes dengan jenis pemahaman tetapi kalimat yang digunakan komunikatif atau sebaliknya.
- Skor 0 : jika tidak ada kesesuaian antar isi butir tes dengan jenis pemahaman yang diukur dan kalimat yang digunakan tidak komunikatif.

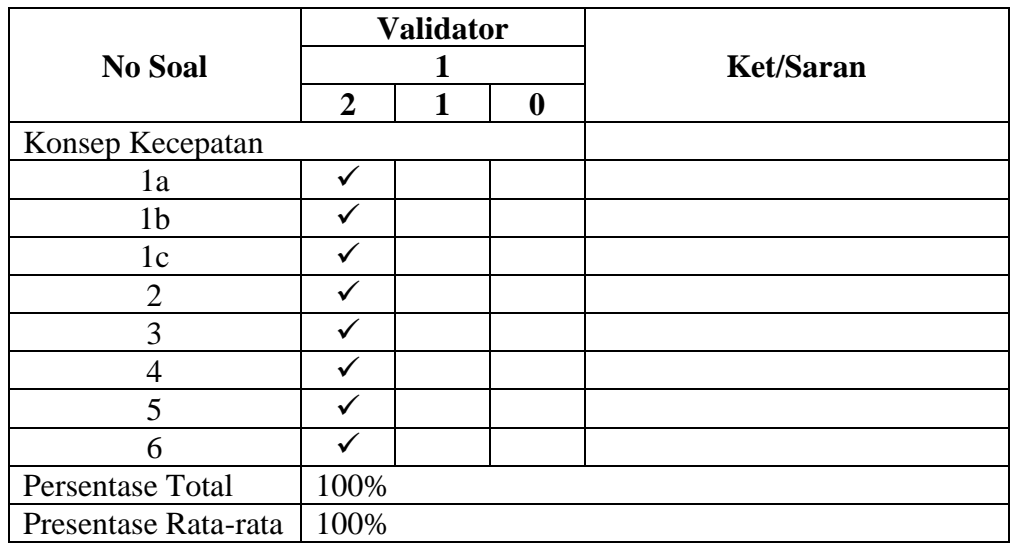

Keterangan :

Validator 2 : Ardian Trio Wicaksono, S.Si., S.Pd., M.Pd

*Lampiran II: (lanjutan)*

# **LEMBAR VALIDASI INSTRUMEN TES KONSEP KECEPATAN**

# **Petunjuk :**

Berilah tanda cek  $(\checkmark)$  pada kolom skor sesuai dengan kriteria berikut:

- Skor 2 : jika kesesuaian antar isi butir tes dengan jenis pemahaman yang ingin diukur dan kalimat yang digunakan komunikatif.
- Skor 1 : jika kesesuaian antar isi butir tes dengan jenis pemahaman tetapi kalimat yang digunakan komunikatif atau sebaliknya.
- Skor 0 : jika tidak ada kesesuaian antar isi butir tes dengan jenis pemahaman yang diukur dan kalimat yang digunakan tidak komunikatif.

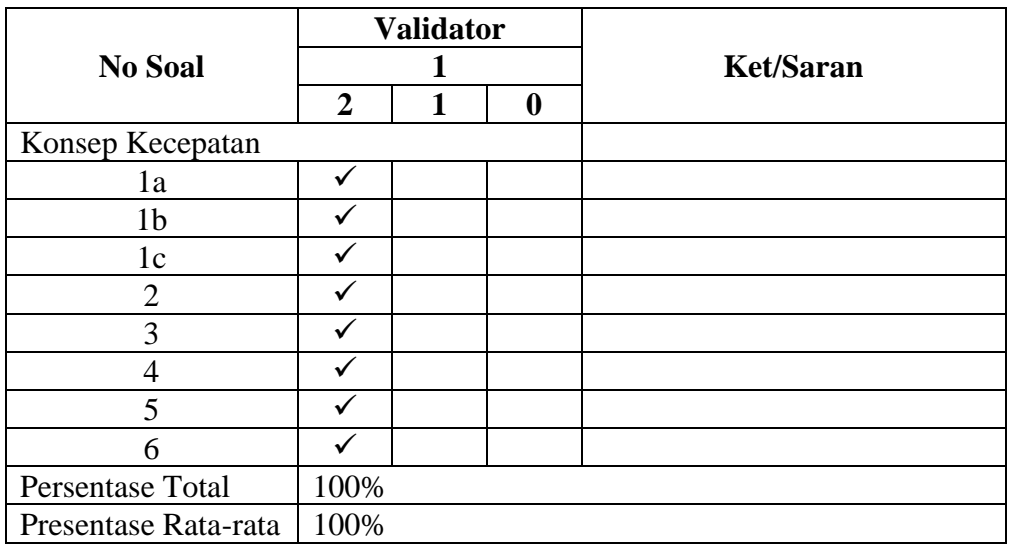

Keterangan :

Validator 3 : Dailami, S.Ag

*Lampiran III: Soal Uji Coba Instrumen Tes*

# **SOAL TES KONSEP KECEPATAN**

# **Waktu: 60 menit**

#### **Kerjakanlah Soal-Soal di Bawah Ini dengan Cermat dan Teliti!**

- 1. Tentukan hubungan antara kecepatan, jarak, dan waktu dengan menjawab pertanyaan-pertanyaan berikut!
	- a. Sebuah mobil berjalan sejauh s dalam waktu t. Bagaimanakah cara menentukan kecepatan mobil tersebut?
	- b. Sebuah mobil berjalan dengan kecepatan v dalam waktu t. Bagaimanakah cara menentukan jarak yang ditempuh mobil tersebut?
	- c. Sebuah mobil berjalan sejauh s dengan kecepatan v. Bagaimanakah cara menentukan waktu tempuh mobil tersebut?
- 2. Seorang pelari menempuh jarak 8 km selama 30 menit. Berapakah kecepatan rata-rata pelari tersebut dalam km/jam?
- 3. Sebuah bus berangkat dari Banjarmasin pukul 08.40 WITA menuju Samarinda. Jarak antara Banjarmasin-Samarinda 180 km. Jika bus tiba di kota Samarinda pukul 11.10 WITA, berapakah kecepatan rata-rata bus dalam km/jam?
- 4. Ayah pergi ke kota mengendarai sepeda motor. Ayah berangkat dari rumah pukul 12.45 dan sampai di kota pukul 13.05. Jika ayah melaju dengan kecepatan rata-rata 48 km/jam, berapa km jarak yang ditempuh ayah?
- 5. Pak Budi mengendarai mobil dengan kecepatan 60 km/jam menuju ke tempat kerjanya. Jarak rumah Pak Budi ke tempat kerjanya 40 km. Tentukan waktu yang diperlukan Pak Budi untuk sampai ke tempat kerjanya!
- 6. Bayu mulai lari pagi pukul 06.00 dan selesai pukul 07.30. Jika jarak yang ditempuh 3 km, berapa km/jam kecepatan rata-rata Bayu berlari?

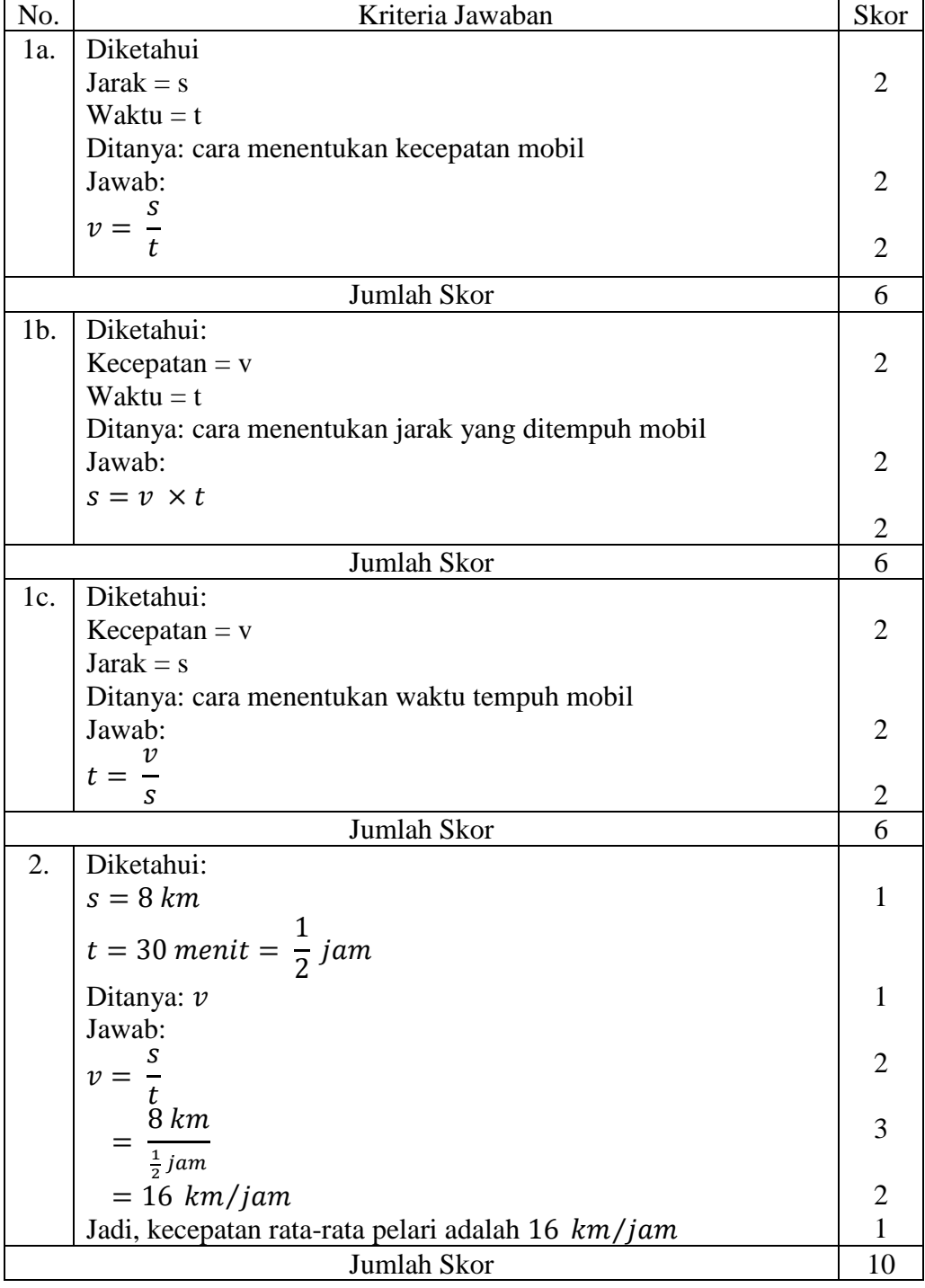

# **KUNCI JAWABAN DAN RUBRIK PENILAIAN**

*Lampiran IV: (lanjutan)*

| 3. | Diketahui:<br>$s = 180 \ km$                                | 1                   |
|----|-------------------------------------------------------------|---------------------|
|    | $t = 11.10 - 08.40 = 2$ jam 30 menit = $2\frac{1}{2}$ jam   |                     |
|    | Ditanya: $\nu$                                              | 1                   |
|    | Jawab:<br>$\nu =$                                           | $\overline{2}$      |
|    | t.                                                          | 3                   |
|    | $=\frac{180 \text{ km}}{2 \frac{1}{2} \text{ jam}}$         |                     |
|    | $= 72 km/jam$                                               |                     |
|    | Jadi, kecepatan rata-rata bus adalah 72 km/jam              | $\overline{2}$<br>1 |
|    | Jumlah Skor                                                 | 10                  |
| 4. | Diketahui:                                                  |                     |
|    | $v = 48 \ km/jam$                                           | 1                   |
|    | $t = 13.05 - 12.45 = 20$ menit $= \frac{1}{3}$ jam          |                     |
|    | Ditanya: s                                                  | 1                   |
|    | Jawab:                                                      |                     |
|    | $s = v \times t$                                            | $\overline{2}$      |
|    | $= 48 \ km/jam \times \frac{1}{3} jam$                      | 3                   |
|    | $= 16 km$                                                   | $\overline{2}$      |
|    | Jadi, jarak dari rumah ayah ke kota adalah 16 km            | $\mathbf{1}$        |
|    | Jumlah skor                                                 | 10                  |
| 5. | Diketahui:                                                  |                     |
|    | $v = 60 \; km/jam$                                          | 1                   |
|    | $s = 40 km$                                                 |                     |
|    | Ditanya: t                                                  | 1                   |
|    | Jawab:<br>v                                                 |                     |
|    | $t =$                                                       | $\overline{2}$      |
|    | S<br>$60 \ km/jam$                                          | 3                   |
|    | 40 km                                                       |                     |
|    | $= 1.5$ jam                                                 | $\overline{2}$      |
|    | Jadi, waktu yang diperlukan Pak Budi untuk sampai ke tempat | $\mathbf{1}$        |
|    | kerjanya adalah 1,5 jam                                     |                     |
|    | Jumlah Skor                                                 | 10                  |
| 6. | Diketahui:                                                  |                     |
|    | $s = 3 km$                                                  | 1                   |
|    | $t = 07.30 - 06.00 = 1$ jam 30 menit = $1\frac{1}{2}$ jam   |                     |
|    | Ditanya: $\nu$                                              | 1                   |

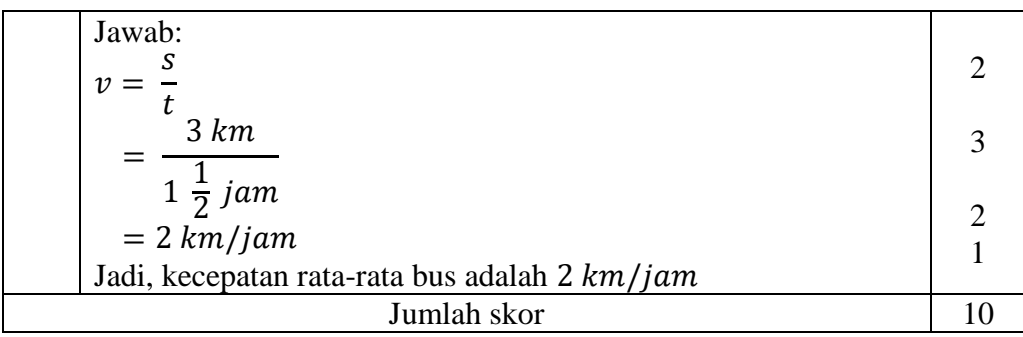

|                  | Responden       | No. Soal         |                |                |                  |                         |                         |                |                  | <b>Total</b> |  |
|------------------|-----------------|------------------|----------------|----------------|------------------|-------------------------|-------------------------|----------------|------------------|--------------|--|
| No.              |                 | 1a               | 1 <sub>b</sub> | 1 <sub>c</sub> | $\overline{2}$   | $\overline{\mathbf{3}}$ | $\overline{\mathbf{4}}$ | 5              | 6                | <b>Skor</b>  |  |
| $\mathbf{1}$     | R1              | 6                | 6              | 6              | $\tau$           | 9                       | $8\,$                   | $8\,$          | $8\,$            | 58           |  |
| $\overline{2}$   | R2              | 6                | 6              | 6              | 9                | 9                       | 5                       | 8              | 8                | 57           |  |
| $\overline{3}$   | R <sub>3</sub>  | 6                | 6              | 6              | $\boldsymbol{0}$ | 9                       | $\mathbf{9}$            | 9              | $8\,$            | 53           |  |
| $\overline{4}$   | R4              | 6                | 6              | 6              | $\overline{7}$   | 9                       | $8\,$                   | $8\,$          | 8                | 58           |  |
| 5                | R <sub>5</sub>  | 6                | 6              | 6              | 6                | 9                       | $8\,$                   | $8\,$          | $8\,$            | 57           |  |
| 6                | R <sub>6</sub>  | $\boldsymbol{6}$ | 6              | 6              | 6                | 5                       | $8\,$                   | $8\,$          | 6                | 51           |  |
| $\boldsymbol{7}$ | R7              | 6                | 6              | 6              | $\overline{4}$   | 9                       | 9                       | $\mathbf{9}$   | $8\,$            | 57           |  |
| 8                | R8              | 6                | 6              | 6              | 8                | 6                       | $\overline{4}$          | 6              | 5                | 47           |  |
| 9                | R <sub>9</sub>  | 6                | 6              | 6              | 9                | 5                       | $8\,$                   | $8\,$          | $8\,$            | 56           |  |
| 10               | R <sub>10</sub> | 6                | 6              | 6              | 8                | $\overline{7}$          | $8\,$                   | $8\,$          | $8\,$            | 57           |  |
| 11               | R11             | 6                | 6              | 6              | $\overline{7}$   | $8\,$                   | $8\,$                   | $8\,$          | $8\,$            | 57           |  |
| 12               | R <sub>12</sub> | 6                | 6              | 6              | $\overline{7}$   | 9                       | 9                       | 9              | 9                | 61           |  |
| 13               | R <sub>13</sub> | 6                | 6              | 6              | 9                | 6                       | $8\,$                   | $8\,$          | $8\,$            | 57           |  |
| 14               | R <sub>14</sub> | 6                | 6              | 6              | 9                | 9                       | 9                       | 9              | 9                | 63           |  |
| 15               | R15             | 6                | 6              | 6              | $\boldsymbol{0}$ | $\boldsymbol{6}$        | 9                       | $8\,$          | $8\,$            | 49           |  |
| 16               | R <sub>16</sub> | 6                | 6              | 6              | $\overline{4}$   | $\overline{7}$          | $8\,$                   | $8\,$          | $8\,$            | 53           |  |
| 17               | R17             | 6                | 6              | 6              | $\overline{3}$   | 9                       | 9                       | 9              | 5                | 53           |  |
| 18               | <b>R18</b>      | 6                | 6              | 6              | 8                | 5                       | $\boldsymbol{9}$        | $\sqrt{5}$     | $\boldsymbol{0}$ | 45           |  |
| 19               | R <sub>19</sub> | 6                | 6              | 6              | 8                | 5                       | 9                       | 5              | $\boldsymbol{0}$ | 45           |  |
| 20               | R <sub>20</sub> | 6                | 6              | 6              | 9                | 9                       | 9                       | 9              | 9                | 63           |  |
| 21               | R21             | 6                | 6              | 6              | 8                | $\overline{7}$          | 8                       | $8\,$          | $\boldsymbol{7}$ | 56           |  |
| 22               | R22             | 6                | 6              | 6              | $\overline{4}$   | 5                       | $8\,$                   | $8\,$          | $8\,$            | 51           |  |
| 23               | R23             | 6                | 6              | 6              | $\boldsymbol{0}$ | 9                       | $\tau$                  | $8\,$          | $8\,$            | 50           |  |
| 24               | R24             | 6                | 6              | 6              | 9                | $\tau$                  | 9                       | 9              | 9                | 61           |  |
| 25               | R <sub>25</sub> | $\overline{4}$   | $\overline{4}$ | $\overline{4}$ | 8                | $\boldsymbol{0}$        | 5                       | $8\,$          | $8\,$            | 41           |  |
| 26               | R26             | $\overline{4}$   | $\overline{4}$ | $\overline{4}$ | $\boldsymbol{0}$ | $\boldsymbol{0}$        | $6\,$                   | 6              | $\boldsymbol{0}$ | 24           |  |
| 27               | R27             | 6                | 6              | 6              | 5                | 5                       | 9                       | 7              | 6                | 50           |  |
| 28               | <b>R28</b>      | $\overline{4}$   | $\overline{4}$ | $\overline{4}$ | 9                | 8                       | $\overline{0}$          | $\overline{4}$ | $\overline{0}$   | 33           |  |
| 29               | R <sub>29</sub> | $\overline{4}$   | $\overline{4}$ | $\overline{4}$ | $\overline{7}$   | $\overline{7}$          | $\overline{7}$          | $\overline{0}$ | 9                | 42           |  |
| 30               | <b>R30</b>      | $\overline{4}$   | $\overline{4}$ | $\overline{4}$ | 6                | 6                       | 8                       | 5              | $\overline{7}$   | 44           |  |
|                  | Jumlah          | 170              | 170            | 170            | 184              | 204                     | 229                     | 221            | 201              | 1549         |  |

*Lampiran V: Data Uji Coba Soal Instrumen Tes*

## *Lampiran VI: Validitas Soal Instrumen Tes*

Perhitungan validitas soal untuk tes akhir dengan menggunakan SPSS 15

*for windows*. Langkah-langkahnya sebagai berikut:

- 1. Pemasukan data ke SPSS
	- Buka lembar kerja baru klik **File-New-Data**
	- Menampilkan **variabel view** untuk mempersiapkan pemasukan nama dan property variabel, sehingga akan muncul dilayar seperti contoh berikut ini.

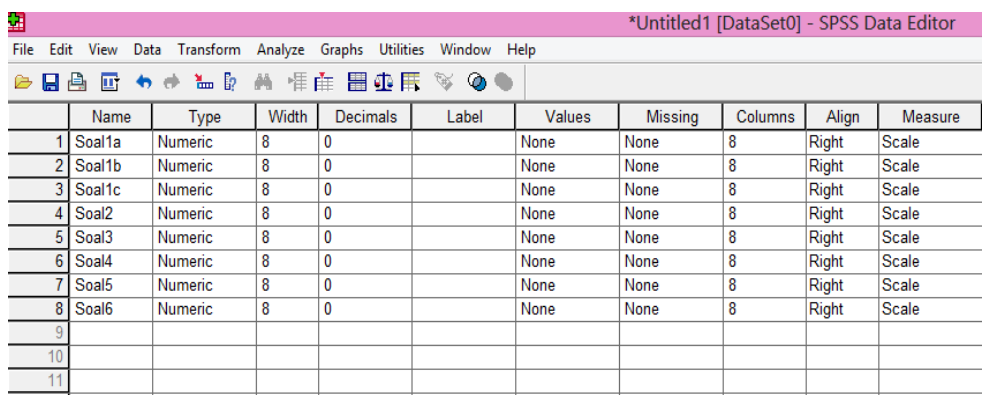

#### 2. Mengisi data

Kembalilah tampilan pada Data View. Isikan data tersebut sehingga akan tampak di layar sebagai berikut:

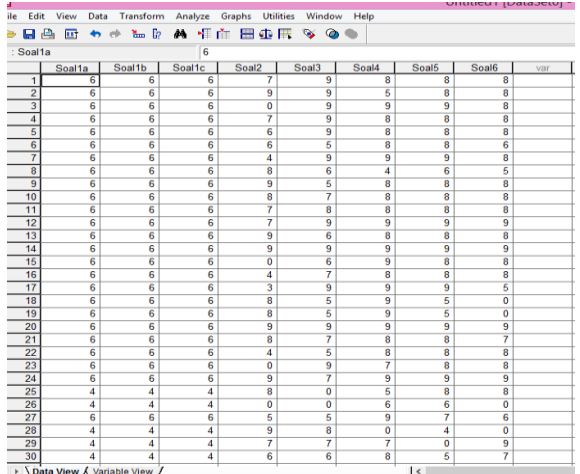

# *Lampiran VI: (lanjutan)*

- 3. Mengolah data
	- Klik menu **Analyze – scale – Reliability Analysis**
	- Masukkan Soal1a, Soal1b, Soal1c, .... Soal6 kekotak **Items**, akan tampak

dilayar sebagai berikut:

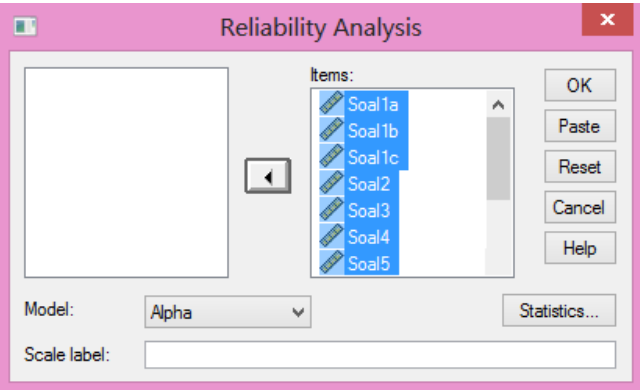

• Klik Statistics

Beri tanda ✓ pada **Scale if item deleted**

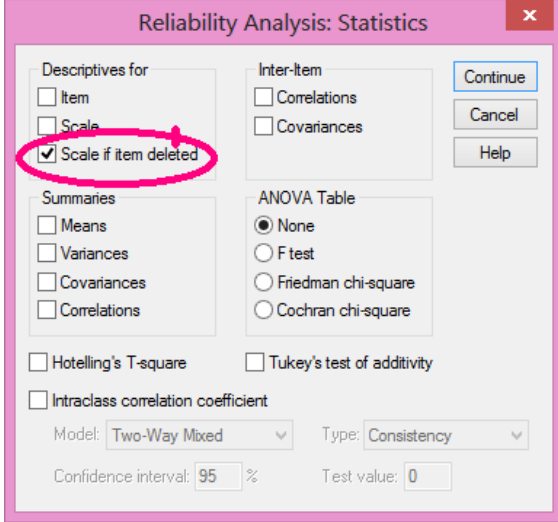

- Klik **Continue**
- Klik **Ok**

## 4. Output SPSS dan Analisisnya

## Case Processing Summary

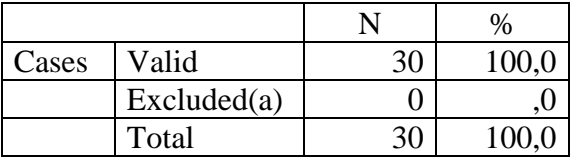

a Listwise deletion based on all variables in the procedure.

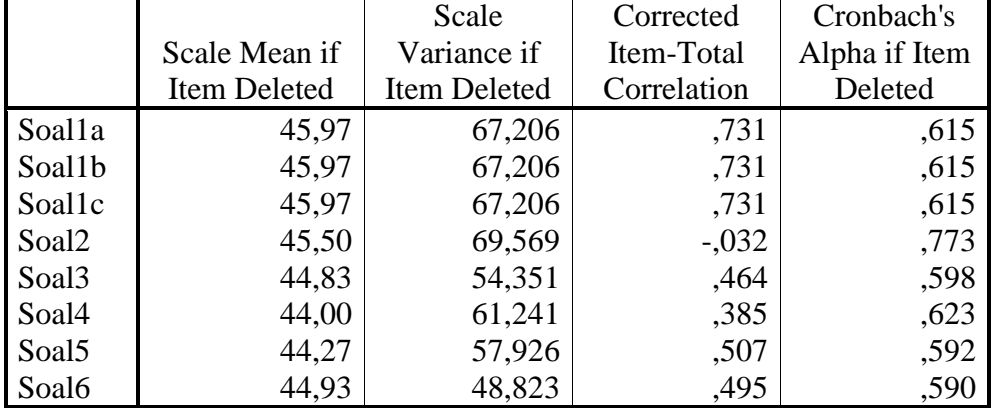

#### Item-Total Statistics

Dengan menggunakan jumlah responden sebanyak 30 orang maka nilai *r*  tabel dapat diperoleh melalui *r product moment pearson* dengan df (*degree of freedom*) = n – 2, jadi df =  $30 - 2 = 28$ , maka r tabel = 0,374. Butir soal yang dikatakan valid jika nilai *r* hitung > *r* tabel. Hasil hitung butir soal dapat dilihat dari *Corrected Item Total Correlation*. Analisis output bisa dilihat di bawah ini:

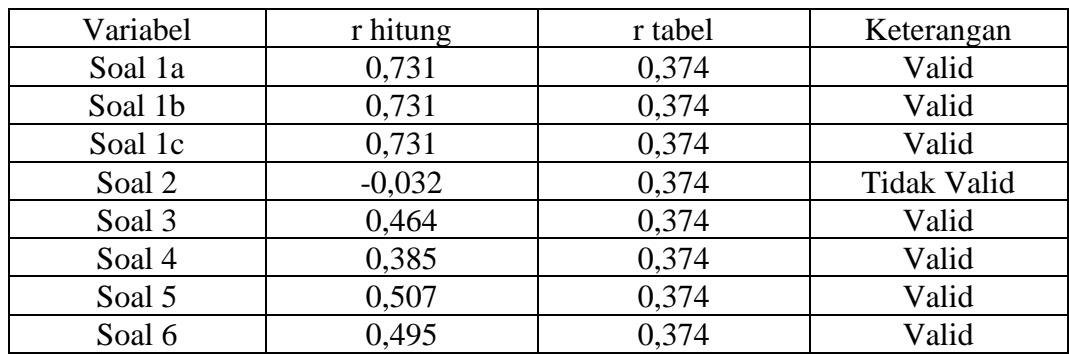

Perhitungan realibilitas butir soal untuk tes akhir menggunakan SPSS 15 *for windows*.

**Reliability Statistics** 

| Cronbach's |            |
|------------|------------|
| Alpha      | N of Items |
| 662        |            |
|            |            |

Item-Total Statistics

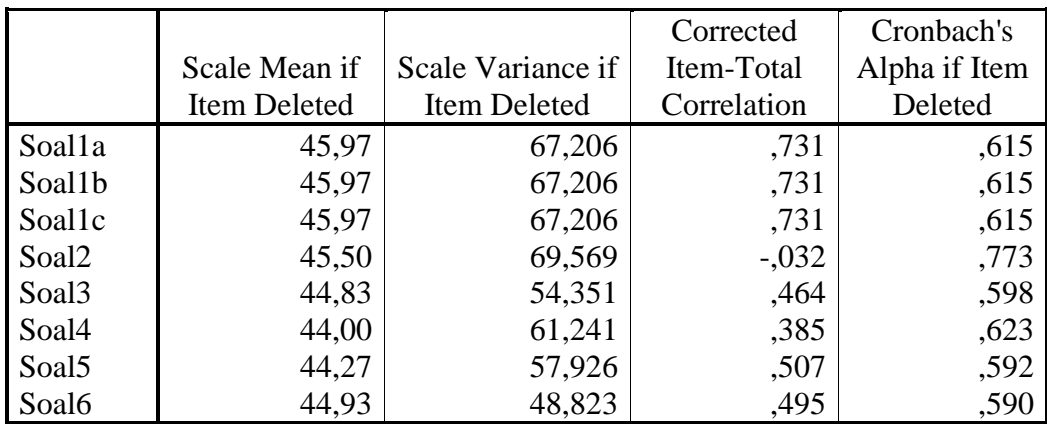

Uji reliabilitas dapat dilihat pada kolom nilai *Cronbach's Alpha*, jika nilai Alpha > 0,374 maka butir soal yang merupakan dimensi variabel adalah reliabel. Pada uji reliabel di atas menunjukkan *Cronbach's Alpha* adalah 0,662. jadi, nilai tersebut lebih besar dari 0,374 maka semua butir soal tersebut reliabel.

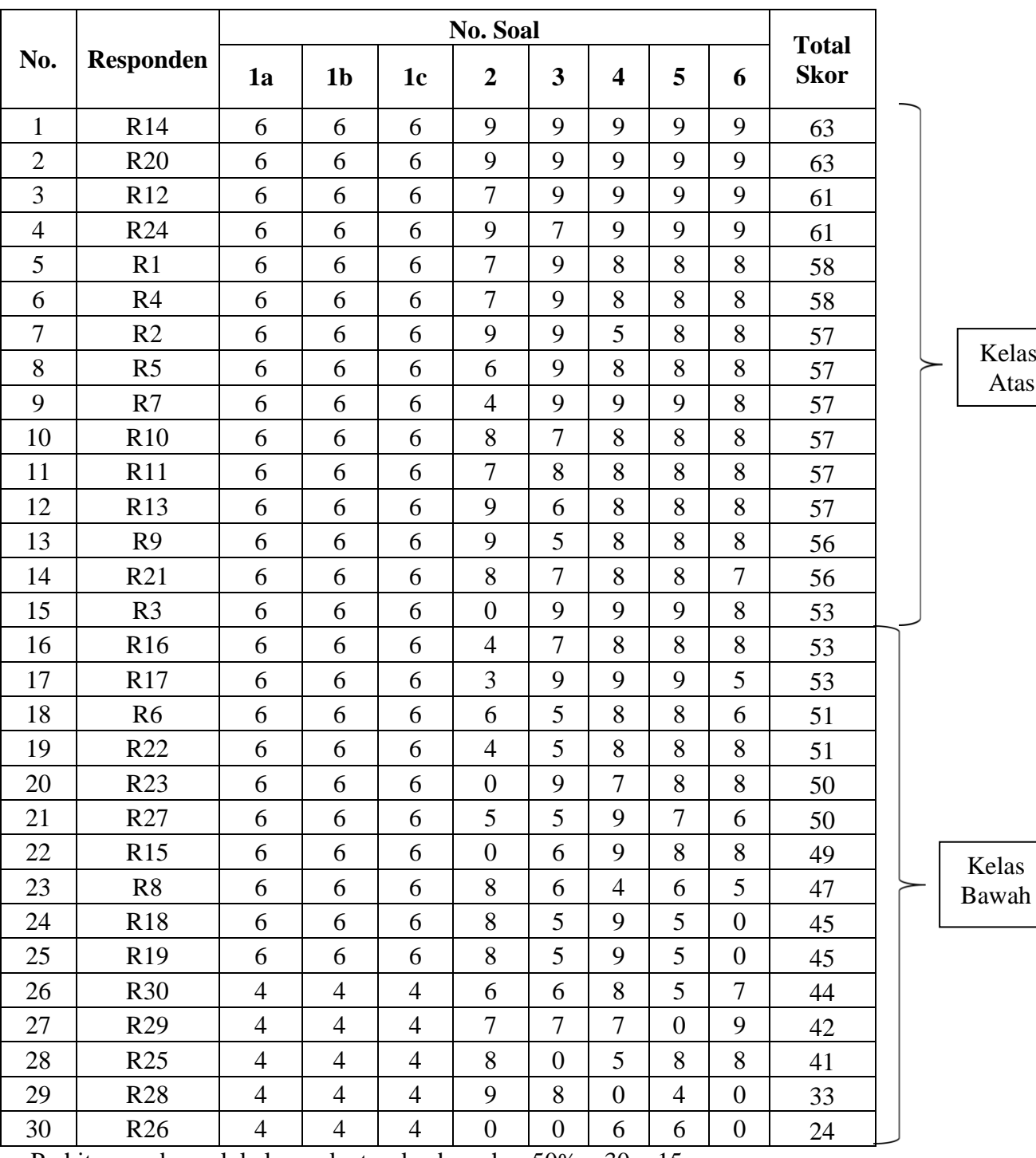

# *Lampiran VIII: Perhitungan Daya Beda Butir Soal Instrumen Tes*

**Langkah 1: Mengurutkan data dari skor terbesar dan dibagi menjadi dua**

Perhitungan banyak kelompok atas dan bawah = 50% x 30 = 15.

# *Lampiran VIII: (lanjutan)*

|                     | <b>Responden</b> | No. Soal     |                |                |                |                |                         |      |      |
|---------------------|------------------|--------------|----------------|----------------|----------------|----------------|-------------------------|------|------|
| No.                 |                  | 1a           | 1 <sub>b</sub> | 1 <sub>c</sub> | $\overline{2}$ | 3              | $\overline{\mathbf{4}}$ | 5    | 6    |
| $\mathbf{1}$        | R14              | 6            | 6              | 6              | 9              | 9              | 9                       | 9    | 9    |
| $\overline{2}$      | R <sub>20</sub>  | 6            | 6              | 6              | 9              | 9              | 9                       | 9    | 9    |
| 3                   | R12              | 6            | 6              | 6              | 7              | 9              | 9                       | 9    | 9    |
| 4                   | R <sub>24</sub>  | 6            | 6              | 6              | 9              | $\tau$         | 9                       | 9    | 9    |
| 5                   | R1               | 6            | 6              | 6              | 7              | 9              | 8                       | 8    | 8    |
| 6                   | R4               | 6            | 6              | 6              | 7              | 9              | 8                       | 8    | 8    |
| 7                   | R <sub>2</sub>   | 6            | 6              | 6              | 9              | 9              | 5                       | 8    | 8    |
| 8                   | R <sub>5</sub>   | 6            | 6              | 6              | 6              | 9              | 8                       | 8    | 8    |
| 9                   | R7               | 6            | 6              | 6              | 4              | 9              | 9                       | 9    | 8    |
| 10                  | R <sub>10</sub>  | 6            | 6              | 6              | 8              | $\overline{7}$ | 8                       | 8    | 8    |
| 11                  | R11              | 6            | 6              | 6              | $\overline{7}$ | 8              | 8                       | 8    | 8    |
| 12                  | R <sub>13</sub>  | 6            | 6              | 6              | 9              | 6              | 8                       | 8    | 8    |
| 13                  | R <sub>9</sub>   | 6            | 6              | 6              | 9              | 5              | 8                       | 8    | 8    |
| 14                  | R21              | 6            | 6              | 6              | 8              | $\overline{7}$ | 8                       | 8    | 7    |
| 15                  | R <sub>3</sub>   | 6            | 6              | 6              | $\overline{0}$ | 9              | 9                       | 9    | 8    |
| $\boldsymbol{\chi}$ |                  | 90           | 90             | 90             | 108            | 121            | 123                     | 126  | 123  |
| $S_{\rm m}$         |                  | 6            | 6              | 6              | 9              | 9              | 9                       | 9    | 9    |
| $\overline{N}$      |                  | 15           | 15             | 15             | 15             | 15             | 15                      | 15   | 15   |
|                     | $S_m \times N$   | 90           | 90             | 90             | 135            | 135            | 135                     | 135  | 135  |
|                     | T. Kesukaran (P) | $\mathbf{1}$ | $\mathbf{1}$   | $\mathbf{1}$   | 0,80           | 0,89           | 0,91                    | 0,93 | 0,91 |

**Langkah 2: Menghitung tingkat kesukaran kelas atas**

|                                 |                  | <b>No. Soal</b> |                |                |                |                |                         |                |                  |
|---------------------------------|------------------|-----------------|----------------|----------------|----------------|----------------|-------------------------|----------------|------------------|
| No.                             | <b>Responden</b> | 1a              | 1 <sub>b</sub> | 1 <sub>c</sub> | $\overline{2}$ | 3              | $\overline{\mathbf{4}}$ | 5              | 6                |
| $\mathbf{1}$                    | R <sub>16</sub>  | 6               | 6              | 6              | $\overline{4}$ | 7              | 8                       | 8              | 8                |
| $\overline{2}$                  | R17              | 6               | 6              | 6              | 3              | 9              | 9                       | 9              | 5                |
| 3                               | R <sub>6</sub>   | 6               | 6              | 6              | 6              | 5              | 8                       | 8              | 6                |
| $\overline{4}$                  | R22              | 6               | 6              | 6              | 4              | 5              | 8                       | 8              | 8                |
| 5                               | R23              | 6               | 6              | 6              | $\overline{0}$ | 9              | $\overline{7}$          | 8              | 8                |
| 6                               | R27              | 6               | 6              | 6              | 5              | 5              | 9                       | 7              | 6                |
| 7                               | R15              | 6               | 6              | 6              | $\overline{0}$ | 6              | 9                       | 8              | 8                |
| 8                               | R <sub>8</sub>   | 6               | 6              | 6              | 8              | 6              | $\overline{4}$          | 6              | 5                |
| 9                               | <b>R18</b>       | 6               | 6              | 6              | 8              | 5              | 9                       | 5              | $\boldsymbol{0}$ |
| 10                              | R <sub>19</sub>  | 6               | 6              | 6              | 8              | 5              | 9                       | 5              | $\overline{0}$   |
| 11                              | R30              | $\overline{4}$  | $\overline{4}$ | $\overline{4}$ | 6              | 6              | 8                       | 5              | $\overline{7}$   |
| 12                              | R29              | $\overline{4}$  | 4              | $\overline{4}$ | 7              | $\overline{7}$ | $\overline{7}$          | $\overline{0}$ | 9                |
| 13                              | R <sub>25</sub>  | $\overline{4}$  | 4              | $\overline{4}$ | 8              | $\overline{0}$ | 5                       | 8              | 8                |
| 14                              | <b>R28</b>       | $\overline{4}$  | $\overline{4}$ | $\overline{4}$ | 9              | 8              | $\mathbf{0}$            | $\overline{4}$ | $\boldsymbol{0}$ |
| 15                              | R <sub>26</sub>  | $\overline{4}$  | 4              | $\overline{4}$ | $\mathbf{0}$   | $\overline{0}$ | 6                       | 6              | $\boldsymbol{0}$ |
| $\boldsymbol{\chi}$             |                  | 80              | 80             | 80             | 76             | 83             | 106                     | 95             | 78               |
| Sm                              |                  | 6               | 6              | 6              | 9              | 9              | 9                       | 9              | 9                |
| N                               |                  | 15              | 15             | 15             | 15             | 15             | 15                      | 15             | 15               |
|                                 | Sm x N           | 90              | 90             | 90             | 135            | 135            | 135                     | 135            | 135              |
| <b>Tingkat</b><br>Kesukaran (P) |                  | 0,88            | 0,88           | 0,88           | 0,56           | 0,61           | 0,78                    | 0,70           | 0,57             |

**Langkah 3: Menghitung tingkat kesukaran kelas bawah**

# **Langkah 4: Menghitung Daya Beda**

Soal nomor 1a

 $D = p_{\text{kelas atas}} - p_{\text{kelas bawah}}$ 

 $= 1 - 0.88$ 

 $= 0,12$ 

Dengan menggunakan rumus yang sama diperoleh daya beda untuk soal selanjutnya yang dapat dilihat pada tabel berikut ini.

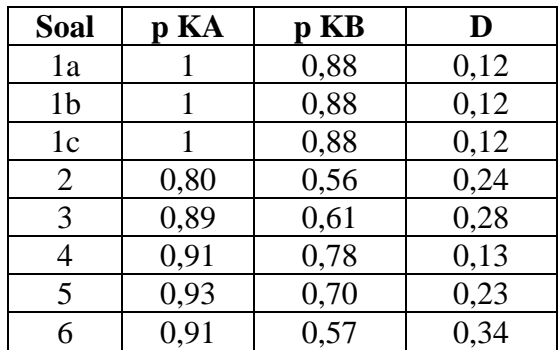

| No.            | <b>Responden</b>    | <b>Nomor Soal</b> |                |                |                  |                  |                  |                  |                  |
|----------------|---------------------|-------------------|----------------|----------------|------------------|------------------|------------------|------------------|------------------|
|                |                     | 1a                | 1 <sub>b</sub> | 1 <sub>c</sub> | $\overline{2}$   | 3                | 4                | 5                | 6                |
| $\mathbf{1}$   | R1                  | 6                 | 6              | 6              | 7                | 9                | 8                | 8                | 8                |
| $\overline{2}$ | R <sub>2</sub>      | 6                 | 6              | 6              | 9                | 9                | 5                | 8                | 8                |
| 3              | R <sub>3</sub>      | 6                 | 6              | 6              | $\overline{0}$   | 9                | 9                | 9                | 8                |
| $\overline{4}$ | R <sub>4</sub>      | 6                 | 6              | 6              | $\overline{7}$   | 9                | 8                | 8                | 8                |
| 5              | R <sub>5</sub>      | 6                 | 6              | 6              | 6                | 9                | 8                | 8                | 8                |
| 6              | R <sub>6</sub>      | 6                 | 6              | 6              | 6                | 5                | 8                | 8                | 6                |
| 7              | R7                  | 6                 | 6              | 6              | $\overline{4}$   | 9                | 9                | 9                | $8\,$            |
| 8              | R <sub>8</sub>      | 6                 | 6              | 6              | 8                | 6                | $\overline{4}$   | 6                | 5                |
| 9              | R <sub>9</sub>      | 6                 | 6              | 6              | 9                | 5                | 8                | 8                | 8                |
| 10             | R10                 | 6                 | 6              | 6              | 8                | 7                | 8                | 8                | 8                |
| 11             | R11                 | 6                 | 6              | 6              | $\overline{7}$   | 8                | 8                | 8                | 8                |
| 12             | R12                 | 6                 | 6              | 6              | $\boldsymbol{7}$ | 9                | 9                | 9                | 9                |
| 13             | R <sub>13</sub>     | 6                 | 6              | 6              | 9                | 6                | 8                | 8                | 8                |
| 14             | R14                 | 6                 | 6              | 6              | 9                | 9                | 9                | 9                | 9                |
| 15             | R15                 | 6                 | 6              | 6              | $\boldsymbol{0}$ | 6                | 9                | 8                | $8\,$            |
| 16             | R <sub>16</sub>     | 6                 | 6              | 6              | $\overline{4}$   | $\overline{7}$   | 8                | 8                | 8                |
| 17             | R17                 | 6                 | 6              | 6              | 3                | 9                | 9                | 9                | 5                |
| 18             | <b>R18</b>          | 6                 | 6              | 6              | 8                | 5                | 9                | 5                | $\boldsymbol{0}$ |
| 19             | R <sub>19</sub>     | 6                 | 6              | 6              | 8                | 5                | 9                | 5                | $\boldsymbol{0}$ |
| 20             | R <sub>20</sub>     | 6                 | 6              | 6              | 9                | 9                | 9                | 9                | $\boldsymbol{9}$ |
| 21             | R21                 | 6                 | 6              | 6              | 8                | 8                | 8                | 8                | $\overline{7}$   |
| 22             | R22                 | 6                 | 6              | 6              | $\overline{4}$   | $\overline{4}$   | 8                | 8                | 8                |
| 23             | R23                 | 6                 | 6              | 6              | $\boldsymbol{0}$ | $\boldsymbol{0}$ | 7                | 8                | 8                |
| 24             | R24                 | 6                 | 6              | 6              | 9                | 9                | 9                | 9                | 9                |
| 25             | R <sub>25</sub>     | $\overline{4}$    | $\overline{4}$ | $\overline{4}$ | 8                | 8                | 5                | 8                | 8                |
| 26             | R <sub>26</sub>     | $\overline{4}$    | 4              | 4              | $\overline{0}$   | $\boldsymbol{0}$ | 6                | 6                | $\boldsymbol{0}$ |
| 27             | R27                 | 6                 | 6              | 6              | 5                | 5                | 9                | $\overline{7}$   | 6                |
| 28             | R28                 | 4                 | 4              | 4              | 9                | 9                | $\boldsymbol{0}$ | 4                | $\boldsymbol{0}$ |
| 29             | R <sub>29</sub>     | $\overline{4}$    | $\overline{4}$ | $\overline{4}$ | $\overline{7}$   | $\overline{7}$   | $\overline{7}$   | $\boldsymbol{0}$ | 9                |
| 30             | <b>R30</b>          | $\overline{4}$    | $\overline{4}$ | 4              | 6                | 6                | $8\,$            | 5                | $\tau$           |
|                | $\boldsymbol{\chi}$ | 170               | 170            | 170            | 184              | 204              | 229              | 221              | 201              |
|                | $S_m$               | 6                 | 6              | 6              | 9                | 9                | 9                | 9                | 9                |
|                | $\overline{N}$      | 30                | 30             | 30             | 30               | 30               | 30               | 30               | 30               |
|                | $S_m\,{}_X\,N$      | 180               | 180            | 180            | 270              | 270              | 270              | 270              | 270              |
|                | T. Kesukaran (P)    | 0,94              | 0,94           | 0,94           | 0,68             | 0,75             | 0,84             | 0,81             | 0,74             |

*Lampiran IX: Perhitungan Tingkat Kesukaran Butir Soal Instrumen Tes*

# *Lampiran IX: (lanjutan)*

Perhitungan Tingkat Kesukaran Soal nomor 1a

$$
p = \frac{\sum x}{s_m \times N}
$$

$$
= \frac{170}{180}
$$

$$
= 0.94
$$

Dengan menggunakan rumus yang sama didapat tingkat kesukaran soal nomor 1b, 1c, 2, 3, 4, 5, dan 6 yang bisa dilihat pada tabel di atas.

*Lampiran X: Soal Pre-test dan Post-test Kelas Eksperimen dan Kelas Kontrol*

# **SOAL TES KONSEP KECEPATAN Waktu: 35 menit**

#### **Kerjakanlah Soal-Soal di Bawah Ini Dengan Cermat dan Teliti!**

- 7. Tentukan hubungan antara kecepatan, jarak, dan waktu dengan menjawab pertanyaan-pertanyaan berikut!
	- d. Sebuah mobil berjalan sejauh s dalam waktu t. Bagaimanakah cara menentukan kecepatan mobil tersebut?
	- e. Sebuah mobil berjalan dengan kecepatan v dalam waktu t. Bagaimanakah cara menentukan jarak yang ditempuh mobil tersebut?
	- f. Sebuah mobil berjalan sejauh s dengan kecepatan v. Bagaimanakah cara menentukan waktu tempuh mobil tersebut?
- 8. Sebuah bus berangkat dari Banjarmasin pukul 08.40 WITA menuju Samarinda. Jarak antara Banjarmasin-Samarinda 180 km. Jika bus tiba di kota Samarinda pukul 11.10 WITA, berapakah kecepatan rata-rata bus dalam km/jam?
- 9. Ayah pergi ke kota mengendarai sepeda motor. Ayah berangkat dari rumah pukul 12.45 dan sampai di kota pukul 13.05. Jika ayah melaju dengan kecepatan rata-rata 48 km/jam, berapa km jarak yang ditempuh ayah?
- 10. Pak Budi mengendarai mobil dengan kecepatan 60 km/jam menuju ke tempat kerjanya. Jarak rumah Pak Budi ke tempat kerjanya 40 km. Tentukan waktu yang diperlukan Pak Budi untuk sampai ke tempat kerjanya!
- 11. Bayu mulai lari pagi pukul 06.00 dan selesai pukul 07.30. Jika jarak yang ditempuh 3 km, berapa km/jam kecepatan rata-rata Bayu berlari?

*Lampiran XI: Kunci Jawaban dan Rubrik Penilaian Soal Pre-test dan Post-test*

| No.    | Kriteria Jawaban                                             | <b>Skor</b>         |
|--------|--------------------------------------------------------------|---------------------|
| 1a.    | Diketahui                                                    |                     |
|        | Jarak $=$ s                                                  | $\overline{2}$      |
|        | Waktu $=$ t                                                  |                     |
|        | Ditanya: cara menentukan kecepatan mobil                     |                     |
|        | Jawab:                                                       | $\overline{2}$      |
|        | $v = \frac{s}{x}$                                            | $\overline{2}$      |
|        |                                                              |                     |
|        | Jumlah Skor                                                  | 6                   |
| $1b$ . | Diketahui:                                                   |                     |
|        | Kecepatan $=$ v<br>Waktu $=$ t                               | $\overline{2}$      |
|        |                                                              |                     |
|        | Ditanya: cara menentukan jarak yang ditempuh mobil<br>Jawab: | $\overline{2}$      |
|        | $s = v \times t$                                             |                     |
|        |                                                              | $\overline{2}$      |
|        | Jumlah Skor                                                  | 6                   |
| 1c.    | Diketahui:                                                   |                     |
|        | Kecepatan $=$ v                                              | $\overline{2}$      |
|        | $Jarak = s$                                                  |                     |
|        | Ditanya: cara menentukan waktu tempuh mobil                  |                     |
|        | Jawab:                                                       | $\overline{2}$      |
|        | v<br>$t = -$                                                 |                     |
|        | S                                                            | $\overline{2}$      |
|        | Jumlah Skor                                                  | 6                   |
| 2.     | Diketahui:                                                   |                     |
|        | $s = 180 \ km$                                               | 1                   |
|        | $t = 11.10 - 08.40 = 2$ jam 30 menit = $2\frac{1}{2}$ jam    |                     |
|        | Ditanya: $\nu$                                               | 1                   |
|        | Jawab:                                                       |                     |
|        | S<br>$\nu =$                                                 | 2                   |
|        | t                                                            |                     |
|        | 180 km                                                       | 3                   |
|        | 1<br>$2\frac{1}{2}$ jam                                      |                     |
|        | $= 72 km/jam$                                                |                     |
|        | Jadi, kecepatan rata-rata bus adalah 72 km/jam               | $\overline{2}$<br>1 |
|        | Jumlah Skor                                                  | 10                  |

**KUNCI JAWABAN DAN RUBRIK PENILAIAN**

*Lampiran XI: (lanjutan)*

| 3. | Diketahui:<br>$v = 48 \ km/jam$                             | 1              |
|----|-------------------------------------------------------------|----------------|
|    | $t = 13.05 - 12.45 = 20$ menit $= \frac{1}{3}$ jam          |                |
|    | Ditanya: s<br>Jawab:                                        | 1              |
|    | $s = v \times t$                                            | $\overline{2}$ |
|    | $= 48 \ km/jam \times \frac{1}{3} jam$                      | $\mathfrak{Z}$ |
|    | $= 16 km$                                                   | $\overline{2}$ |
|    | Jadi, jarak dari rumah ayah ke kota adalah 16 km            | $\mathbf{1}$   |
|    | Jumlah skor                                                 | 10             |
| 4. | Diketahui:                                                  |                |
|    | $v = 60 \; km/jam$                                          | 1              |
|    | $s = 40 km$                                                 |                |
|    | Ditanya: $t$                                                | 1              |
|    | Jawab:                                                      |                |
|    | $t = \frac{v}{-}$                                           | $\overline{2}$ |
|    | 60 km/jam                                                   | 3              |
|    | 40 km                                                       |                |
|    | $= 1.5$ jam                                                 | $\overline{c}$ |
|    | Jadi, waktu yang diperlukan Pak Budi untuk sampai ke tempat | $\mathbf{1}$   |
|    | kerjanya adalah 1,5 jam                                     |                |
|    | Jumlah Skor                                                 | 10             |
| 5. | Diketahui:                                                  |                |
|    | $s = 3 km$                                                  | $\mathbf{1}$   |
|    | $t = 07.30 - 06.00 = 1$ jam 30 menit = $1\frac{1}{2}$ jam   |                |
|    | Ditanya: $\nu$                                              | 1              |
|    | Jawab:                                                      |                |
|    | S<br>$v =$                                                  | 2              |
|    | t<br>3 km                                                   | 3              |
|    | $1\frac{2}{2}$ jam                                          |                |
|    | $= 2 km/jam$                                                | 2              |
|    | Jadi, kecepatan rata-rata bus adalah 2 km/jam               | 1              |
|    | Jumlah skor                                                 | 10             |

# *Lampiran XII: Kompetensi Inti, Kompetensi Dasar, dan Indikator*

Pemetaan Kompetensi Inti, Kompetensi Dasar, dan Indikator Pelajaran Matematika Pada Tema Organ Tubuh Manusia dan Hewan Pada Pembelajaran Tematik Subtema 2 di Kelas V Semester 2

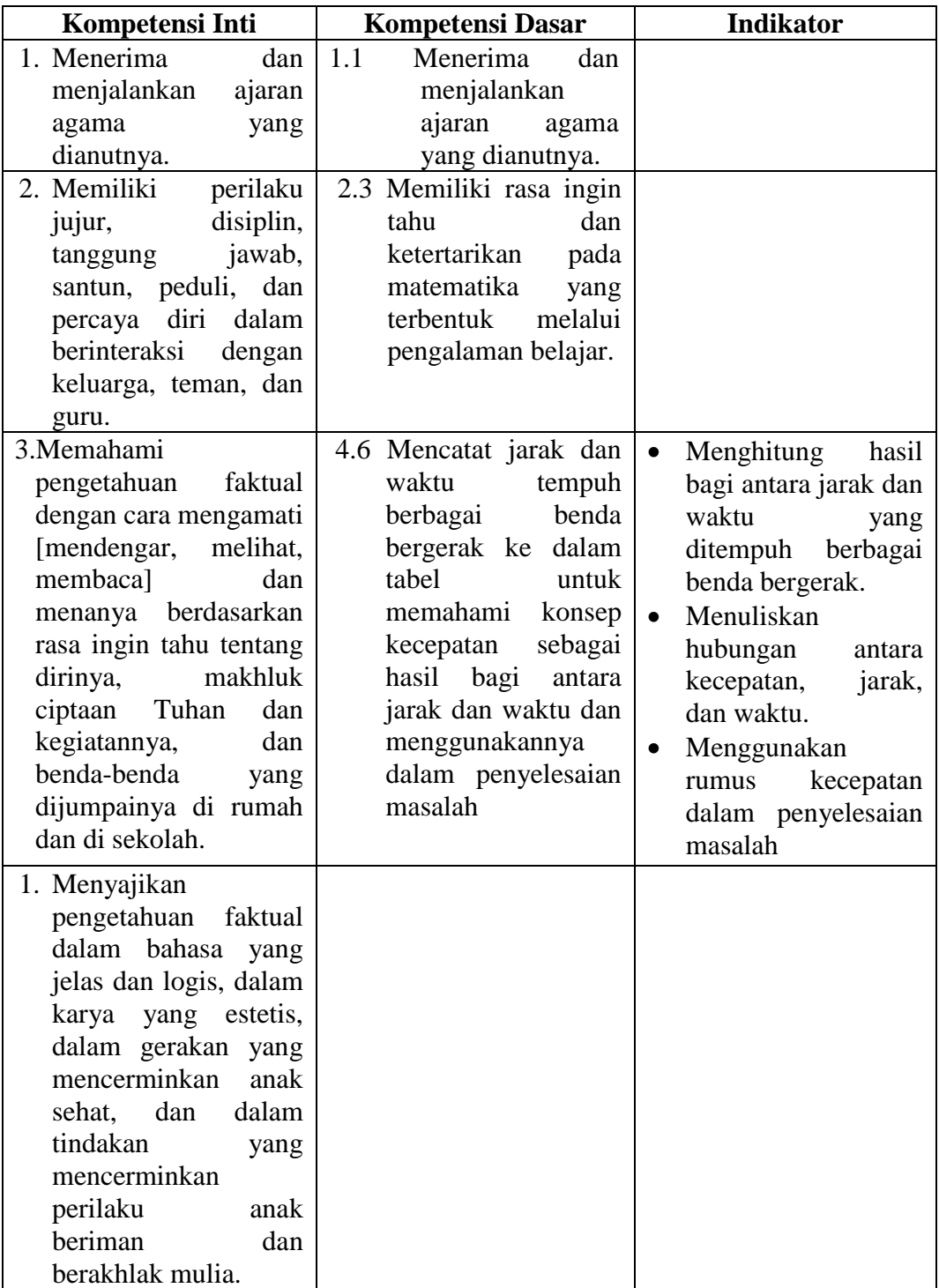

# *Lampiran XIII: Perhitungan Rata-Rata, Standar Deviasi dan Variansi Kemampuan Awal Peserta Didik Konsep Kecepatan Mata Pelajaran Matematika*

Langkah-langkah yang digunakan untuk mengetahui rata-rata, standar devisi, dan variansi menggunakan SPSS 15 *for Windows* sebagai berikut:

- 1. Pemasukan data ke SPSS
	- Buka lembar kerja bru klik **File – New – Data**
	- Menampilkan **variable view** untuk mempersiapkan pemasukan nama dan

property variabl, sehingga akan tampak di layar sebagai berikut:

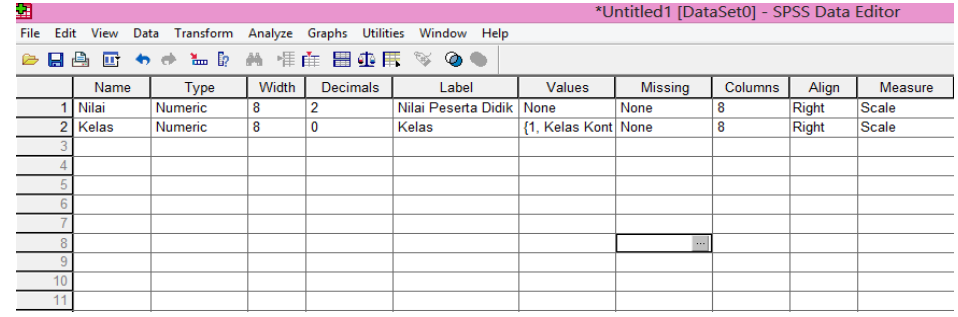

- 2. Mengisi data
	- Kembalikan tampilan pada **Data View**. Isikan data sehingga akan tampak

di layar sebagai berikut.

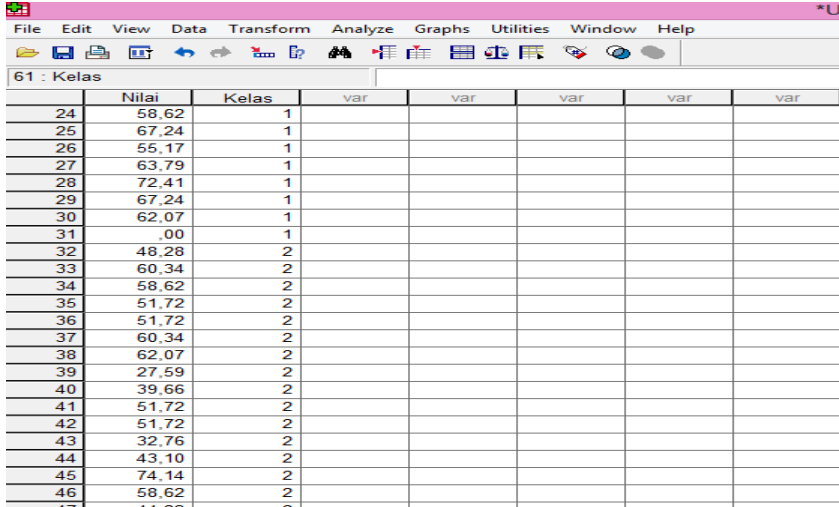

# *Lampiran XIII: (lanjutan)*

- 3. Mengolah Data
	- Pilih **Analyze – Descriptive Statistics – Explore**
	- Lalu pindahkan **Nilai Peserta Didik** pada kotak **Dependent List** dan

**Kelas** ke kotak **List**

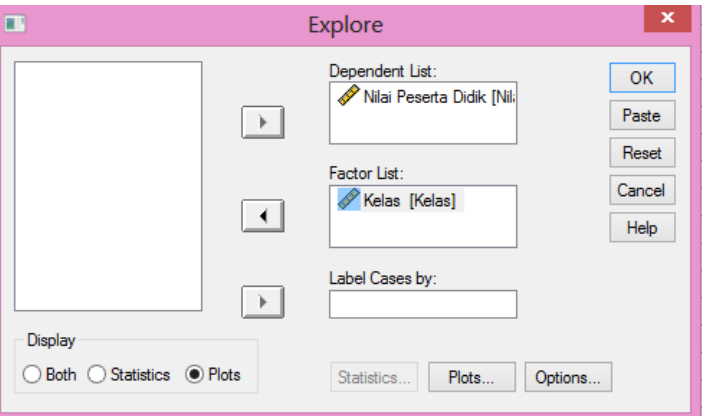

• Pada **Display**, pilih **Statistics**

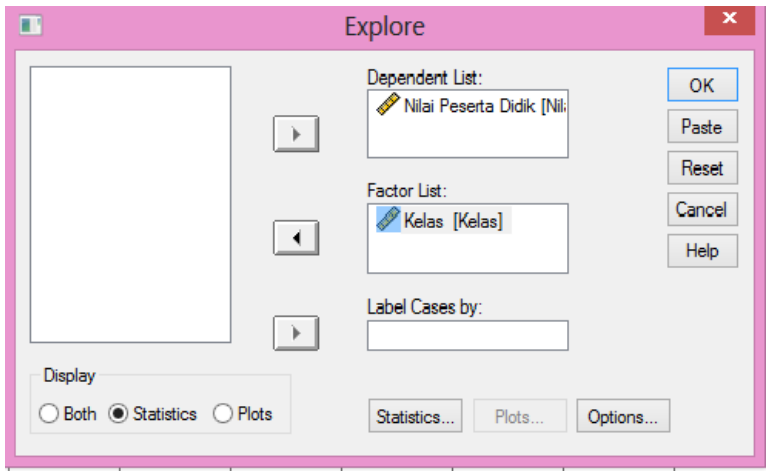

• Klik **Ok**

# *Lampiran XIII: (lanjutan)*

# 4. Output SPSS dan Analisisnya

# Case Processing Summary

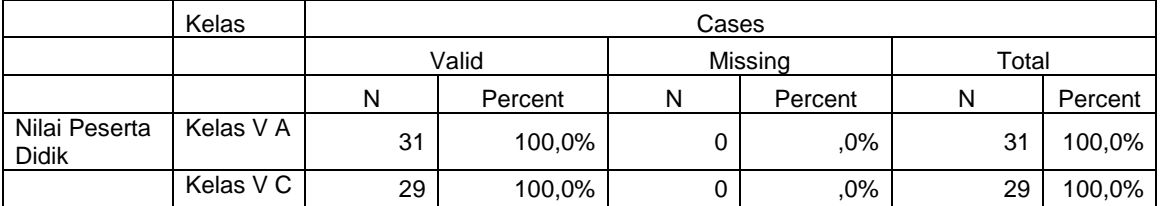

# Descriptives

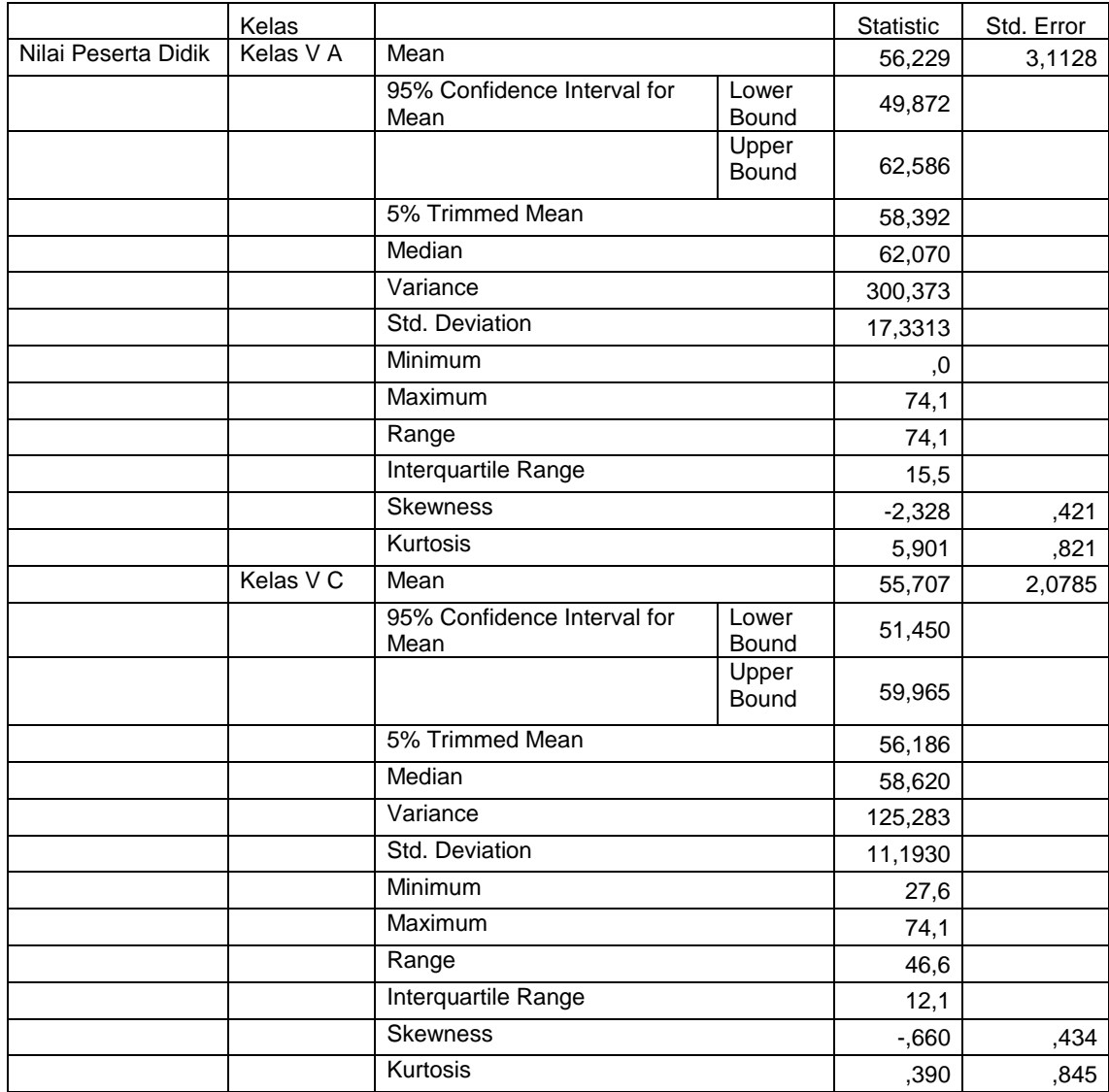

#### *Lampiran XIII: (lanjutan)*

Ringkasan Statistik deskriptif dari nilai awal kemampuan peserta didik kelas V A dan kelas V C sebagai responden:

- Rata-rata nilai peserta didik kelas V A (kelas kontrol) 56,229 dengan range berkisar antara 49,872 sampai 62,586. Sedangkan rata-rata nilai peserta didik di kelas V C (kelas eksperimen) 55,707 dengan range berkisar antara 51,450 sampai 59,965.
- Median adalah nilai tengah untuk kelas V A (kelas kontrol) 62,070 sedangkan nilai tengan untuk kelas V C (kelas eksperimen) 58,620.
- Variance untuk nilai peserta didik kelas V A (kelas kontrol) 300,373 dan variance untuk nilai peserta didik kelas V C (kelas eksperimen) 125,283.
- Standar Deviasi untuk nilai peserta didik kelas V A (kelas kontrol) 17,3313 dan Standar Deviasi untuk nilai peserta didik kelas V C (kelas eksperimen) 11,1930.
- Untuk peserta didik kelas V A (kelas kontrol) nilai minimum 0 dan 74,1 untuk nilai maximal.
- Untuk peserta didik kelas V C (kelas eksperimen) nilai minimum 27,6 dan 74,1 untuk nilai maximal.

*Lampiran XIV: Perhitungan Uji Normalitas Kemampuan Awal Peserta Didik Konsep Kecepatan Pada Mata Pelajaran Matematika* 

Perhitungan uji normalitas kemampuan awal peserta didik dengan menggunakan SPSS 15 *for windows*. Langkah-langkahnya sebagai berikut:

- 1. Pemasukan data ke SPSS
	- Buka lembar kerja baru klik **File-New-Data**
	- Menampilkan **variable view** untuk mempersiapkan pemasukan nama dan

property variable.

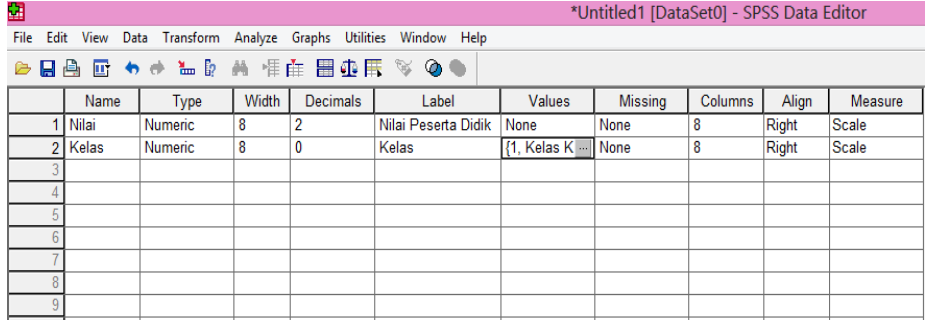

2. Mengisi Data

Setalah nama variabel didefinisikan, langkah selanjutnya adalah mengisi data nilai. Untuk itu, kembalilah tampilan pada **Data View.**

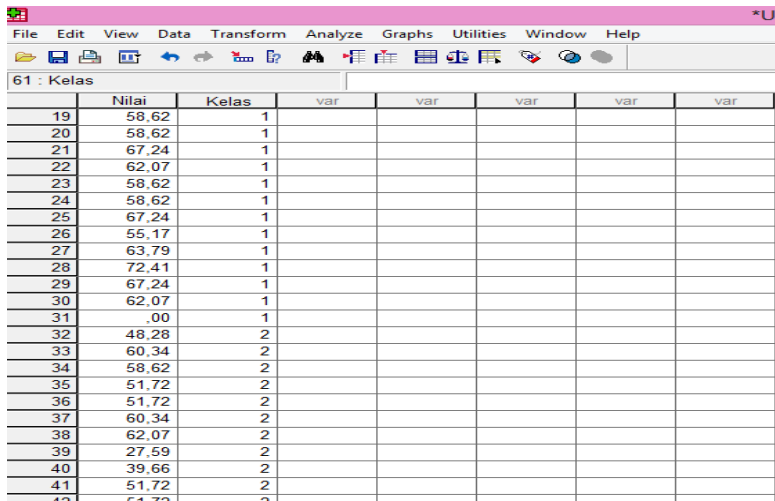

# *Lampiran XIV: (lanjutan)*

- **3.** Mengolah Data
	- Pilih **Analyze – Descriptive Statistics – Explore**
	- Lalu pindahkan **Nilai Peserta Didik** pada kotak **Dependent List dan**  Kelas ke kotak **List**

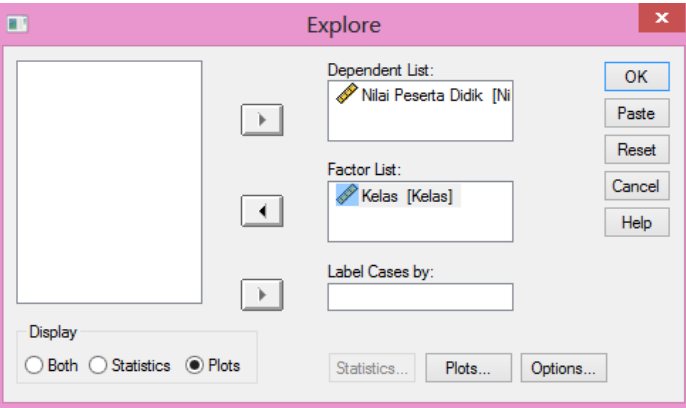

- Lalu klik Display **Plots**
- Lalu klik **None** pada kolom **Boxplots**
- Klik **Normality Plots With Tets** pada **display**
- Klik **Power Estimation** pada kolom **Spread vs Level With Levene Test**

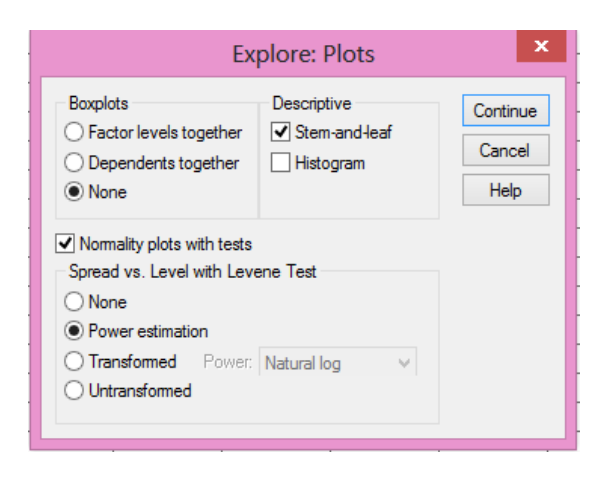

- Lalu klik **Continue**
- Klik **Ok**

#### *Lampiran XIV: (lanjutan)*

#### 4. Output SPSS dan Analisis Normalitas

#### Tests of Normality

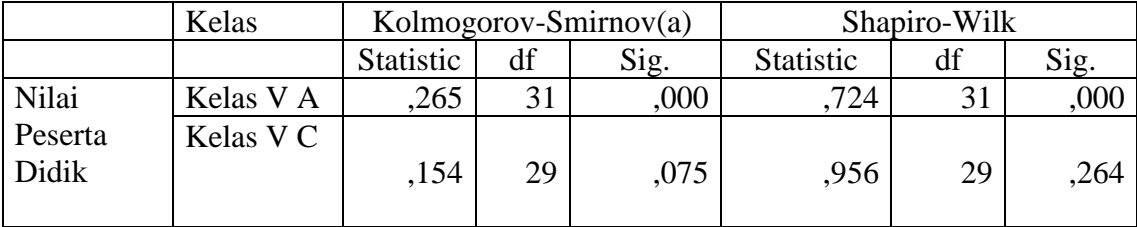

a Lilliefors Significance Correction

#### **Analisis:**

Jika Sig. > 0,05 maka data berdistribusi normal

Jika Sig. < 0,05 maka data tidak berdistribusi normal

Pada output SPSS, dapat dilihat nilai Sig. pada tabel *Tests of Normality* di kolom *Kolmogorov-Smirnov* dan *Shapiro-Wilk.* Jadi Sig. data nilai peserta didik kelas V A adalah 0,000 maka < 0,05 sehingga data tidak berdistribusi normal sedangkan Sig. data untuk kelas V C adalah 0,075 maka > 0,05 sehingga data berdistribusi normal.

# *Lampiran XV: Perhitungan Uji Homogenitas Kemampuan Awal Peserta Didik Konsep Kecepatan Pada Mata Pelajaran Matematika*

Perhitungan Uji Homogenitas Kemampuan Awal Peserta Didik Konsep

Kecepatan Pada Mata Pelajaran Matematika menggunakan SPSS 15 *for windows*.

|               |                                         | Levene    |     |        |      |
|---------------|-----------------------------------------|-----------|-----|--------|------|
|               |                                         | Statistic | df1 | df2    | Sig. |
| Nilai Peserta | <b>Based on Mean</b>                    | 1,062     |     | 58     | ,307 |
| Didik         | <b>Based on Median</b>                  | .372      |     | 58     | ,544 |
|               | Based on Median and<br>with adjusted df | ,372      |     | 44,072 | .545 |
|               | Based on trimmed mean                   | ,460      |     | 58     | ,500 |

Test of Homogeneity of Variance

 $A = 0.05$ 

#### **Analisis:**

- Nilai Sig. atau signifikasi atau nilai probabilitas < 0,05 data berasal dari populasi yang mempunyai varians tidak serupa (Tidak Homogen).
- Nilai Sig. atau signifikasi atau nilai probabilitas > 0,05 data berasal dari populasi yang mempunyai varians serupa (Homogen).

Pada hasil output SPSS, dapat dilihat nilai Sig. pada tabel *Test of Homogeneity of Variance* di kolom *Based on Mean.* Data nilai pada *Based on Mean* adalah 0,307 artinya 0,307 > 0,05 sehingga kedua data tersebut disimpulkan homogen.

*Lampiran XVI: Perhitungan Uji Mann-Whitney Kemampuan Awal Peserta Didik Konsep Kecepatan Pada Mata Pelajaran Matematika*

Langkah-langkah menghitung uji u dengan menggunakan SPSS 15 *For* 

*Windows* sebagai berikut:

- 1. Pemasukan data ke SPSS
	- Buka lembar kerja baru klik **File-New-Data**
	- Menampilkan **variable view** untuk mempersiapkan pemasukan nama dan

proverty variable.

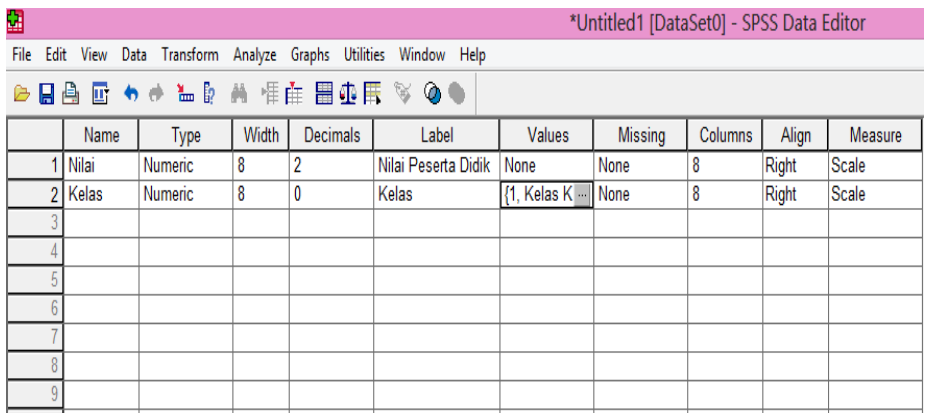

2. Mengisi Data

Setelah nama variable didifinisikan, langkah selanjutnya adalah mengisi data nilai. Untuk itu, kembalilah ketampilan pada **Data View.**

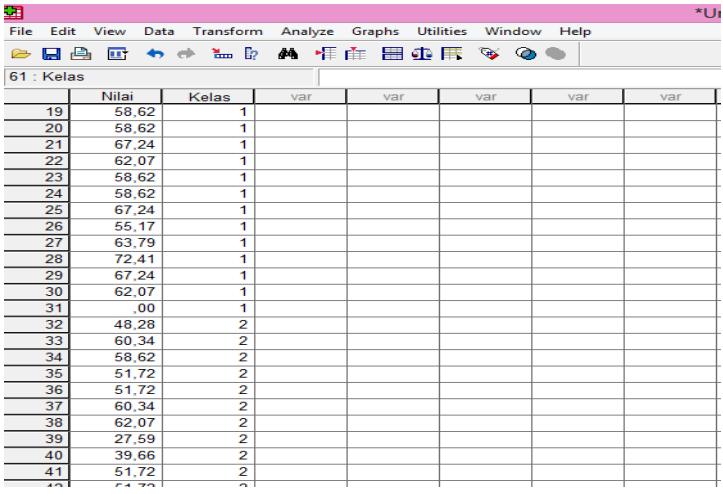

# *Lampiran XVI: (lanjutan)*

- 3. Mengolah Data
	- Pilih **Analyze – Non Parametik Test – 2 Independents Sample**
	- Masukan **Nilai Peserta Didik** Pada kotak **Test Variabel List**
	- Memasukan **Kelas** pada kotak **Grouping Variabel**
	- **Test Type :** pilih **Mann-Whitney**

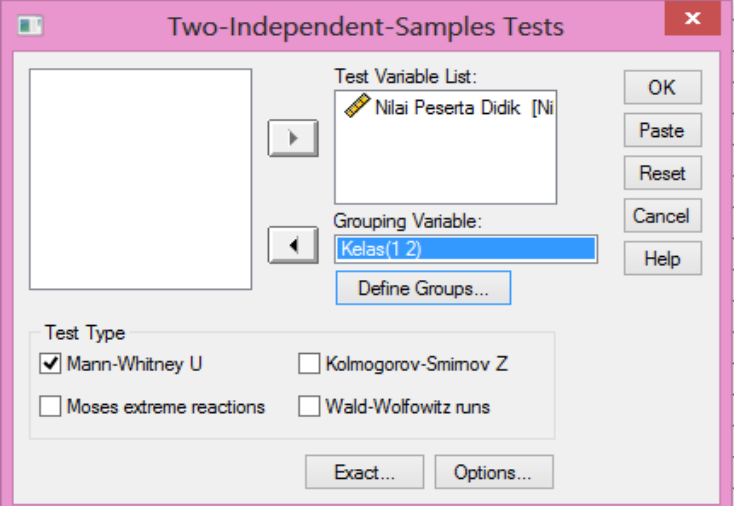

• Klik tombol **Define Grouping**

Isi **Grouping 1** dengan **1** dan **Grouping 2** dengan **2**

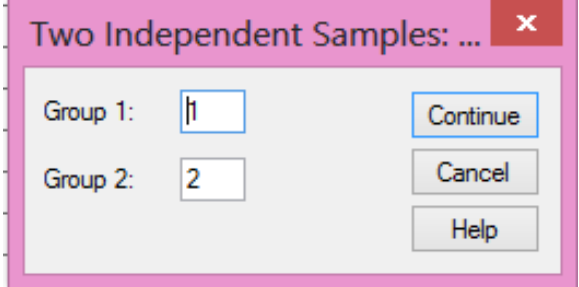

- Klik **Continue**
- Klik **Ok**

#### *Lampiran XVI: (lanjutan)*

- 4. Output SPSS dan Analisisnya
- H<sup>a</sup> : Terdapat perbedaan yang signifikan antara kemampuan awal peserta didik pada mata pelajaran matematika di MIN 4 Banjar.
- H<sup>o</sup> : Tidak terdapat perbedaan yang signifikan antara kemampuan awal peserta didik pada mata pelajaran matematika di MIN 4 Banjar.

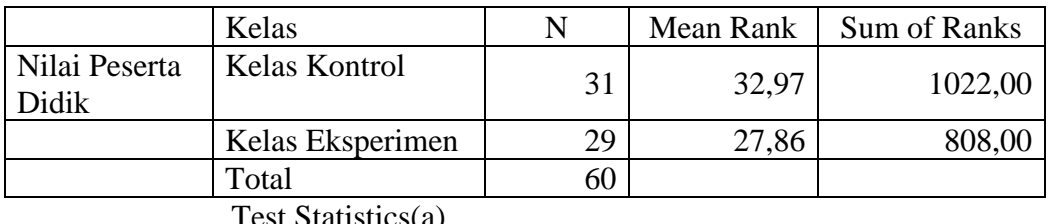

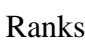

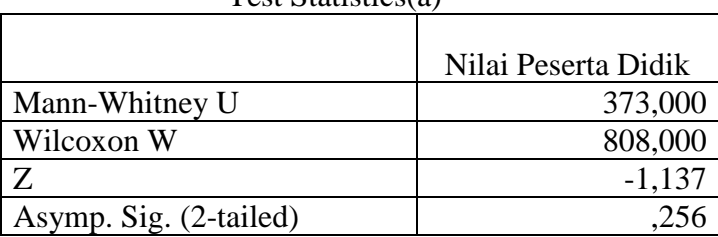

a. Grouping Variable: Kelas

• Pengambilan keputusan

Jika Sig > 0,05 maka H<sup>a</sup> ditolak

Jika Sig < 0,05 maka H<sup>a</sup> diterima

• Kesimpulan

Karena nilai Sig. pada uji kemampuan awal peserta didik ini adalah 0,256 maka 0,256 > 0,05 sehingga H<sup>a</sup> ditolak dan H<sup>o</sup> diterima. Jadi dapat disimpulkan bahwa tidak terdapat perbedaan yang signifikan antara kemampuan awal peserta didik konsep kecepatan pada mata pelajaran matematika di MIN 4 Banjar.

| No.            | <b>Nama Peserta Didik</b> |                  | <b>Nilai</b> |           |  |  |
|----------------|---------------------------|------------------|--------------|-----------|--|--|
|                |                           | <b>Responden</b> | Pre-test     | Post-test |  |  |
| $\mathbf{1}$   | Ahmad Dani                | R1               | 43,10        | 98,28     |  |  |
| $\overline{2}$ | <b>Ahmad Djazouly</b>     | R2               | 58,62        | 93,10     |  |  |
| 3              | <b>Ahmad Muasyir</b>      | R <sub>3</sub>   | 62,07        | 98,28     |  |  |
| $\overline{4}$ | Arya Kusuma               | R <sub>4</sub>   | 0,00         | 93,10     |  |  |
| 5              | Fikri Ihsan Kamil         | R <sub>5</sub>   | 68,97        | 0,00      |  |  |
| 6              | M. Rizky Anarkis          | R <sub>6</sub>   | 62,07        | 87,93     |  |  |
| 7              | M. Ihsan. R               | R7               | 51,72        | 84,48     |  |  |
| 8              | Muhammad Ikhsan           | R <sub>8</sub>   | 70,69        | 89,66     |  |  |
| 9              | Muhammad Indra Saldi      | R <sub>9</sub>   | 74,14        | 100,00    |  |  |
| 10             | Nabil                     | R10              | 44,83        | 96,55     |  |  |
| 11             | Ridho Firdaus             | R11              | 44,83        | 94,83     |  |  |
| 12             | Saiful Anwar              | R12              | 43,10        | 0,00      |  |  |
| 13             | Sayyid Ahmad              | R13              | 68,97        | 100,00    |  |  |
| 14             | Amalia Rahmah             | R14              | 62,07        | 94,83     |  |  |
| 15             | Aura Salsabila            | R15              | 60,34        | 100,00    |  |  |
| 16             | Fitria Annisa             | R <sub>16</sub>  | 63,79        | 100,00    |  |  |
| 17             | Hairina Julfa             | R17              | 67,24        | 100,00    |  |  |
| 18             | Jihan Amaliya             | <b>R18</b>       | 44,83        | 100,00    |  |  |
| 19             | Jihan Sayra Nazemi        | R <sub>19</sub>  | 58,62        | 100,00    |  |  |
| 20             | Maulidya Putri            | R <sub>20</sub>  | 58,62        | 100,00    |  |  |
| 21             | Melisa                    | R21              | 67,24        | 100,00    |  |  |
| 22             | Rahma Rina                | R22              | 62,07        | 100,00    |  |  |
| 23             | Raida Navila              | R23              | 58,62        | 100,00    |  |  |
| 24             | Rameyza Elya              | R <sub>24</sub>  | 58,62        | 100,00    |  |  |
| 25             | Risma Sari                | R25              | 67,24        | 100,00    |  |  |
| 26             | Salma Anjani              | R <sub>26</sub>  | 55,17        | 100,00    |  |  |
| 27             | Syarifah Aulia            | R <sub>27</sub>  | 63,79        | 100,00    |  |  |
| 28             | Tiyana                    | R <sub>28</sub>  | 72,41        | 81,03     |  |  |
| 29             | Yuliani Dwi Saputri       | R <sub>29</sub>  | 67,24        | 100,00    |  |  |
| 30             | Indri Agustin             | R <sub>30</sub>  | 62,07        | 96,55     |  |  |
| 31             | M. Akmal Labib Afifi      | R31              | 0,00         | 100,00    |  |  |

*Lampiran XVII: Nilai Tes Kemampuan Awal (Pre-test) dan Tes Akhir (Post-test) Peserta Didik Kelas Kontrol*
| No.            | <b>Nama Peserta Didik</b> | <b>Responden</b> | <b>Nilai</b> |           |
|----------------|---------------------------|------------------|--------------|-----------|
|                |                           |                  | Pre-test     | Post-test |
| $\mathbf{1}$   | Ahmad Rezki               | R1               | 48,28        | 96,55     |
| $\overline{2}$ | Akli                      | R <sub>2</sub>   | 60,34        | 96,55     |
| 3              | Fariz Fadhillah           | R <sub>3</sub>   | 58,62        | 94,83     |
| $\overline{4}$ | Gunawan                   | R <sub>4</sub>   | 51,72        | 84,48     |
| 5              | Miftahul Rahman           | R <sub>5</sub>   | 51,72        | 100,00    |
| 6              | Muhammad Farizki          | R <sub>6</sub>   | 60,34        | 100,00    |
| $\overline{7}$ | Muhammad Firdaus          | R7               | 62,07        | 84,48     |
| 8              | Muhammad Qusairi          | R <sub>8</sub>   | 27,59        | 87,93     |
| 9              | Muhammad Rafi'i           | R <sub>9</sub>   | 39,66        | 93,10     |
| 10             | Muhammad Wildan Nafiz     | R <sub>10</sub>  | 51,72        | 94,83     |
| 11             | Muhammad Zaini            | R11              | 51,72        | 86,21     |
| 12             | Muhammad Zairullah        | R12              | 32,76        | 74,14     |
| 13             | Saipullah                 | R13              | 43,10        | 94,83     |
| 14             | Shahreza. F               | R14              | 74,14        | 100,00    |
| 15             | Aimee Layla Tsaqib        | R15              | 58,62        | 93,10     |
| 16             | Az-Zahra                  | R <sub>16</sub>  | 44,83        | 0,00      |
| 17             | Berliana Nor Febrianti    | R17              | 58,62        | 91,38     |
| 18             | Gefira Nur Habibah        | R18              | 60,34        | 96,55     |
| 19             | Nadia                     | R19              | 58,62        | 93,10     |
| 20             | Noor Diana Kamila         | R <sub>20</sub>  | 53,45        | 84,48     |
| 21             | Rahma Anzalina            | R21              | 67,24        | 100,00    |
| 22             | Ramadina Safitri          | R22              | 68,97        | 84,48     |
| 23             | Risma Aprilia             | R23              | 70,69        | 96,55     |
| 24             | Ruhama Tazkiya            | R24              | 44,83        | 84,48     |
| 25             | Siti Zahratun Nida        | R25              | 62,07        | 96,55     |
| 26             | Vinny Anggraini           | R <sub>26</sub>  | 62,07        | 100,00    |
| 27             | Zahra Salsabila           | R27              | 72,41        | 98,28     |
| 28             | Zainab Zahratul Hayati    | R28              | 56,90        | 86,21     |
| 29             | Zimah Asya                | R29              | 62,07        | 100,00    |

*Lampiran XVIII: Nilai Tes Kemampuan Awal (Pre-test) dan Tes Akhir (Post-test) Peserta Didik Kelas Eksperimen*

### *Lampiran XIX: Perhitungan Rata-rata, Standar Deviasi, dan Variansi Hasil Belajar Peserta Didik Konsep Kecepatan Pada Mata Pelajaran Matematika*

Langkah-langkah yang digunakan untuk mengetahui rata-rata, standar devisi, dan variansi hasil belajar peserta didik konsep kecepatan pada mata pelajaran matematika menggunakan SPSS 15 *for Windows* sebagai berikut:

- 1. Pemasukan data ke SPSS
	- Buka lembar kerja bru klik **File – New – Data**
	- Menampilkan **variable view** untuk mempersiapkan pemasukan nama dan property variable.

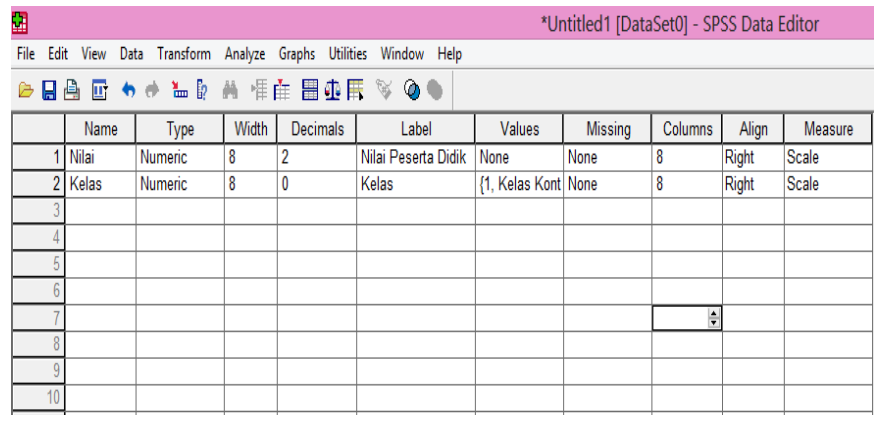

2. Mengisi data

Setelah nama variable didefinisikan, langkah selanjutnya adalah mengisi data nilai siswa. Untuk itu, kembalilah tampilan pada **Data View.**

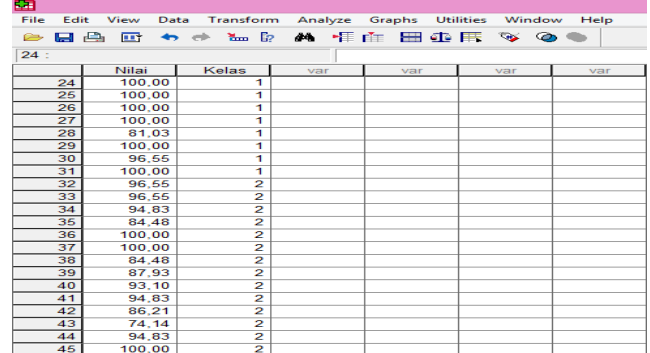

# *Lampiran XIX: (lanjutan)*

- 3. Mengolah Data
	- Pilih **Analyze – Descriptive Statistics – Explore**
	- Lalu pindahkan **Nilai Peserta Didik** pada kotak **Dependent List** dan **Kelas** ke kotak **List**

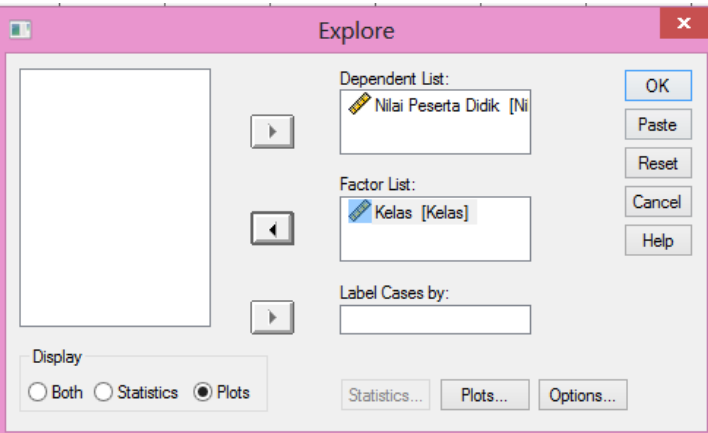

• Pada **Display**, pilih **Statistics**

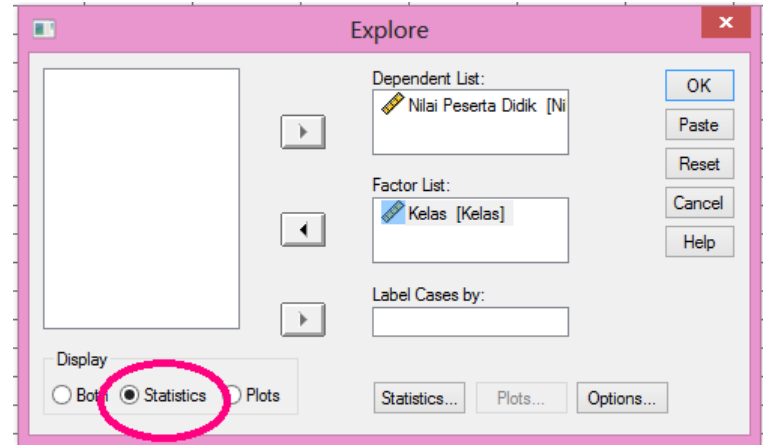

• Klik **Ok**

# *Lampiran XIX: (lanjutan)*

# 4. Output SPSS dan Analisisnya

# Case Processing Summary

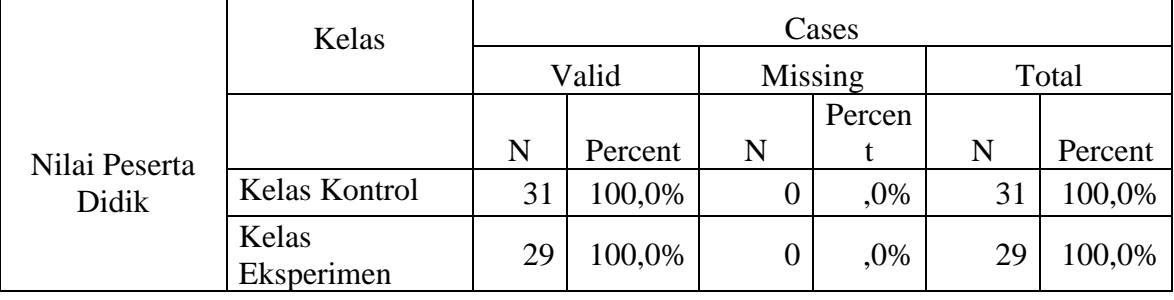

# **Descriptives**

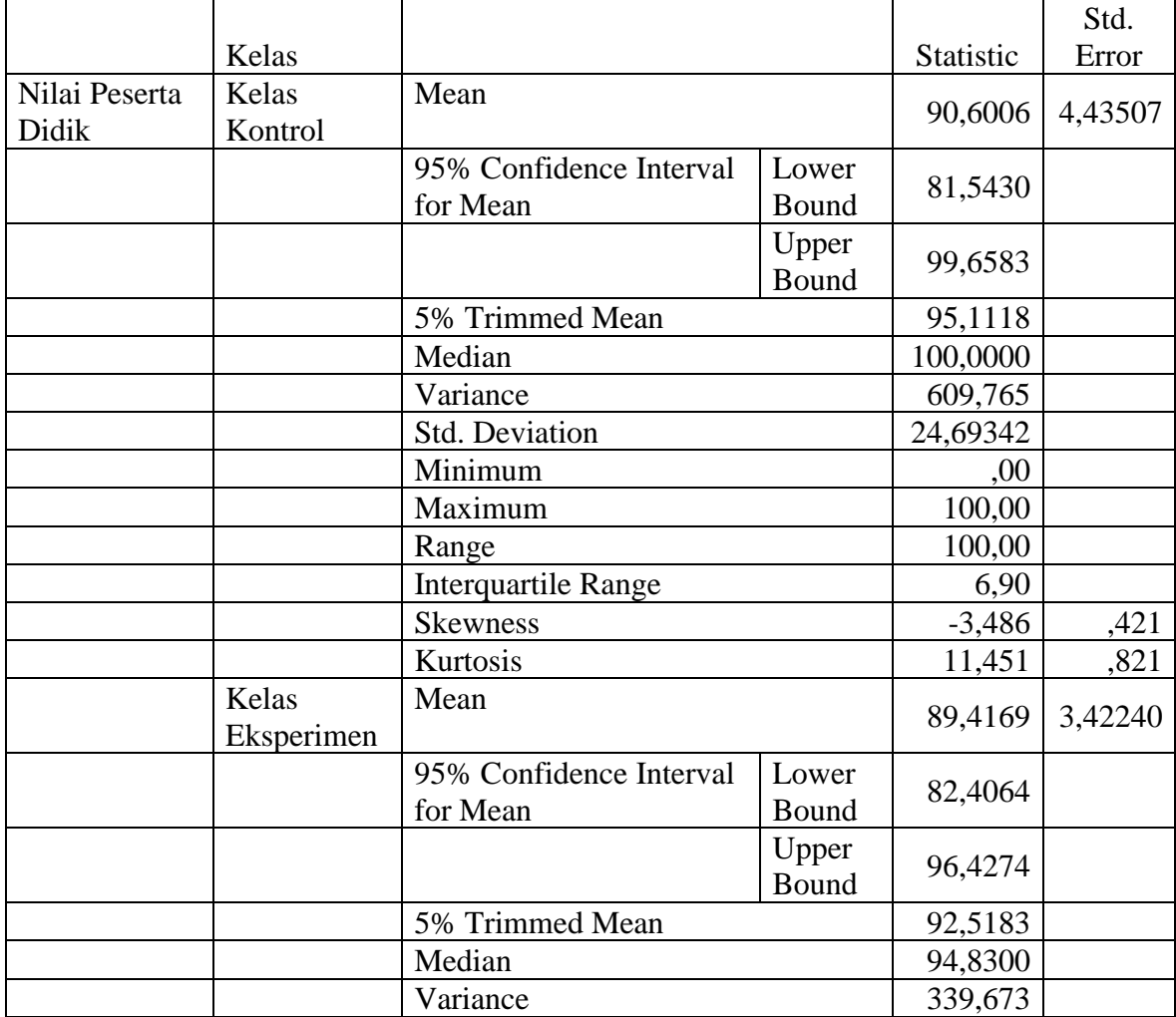

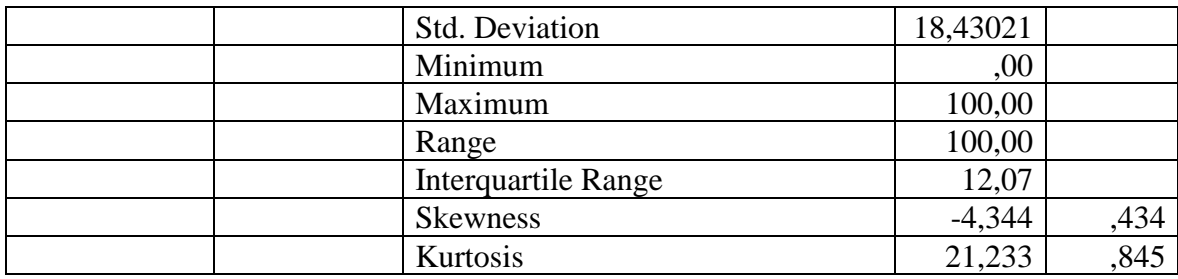

Ringkasan statistik deskriptif dari nilai peserta didik kelas kontrol dan kelas eksperimen sebagai responden:

- Rata-rata nilai peserta didik kelas V A (kelas kontrol) 90,60 dengan range berkisar antara 81,54 sampai 99,65. Sedangkan rata-rata nilai peserta didik di kelas V C (kelas eksperimen) 89,41 dengan range berkisar antara 82,40 sampai 96,42.
- Median adalah nilai tengah untuk kelas V A (kelas kontrol) 100,00 sedangkan nilai tengah untuk kelas V C (kelas eksperimen) 94,83.
- Variance untuk nilai peserta didik kelas V A (kelas kontrol) 609,765 dan variance untuk nilai peserta didik kelas V C (kelas eksperimen) 339,673.
- Standar Deviasi untuk nilai peserta didik kelas V A (kelas kontrol) 24,69342 dan Standar Deviasi untuk nilai peserta didik kelas V C (kelas eksperimen) 18,43021.
- Untuk peserta didik kelas II A (kelas kontrol) nilai minimum 0,00 dan 100,00 untuk nilai maximal.
- Untuk peserta didik kelas II B (kelas eksperimen) nilai minimum 0,00 dan 100,00 untuk nilai maximal.

*Lampiran XX: Perhitungan Uji Normalitas Hasil Belajar Konsep Kecepatan Pada Mata Pelajaran Matematika*

Langkah-langkah pengujian normalitas dengan menggunakan SPSS 15 *for* 

*windows* sebagai berikut:

- 1. Pemasukan data ke SPSS
	- Buka lembar kerja baru klik **File-New-Data**
	- Menampilkan **variable view** untuk mempersiapkan pemasukan nama dan

property variable.

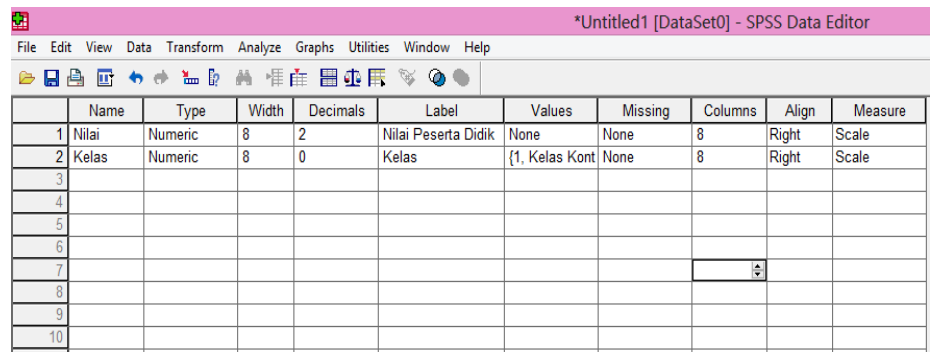

### 2. Mengisi Data

Setalah nama variabel didefinisikan, langkah selanjutnya adalah mengisi data

nilai. Untuk itu, kembalilah tampilan pada **Data View.**

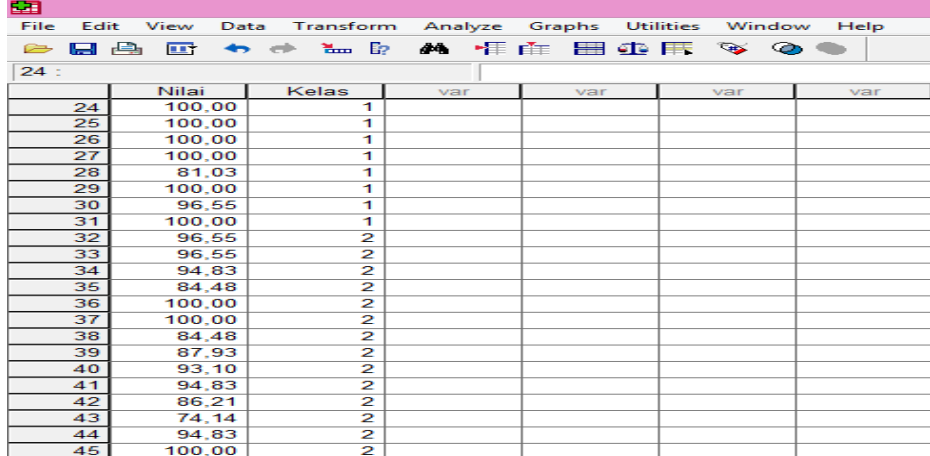

### *Lampiran XX: (lanjutan)*

- **3.** Mengolah Data
	- Pilih **Analyze – Descriptive Statistics – Explore**
	- Lalu pindahkan **Nilai Peserta Didik** pada kotak **Dependent List dan**  Kelas ke kotak **List**

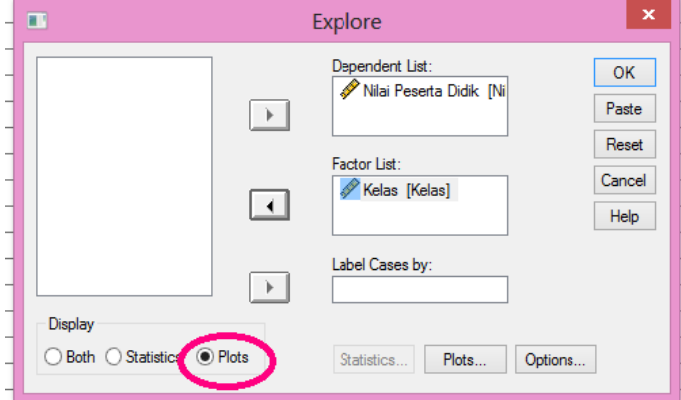

- Lalu klik Display **Plots**
- Lalu klik **None** pada kolom **Boxplots**
- Klik **Normality Plots With Tets** pada **display**
- Klik **Power Estimation** pada kolom **Spread vs Level With Levene Test**

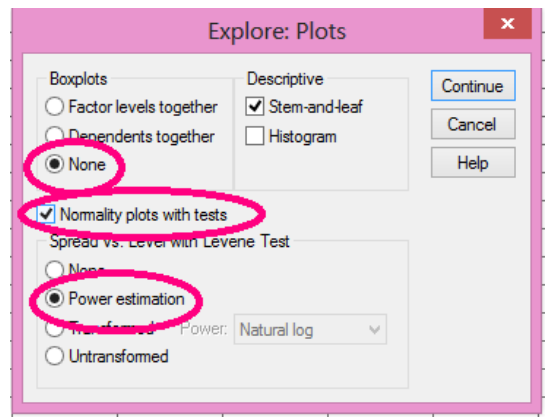

- Lalu klik **Continue**
- Klik **Ok**

### *Lampiran XX: (lanjutan)*

4. Output dan Analisis normalitas

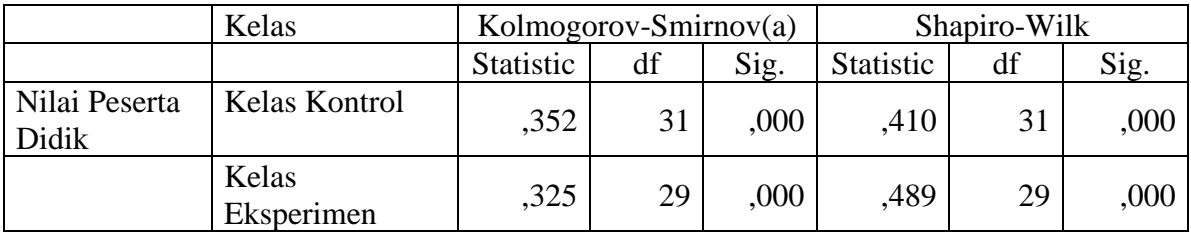

### Tests of Normality

a. Lilliefors Significance Correction

Analisis:

Jika Sig. > 0,05 maka data bedistribusi normal

Jika Sig. < 0,05 maka data tidak bedistribusi normal

Pada output SPSS, dapat dilihat nilai Sig. pada tabel *Tests of Normality* di kolom *Kolmogorov-Smirnov* dan *Shapiro-Wilk.* Jadi Sig. data nilai peserta didik kelas kontrol adalah 0,000 maka 0,000 < 0,05 sehingga data tidak berdistribusi normal sedangkan Sig. data untuk kelas eksperimen adalah 0,000 maka 0,000 < 0,05 sehingga data tidak berdistrbusi normal.

### *Lampiran XXI: Perhitungan Uji Homogenitas Hasil Belajar Konsep Kecepatan Pada Mata Pelajaran Matematika*

Perhitungan uji homogenitas hasil belajar konsep kecepatan pada mata pelajaran matematika menggunakan SPSS 15 *for windows.*

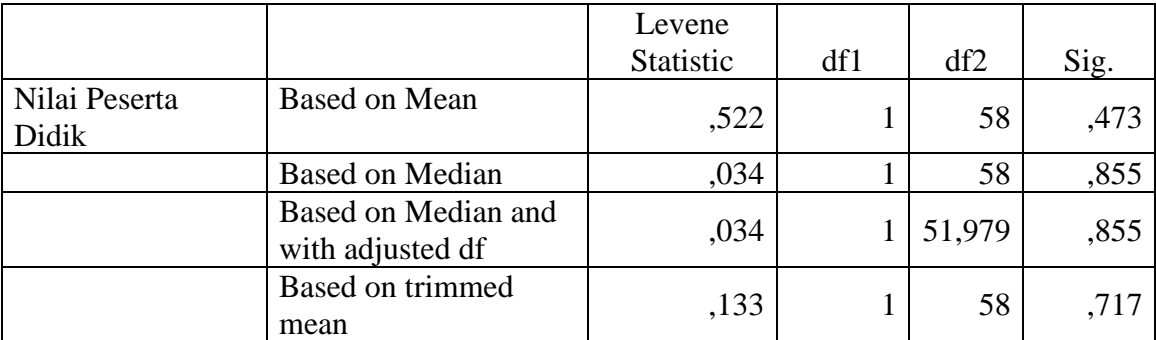

Test of Homogeneity of Variance

 $\alpha = 0.05$ 

### **Analisis:**

- Nilai Sig. atau signifikasi atau nilai probabilitas < 0,05 data berasal dari populasi yang mempunyai varians tidak serupa (Tidak Homogen).
- Nilai Sig. atau signifikasi atau nilai probabilitas  $> 0.05$  data berasal dari populasi yang mempunyai varians serupa (Homogen).

Pada hasil output SPSS, dapat dilihat nilai Sig. pada tabel *Test of Homogeneity of Variance* di kolom *Based on Mean.* Data nilai pada *Based on Mean* adalah 0,473 artinya 0,473 > 0,05 sehingga kedua data tersebut disimpulkan homogen.

*Lampiran XXII: Perhitungan Uji Mann Whitney Hasil Belajar Konsep Kecepatan Pada Mata Pelajaran Matematika* 

Langkah-langkah menghitung uji U dengan menggunakan SPSS 15 *For* 

161

*Windows* sebagai berikut:

- 1. Pemasukan data ke SPSS
	- Buka lembar kerja baru klik **File-New-Data**
	- Menampilkan **variable view** untuk mempersiapkan pemasukan nama dan

proverty variable.

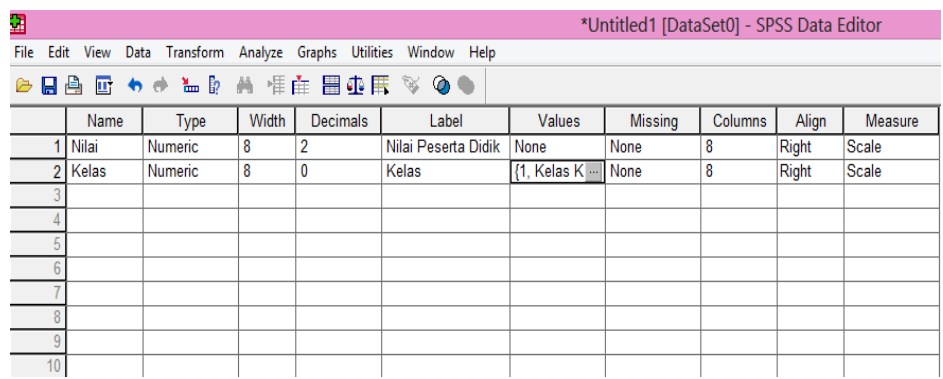

### 2. Mengisi Data

Setelah nama variable didifinisikan, langkah selanjutnya adalah mengisi data nilai. Untuk itu, kembalilah ketampilan pada **Data View.**

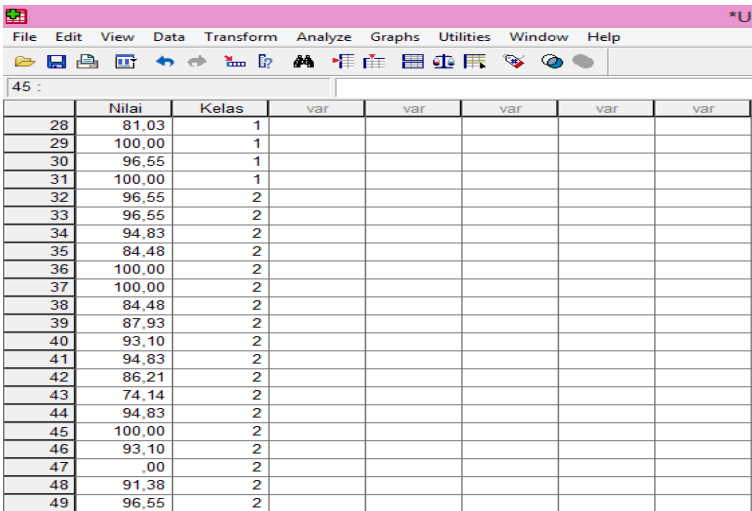

# *Lampiran XXII: (lanjutan)*

- 3. Mengolah Data
	- Pilih **Analyze – Non Parametik Test – 2 Independents Sample**
	- Masukan **Nilai Peserta Didik** Pada kotak **Test Variabel List**
	- Memasukan **Kelas** pada kotak **Grouping Variabel**
	- **Test Type :** pilih **Mann-Whitney**

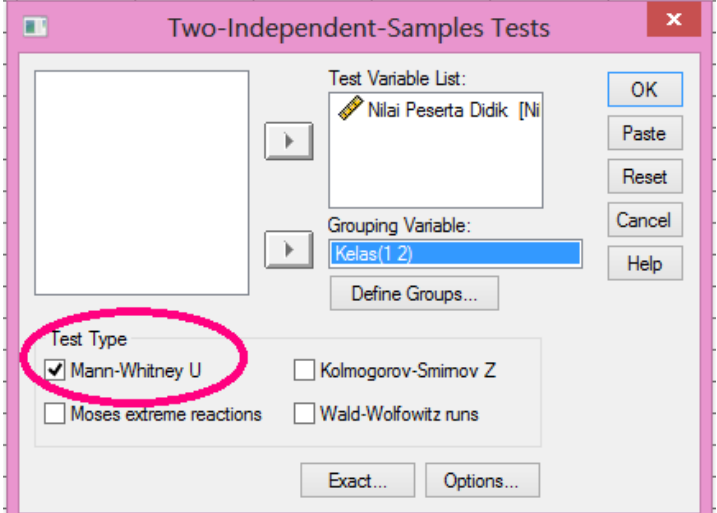

• Klik tombol **Define Grouping**

Isi **Grouping 1** dengan **1** dan **Grouping 2** dengan **2**

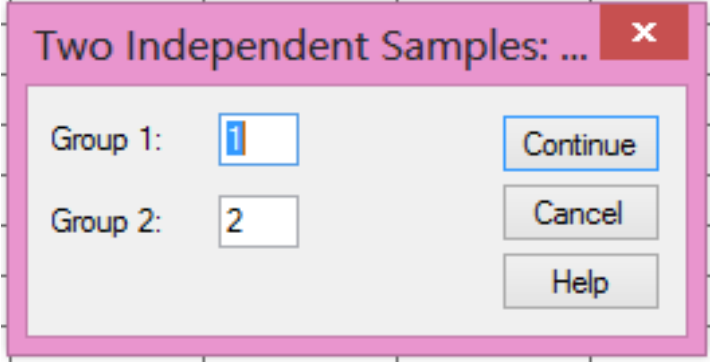

- Klik **Continue**
- Klik **Ok**

### *Lampiran XXII: (lanjutan)*

- 4. Output SPSS dan analisisnya
- Ha: Terdapat pengaruh yang signifikan penggunaan model ROPES (*Review, Overview, Presentation, Exercise, Summary*) terhadap hasil belajar konsep kecepatan pada mata pelajaran matematika MIN 4 Banjar.
- H0: Tidak terdapat pengaruh yang signifikan penggunaan model ROPES (*Review, Overview, Presentation, Exercise, Summary*) terhadap hasil belajar konsep kecepatan pada mata pelajaran matematika MIN 4 Banjar.

#### Ranks

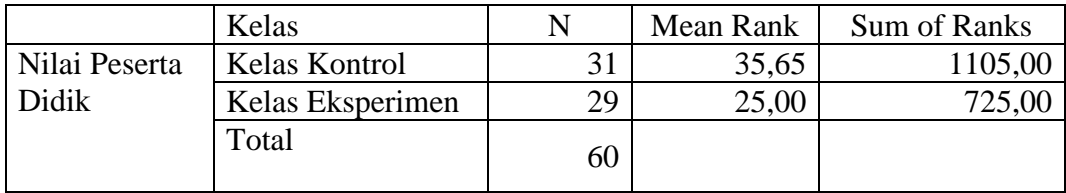

### Test Statistics(a)

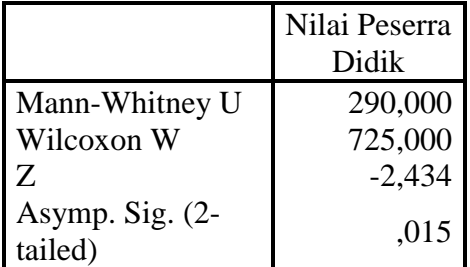

a. Grouping Variable: Kelas

• Pengambilan keputusan

Jika Sig > 0,05 maka H<sup>a</sup> ditolak

Jika Sig < 0,05 maka H<sup>a</sup> diterima

# *Lampiran XXII: (lanjutan)*

• Kesimpulan

Karena nilai Sig. pada penelitian ini adalah 0,015 maka 0,015 < 0,05 sehingga H<sup>a</sup> diterima dan H<sup>o</sup> ditolak. Jadi dapat disimpulkan bahwa terdapat pengaruh yang signifikan penggunaan model ROPES (*Review, Overview, Presentation, Exercise, Summary*) terhadap hasil belajar konsep kecepatan pada mata pelajaran matematika MIN 4 Banjar.

### **SILABUS**

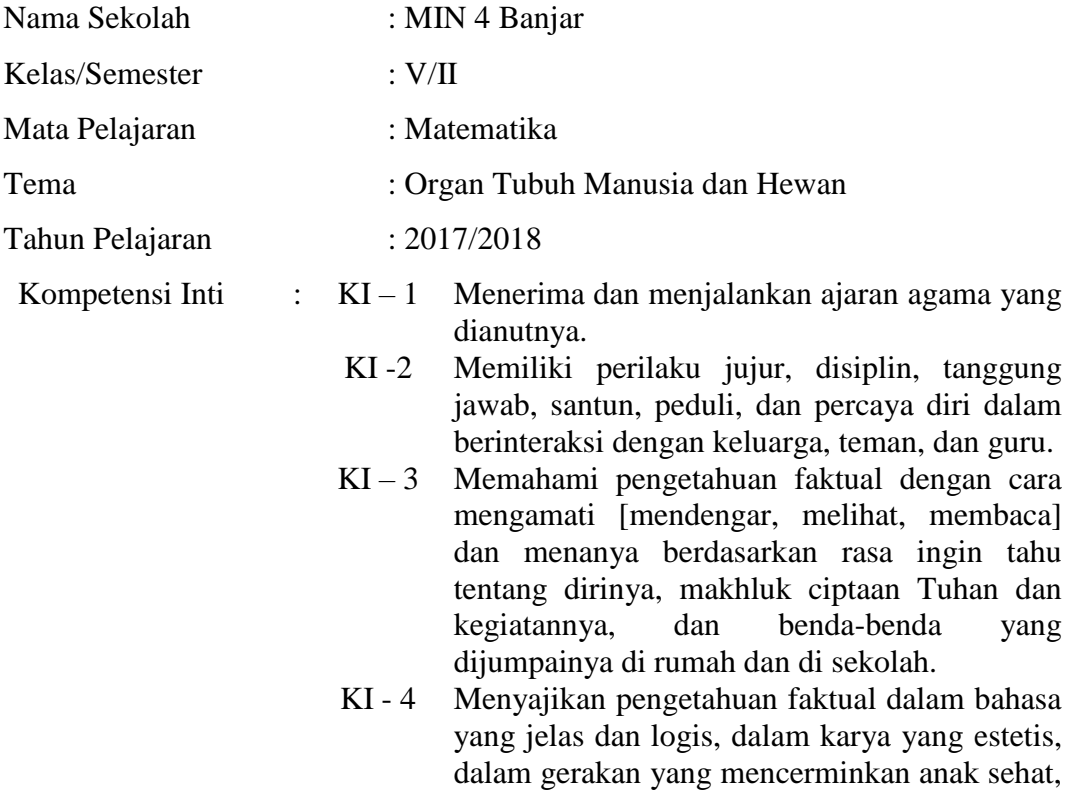

dan dalam tindakan yang mencerminkan perilaku anak briman dan berakhlak mulia.

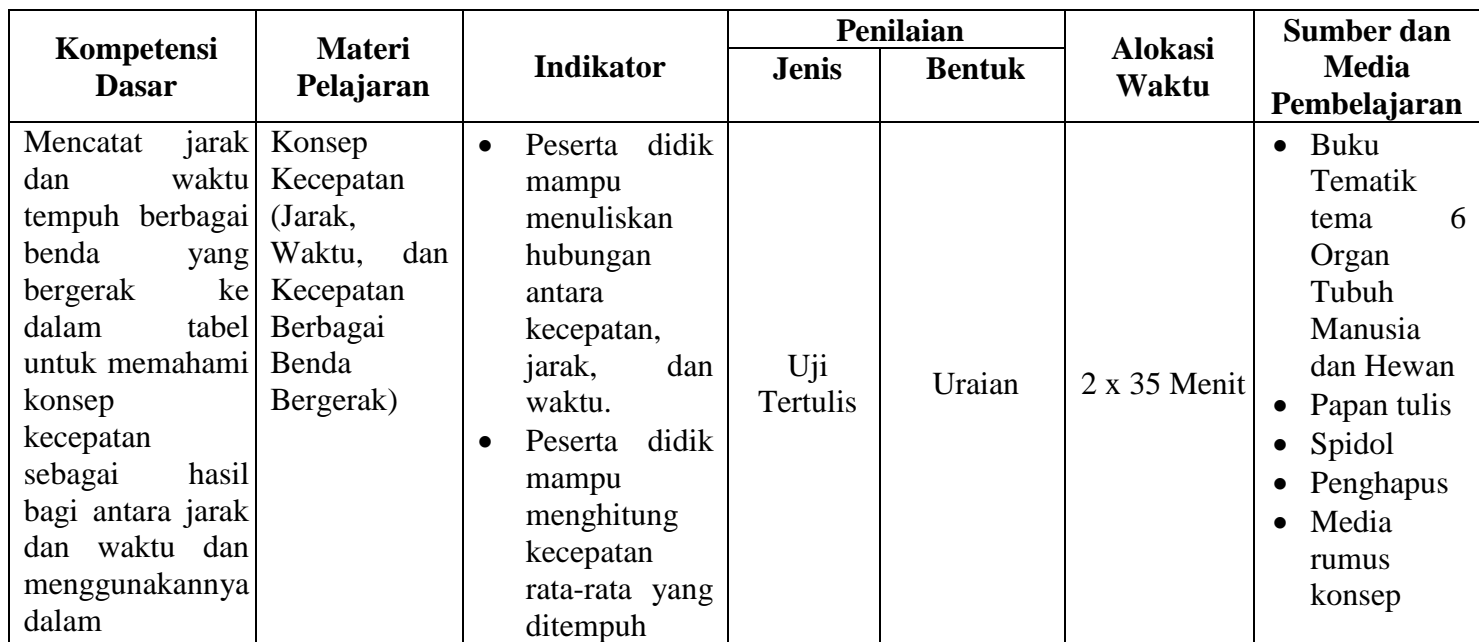

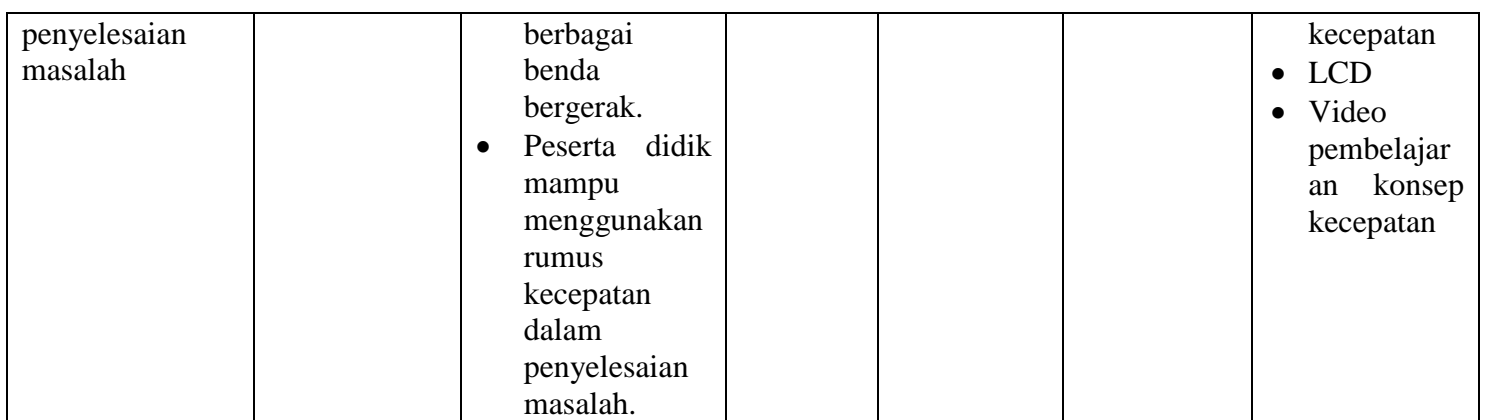

### *Lampiran XXIV: Rencana Pelaksanaan Pembelajaran (RPP) Kelas Kontrol Pertemuan Ke – 1*

### **RENCANA PELAKSANAAN PEMBELAJARAN**

#### **(RPP)**

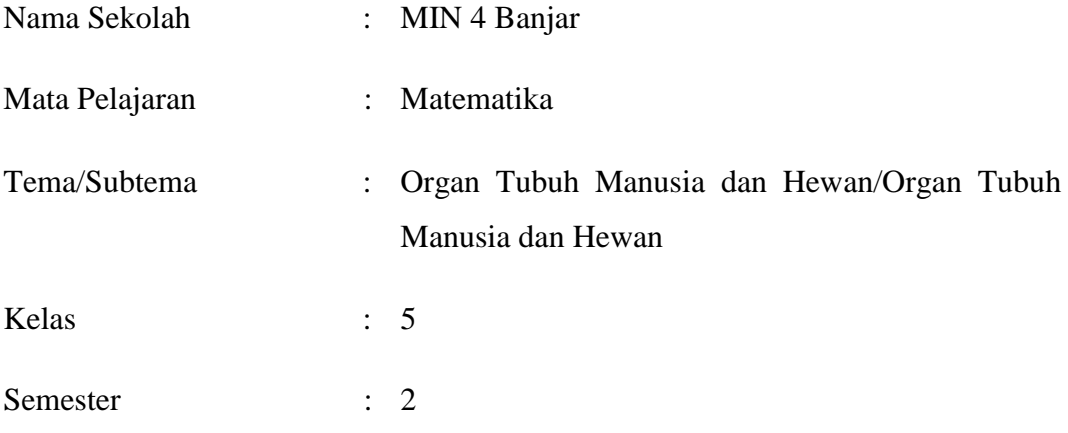

### **A. Materi Pokok**

Jarak, waktu, dan kecepatan (Konsep Kecepatan)

### **B. Alokasi Waktu**

2 x 35 menit

#### **C. Kompetensi Dasar**

4.6 Mencatat jarak dan waktu tempuh berbagai benda yang bergerak ke dalam tabel untuk memahami konsep kecepatan sebagai hasil bagi antara jarak dan waktu dan menggunakannya dalam penyelesaian masalah.

### **D. Indikator Pencapaian Kompetensi**

- 1. Peserta didik mampu menuliskan hubungan antara kecepatan, jarak, dan waktu.
- 2. Peserta didik mampu menghitung kecepatan rata-rata yang ditempuh berbagai benda bergerak.
- 3.

#### *Lampiran XXIV: (lanjutan)*

#### **E. Tujuan Pembelajaran**

- 1. Setelah proses pembelajaran, diharapkan peserta didik mampu menuliskan hubungan antara kecepatan, jarak, dan waktu.
- 2. Setelah proses pembelajaran, diharapkan peserta didik mampu menghitung kecepatan rata-rata yang ditempuh berbagai benda bergerak.

#### **F. Karakter yang diharapkan**

Rasa ingin tahu, cermat, teliti

#### **G. Materi Pembelajaran**

Jarak, Waktu dan Kecepatan

- A. Pengertian Jarak, Waktu, dan Kecepatan
	- 1. Kecepatan adalah besaran yang diperoleh dari jarak tempuh suatu benda (orang) dibagi waktu yang diperlukan untuk menempuh jarak tersebut. Kecepatan dapat diukur secara langsung menggunakan alat yang dinamakan spidometer. Spidometer terdapat pada kendaraan bermotor dan kendaraan roda empat. Alat ini berguna untuk menunjukkan kecepatan kendaraan pada saat melaju di jalan. Satuan kecepatannya km/jam.
	- 2. Jarak **adalah** ruang sela (panjang atau jauh) antara suatu benda atau suatu tempat. Jarak suatu tempat dinyatakan dengan satuan ukuran baku meter (m).
	- 3. Waktu adalah interval antara dua buah keadaan/kejadian, atau dengan kata lain waktu adalah lama berlangsungnya suatu kejadian. Satuan waktu yang umum digunakan adalah jam, menit, dan detik. Hubungan antar satuan waktu seperti ditunjukkan di bawah ini.

 $1 \text{ jam} = 60 \text{ menit} = 3.600 \text{ detik}$ 

B. Hubungan antara Jarak, Waktu, dan Kecepatan

Secara umum hubungan antara jarak, waktu, dan kecepatan dapat dituliskan dengan lambang seperti di bawah ini.

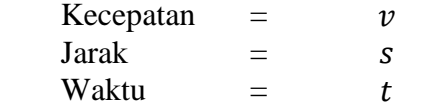

Maka rumus kecepatan dapat ditulis sebagai berikut.

| Kecepatan                         | $jarak$           | atau             | $v = \frac{s}{t}$ |
|-----------------------------------|-------------------|------------------|-------------------|
| $jarak = Kecepatan \times Waktu$  | atau              | $s = v \times t$ |                   |
| $Waktu = \frac{Jarak}{Kecepatan}$ | atau              | $s = v \times t$ |                   |
| C. Contoh Soal dan Pembahasan     | $t = \frac{s}{v}$ |                  |                   |

- - 1. Ali mengendari mobil dari rumahnya menuju ke kantor. Jika jarak rumah dan kantornya adalah 80 km dan waktu tempuhnya adalam 2 jam, berapakah kecepatan mobil tersebut?

Diketahui:  $s = 80 km$  $t = 2$  jam Ditanya:  $v = ?$ Jawab:  $v=\frac{s}{t}$  $\frac{s}{t} = \frac{80 \text{ km}}{2 \text{ jam}}$  $\frac{80 \text{ km}}{2 \text{ jam}}$  = 40 km/jam Jadi, kecepatan mobil adalah 40 km/jam.

### **H. Model, Strategi dan Metode Pembelajaran**

• Model Pembelajaran :

*Cooperative Learning*

- Strategi Pembelajaran : *Course Review Horray*
- Metode Pembelajaran :
	- 1. Ceramah
	- 2. Diskusi
	- 3. Drill (latihan)

#### **I. Media Pembelajaran**

Papan tulis, spidol, penghapus, projektor, media tentang rumus konsep kecepatan, lembar *horray*.

# *Lampiran XXIV: (lanjutan)*

# **J. Sumber Belajar**

Buku Tematik Kelas 6 Tema Organ Tubuh Manusia dan Hewan

## **K. Langkah-langkah Pembelajaran**

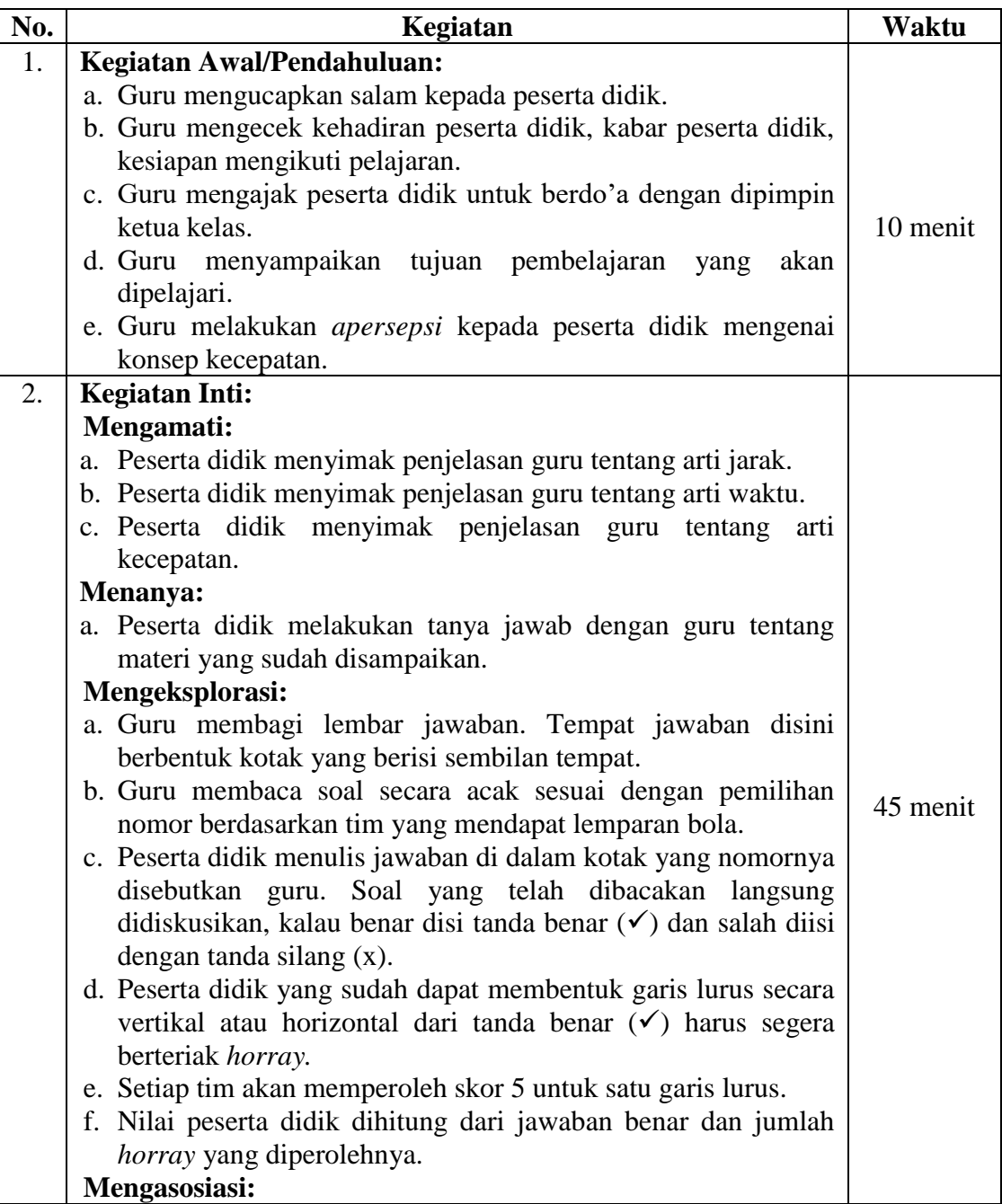

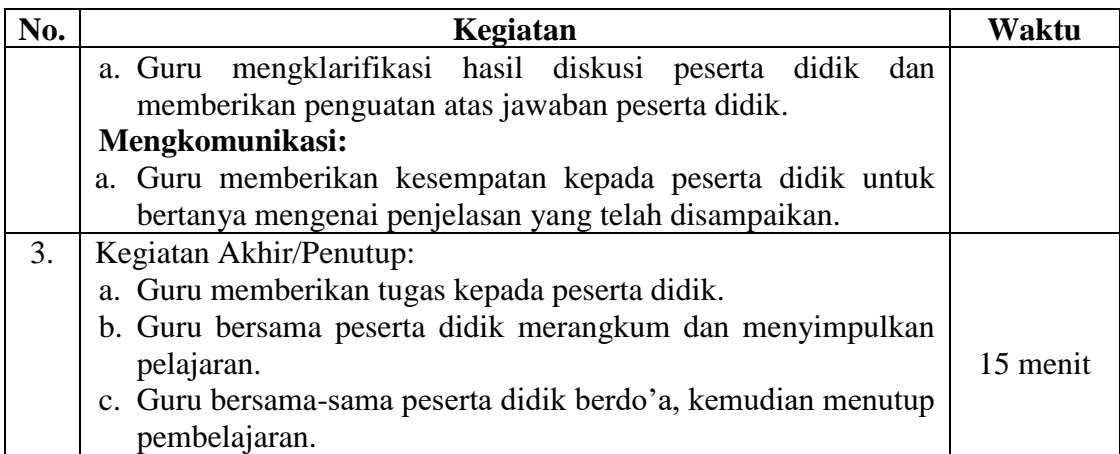

### **L. Penilaian**

- a. Jenis Tes
	- Tes Tertulis
- b. Bentuk Tes
	- Uraian
- c. Instrumen Tes
	- 1. Rafa mengendari sepeda motor dari rumahnya menuju ke sekolah. Jika jarak rumah dan sekolahnya adalah 90 km dan waktu tempuhnya adalah 2 jam, berapakah kecepatan sepeda motor tersebut?
	- 2. Rina mulai lari pagi pukul 06.00 dan selesai pukul 08.30. Jika jarak yang ditempuh 4 km, berapa km/jam kecepatan rata-rata Rina berlari?

### d. Kunci Jawaban

1. Diketahui:  $s = 80 km$  $t = 2$  jam Ditanya:  $v = ?$ Jawab:  $v=\frac{s}{t}$  $\frac{s}{t} = \frac{80 \text{ km}}{2 \text{ jam}}$  $\frac{80 \text{ km}}{2 \text{ jam}}$  = 40 km/jam Jadi, kecepatan mobil adalah 40 km/jam. 2. Diketahui:  $s = 4 km$  $t = 08.30 - 06.00 = 2$  jam 30 menit = 2 1 2 jam Ditanya: v Jawab:  $v =$  $\mathcal{S}_{0}$  $t$ = 4  $2\frac{1}{2}$  $rac{1}{2}$  jam  $= 10 \, km/jam$ Jadi, kecepatan rata-rata bus adalah 10  $km/jam$ 

### e. Prosedur Penilaian

1) Aspek Kognitif

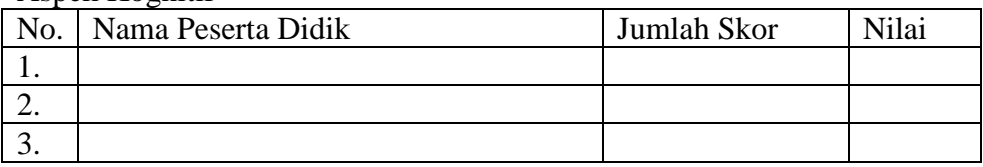

Tafsiran Skor

Skor maksimal untuk soal uraian

2) Aspek Afektif

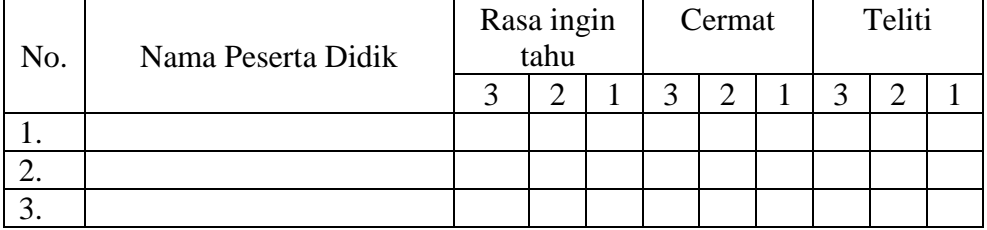

Keterangan:

3 = Membudidaya

2 = Berkembang

 $1 =$ Belum terlihat

### 3) Aspek Psikomotor

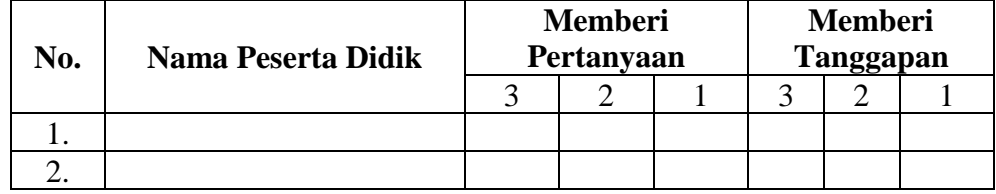

Keterangan:

3 = Membudidaya

2 = Berkembang

 $1 =$ Belum terlihat

Kepala Sekolah

Guru Pengampu

Banjarmasin, 29 Januari 2018

## **Hj. Masjaitun, S. Pd.I., MM**

NIP. 196709082005012000

**Hj. Darhana, S.Pd.I**

NIP. 197305041998032003

Peneliti

**Nur Hamidah** 1401291083

### *Lampiran XXV: Rencana Pelaksanaan Pembelajaran (RPP) Kelas Kontrol Pertemuan Ke – 2*

#### **RENCANA PELAKSANAAN PEMBELAJARAN**

### **(RPP)**

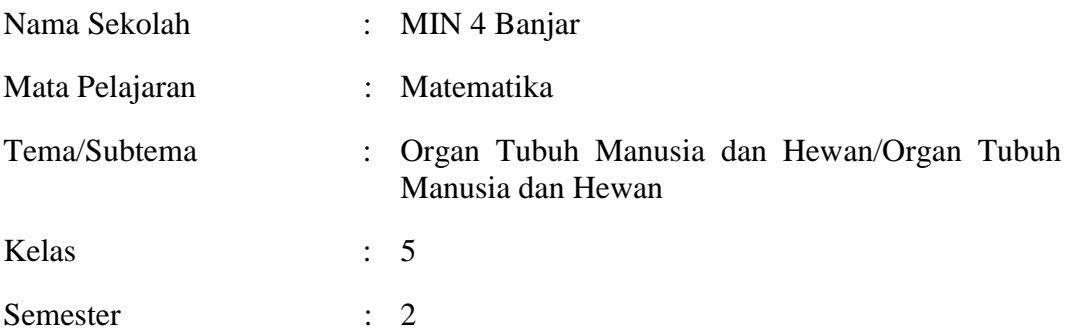

#### **A. Materi Pokok**

Jarak, waktu, dan kecepatan (Konsep Kecepatan)

### **B. Alokasi Waktu**

2 x 35 menit

#### **C. Kompetensi Dasar**

4.6 Mencatat jarak dan waktu tempuh berbagai benda yang bergerak ke dalam tabel untuk memahami konsep kecepatan sebagai hasil bagi antara jarak dan waktu dan menggunakannya dalam penyelesaian masalah.

#### **D. Indikator Pencapaian Kompetensi**

- 1. Peserta didik mampu menghitung kecepatan rata-rata yang ditempuh berbagai benda bergerak.
- 2. Peserta didik mampu menggunakan rumus kecepatan dalam penyelesaian masalah.

### **E. Tujuan Pembelajaran**

- 1. Setelah proses pembelajaran, diharapkan peserta didik mampu menghitung kecepatan rata-rata yang ditempuh berbagai benda bergerak.
- 2. Setelah proses pembelajaran, diharapkan peserta didik mampu menggunakan rumus kecepatan dalam penyelesaian masalah.

#### *Lampiran XXV: (lanjutan)*

**F. Karakter yang diharapkan** Rasa ingin tahu, cermat, teliti

#### **G. Materi Pembelajaran**

Jarak, Waktu dan Kecepatan

A. Hubungan antara Jarak, Waktu, dan Kecepatan Secara umum hubungan antara jarak, waktu, dan kecepatan dapat dituliskan dengan lambang seperti di bawah ini.

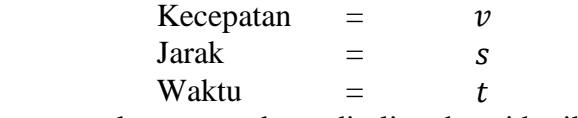

Maka rumus kecepatan dapat ditulis sebagai berikut.

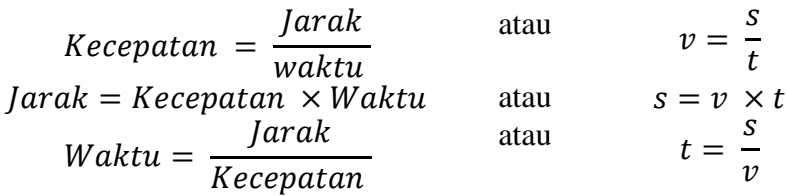

B. Contoh Soal dan Pembahasan

Jawab:

1. Ali mengendari mobil dari rumahnya menuju ke kantor. Jika jarak rumah dan kantornya adalah 80 km dan waktu tempuhnya adalam 2 jam, berapakah kecepatan mobil tersebut?

Diketahui:  $s = 80 km$  $t = 2$  jam Ditanya:  $v = ?$ Jawab:  $v=\frac{s}{t}$  $\frac{s}{t} = \frac{80 \text{ km}}{2 \text{ jam}}$  $\frac{80 \text{ km}}{2 \text{ jam}}$  = 40 km/jam Jadi, kecepatan mobil adalah 40 km/jam.

2. Lia berlari dengan kecepatan 10 km/jam. Jika Lia berlari selama 2 jam, berapakah jarak yang ditempuhnya? Diketahui :  $v = 10 \, km/jam$  $t = 2$  jam Ditanya:  $s = ?$ 

 $s = v \times t = 10$  $km$ jam  $\times$  2 jam = 20 km Jadi, jarak yang ditempuh adalah 20 km.

3. Anisa sedang berlari di sebuah lintasan yang panjangnya 21 km. Jika Anisa berlari dengan kecepatan 7 km/jam, berapa lamakah waktu yang diperlukannya untuk berlari dari ujung ke ujung lintasan? Diketahui:  $s = 21 km$  $v = 7$  km/jam Ditanya:  $t = ?$ Jawab:  $t=$  $\mathcal{S}_{\mathcal{S}}$  $\mathcal{V}$ = 21 km 7 km/jam  $=$  3 jam Jadi, waktu yang diperlukannya untuk berlari adalah 3 jam.

### **H. Model, Strategi dan Metode Pembelajaran**

- Model Pembelajaran : *Cooperative Learning*
- Strategi Pembelajaran : *Course Review Horray*
- Metode Pembelajaran :
	- a. Ceramah
	- b. Diskusi
	- c. Drill (latihan)

#### **I. Media Pembelajaran**

Papan tulis, spidol, penghapus, projektor, media tentang rumus konsep kecepatan, lembar *horray*.

#### **J. Sumber Belajar**

Buku Tematik Kelas 6 Tema Organ Tubuh Manusia dan Hewan

#### **K. Langkah-langkah Pembelajaran**

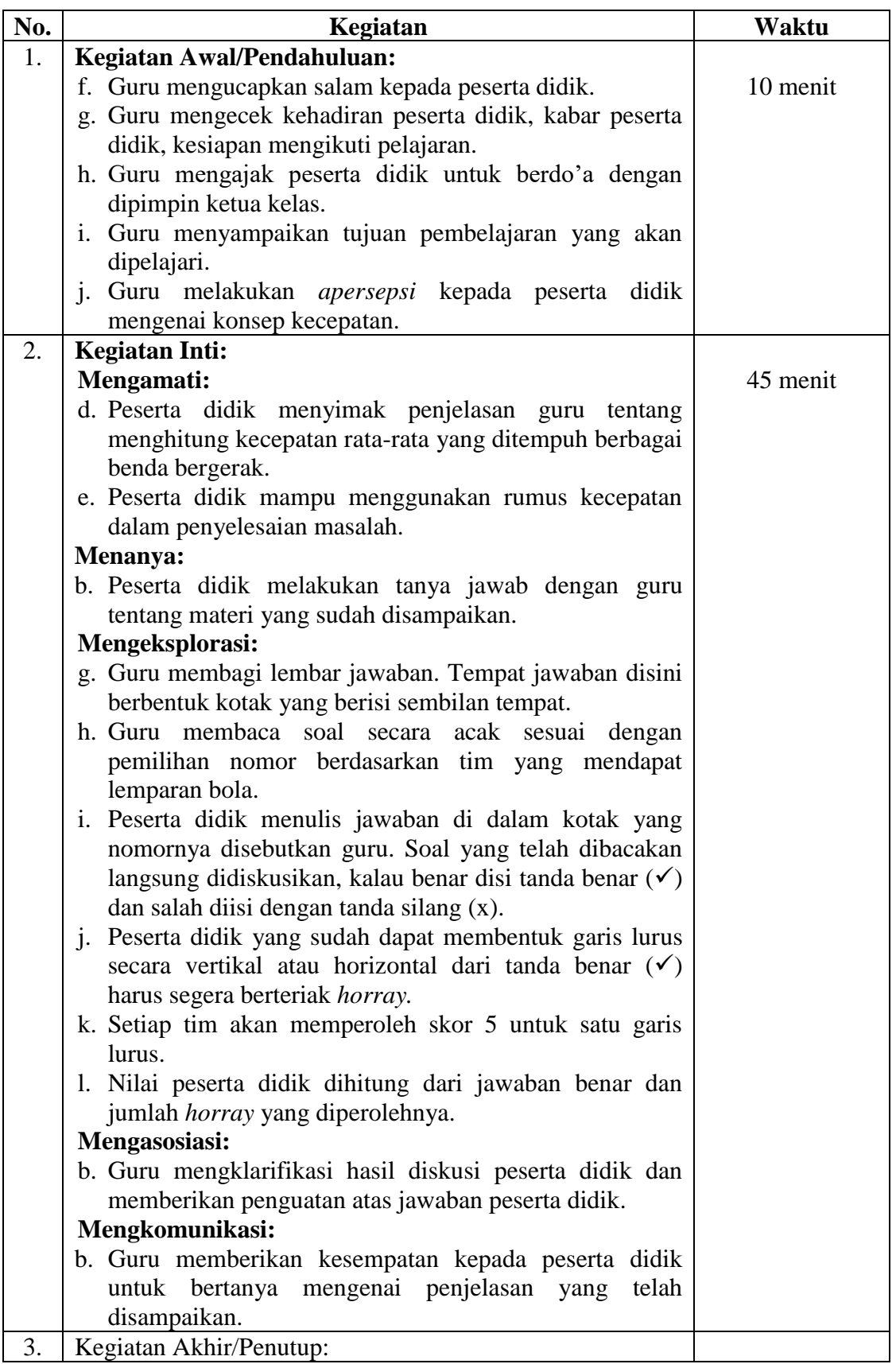

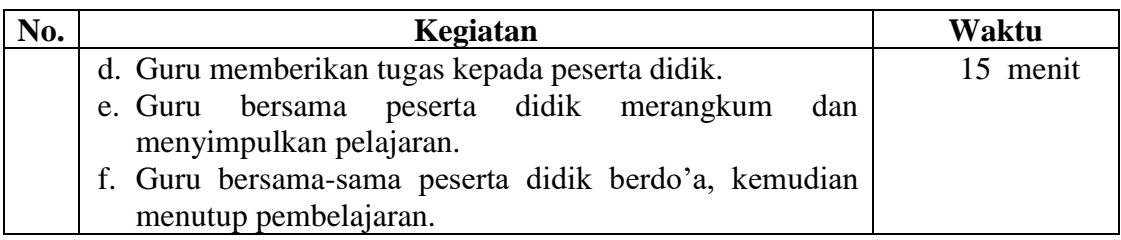

#### I. **Penilaian**

- 1. Jenis Tes Tes Tertulis
- 2. Bentuk Tes Uraian
- 3. Intrumen Tes **Kerjakanlah Soal-Soal di Bawah Ini Dengan Cermat dan Teliti!**
	- 1. Ibu Eka mengendarai mobil dengan kecepatan 50 km/jam menuju ke tempat kerjanya. Jarak rumah Ibu Eka ke tempat kerjanya 25 km. Tentukan waktu yang diperlukan Ibu Eka untuk sampai ke tempat kerjanya!
	- 2. Ibu pergi ke kota mengendarai sepeda motor. Ibu berangkat dari rumah pukul 08.30 dan sampai di kota pukul 09.00. Jika Ibu melaju dengan kecepatan rata-rata 52 km/jam, berapa km jarak yang ditempuh ibu?

### 4. Kunci Jawaban

.

1 Diketahui:  
\n
$$
v = 50 \text{ km/jam}
$$
  
\n $s = 25 \text{ km}$   
\nDitanya: t  
\nJawab:  
\n $t = \frac{v}{s}$   
\n $= \frac{50 \text{ km/jam}}{25 \text{ km}}$   
\n $= 2 \text{ jam}$   
\nJadi, waktu yang

diperlukan Ibu Eka untuk sampai ke tempat kerjanya adalah 2 jam

2 Diketahui:

.  $v = 52 \ km/jam$  $t = 09.00 - 08.30 = 30$  menit = 1 2 jam Ditanya: s Jawab:  $s = v \times t$ 

- Jadi, jarak dari rumah ayah ke kota adalah 26 km
- 5. Prosedur Penilaian
	- 1. Aspek Kognitif

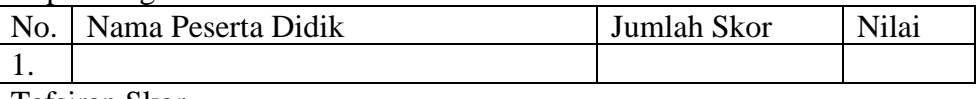

Tafsiran Skor

Skor maksimal untuk soal uraian adalah 100, masing-masing soal bernilai 50.  $\overline{1}$ 

Nilai Peserta Didik = 
$$
\frac{Jumlah Skor}{Total Skor} \times 100
$$

2. Aspek Afektif

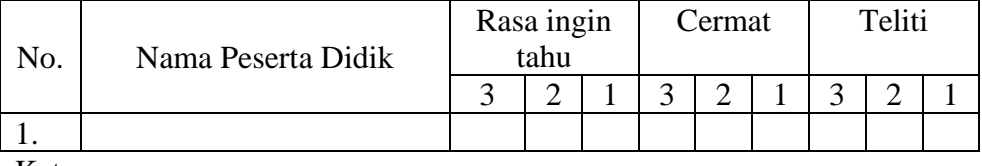

Keterangan:

- 3 = Membudidaya
- 2 = Berkembang
- $1 =$ Belum terlihat

3. Aspek Psikomotor

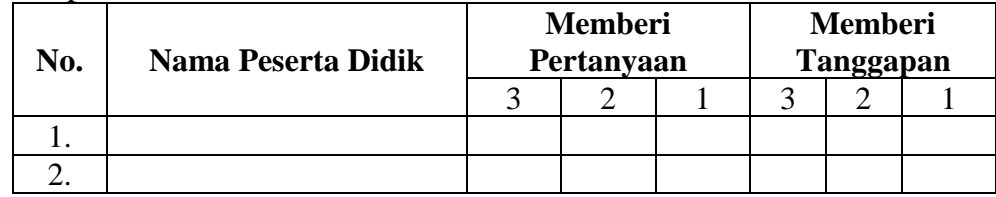

Keterangan:

3 = Membudidaya

2 = Berkembang

 $1 =$ Belum terlihat

Kepala Sekolah

Banjarmasin, 31 Januari 2018 Guru Pengampu

# **Hj. Masjaitun, S. Pd.I., MM**

NIP. 196709082005012000

**Hj. Darhana, S.Pd.I**

NIP. 197305041998032003

Peneliti

**Nur Hamidah** 1401291083

### *Lampiran XXVI: Rencana Pelaksanaan Pembelajaran (RPP) Kelas Eksperimen Pertemuan Ke – 1*

### **RENCANA PELAKSANAAN PEMBELAJARAN (RPP)**

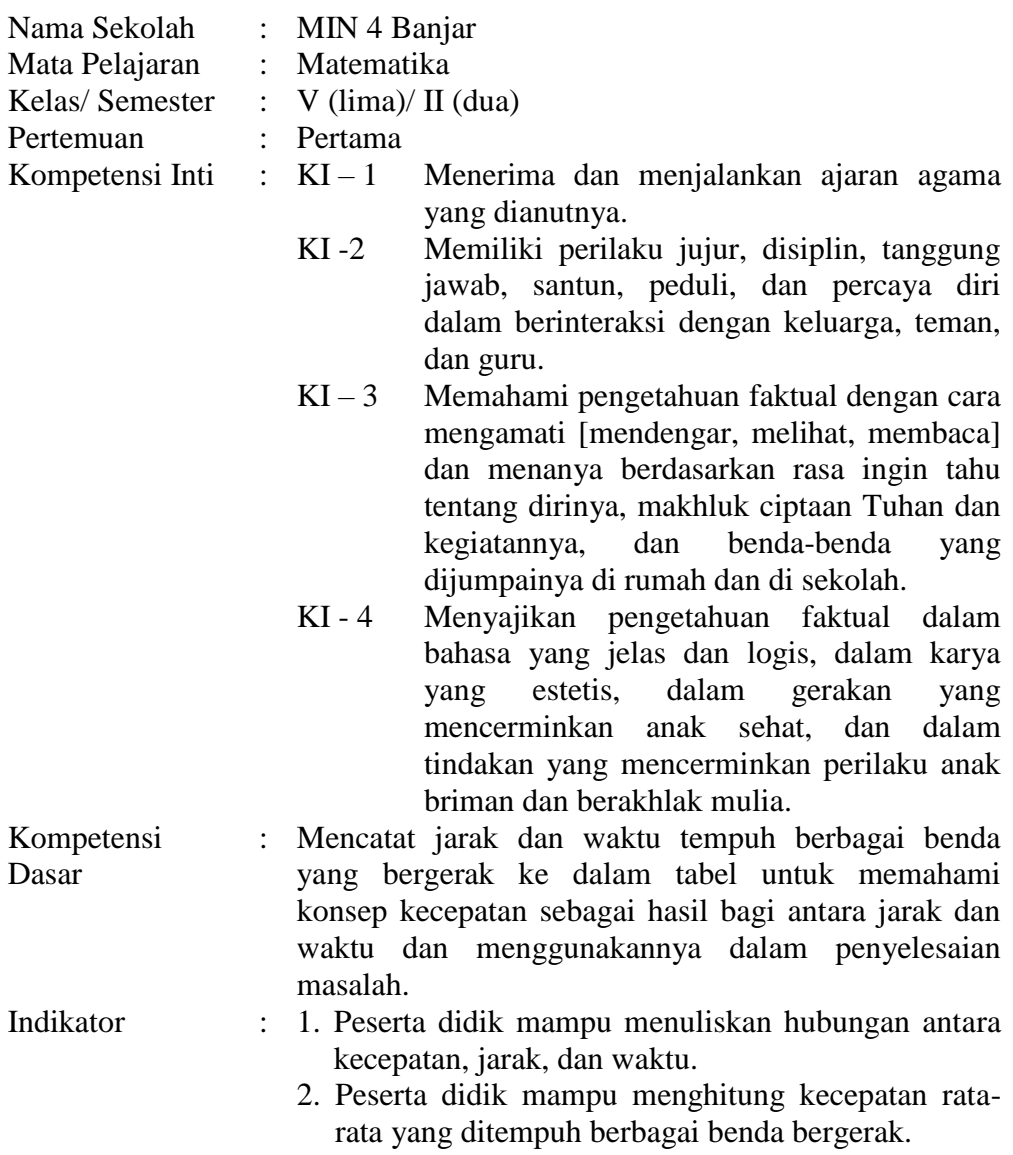

- I. Tujuan Pembelajaran
	- 2. Setelah proses pembelajaran, diharapkan peserta didik mampu menuliskan hubungan antara kecepatan, jarak, dan waktu.
	- 3. Setelah proses pembelejaran, diharapkan peserta didik mampu menghitung kecepatan rata-rata yang ditempuh berbagai benda bergerak.

#### *Lampiran XXVI: (lanjutan)*

II. Materi Ajar

#### Jarak, Waktu dan Kecepatan

- A. Pengertian Jarak, Waktu, dan Kecepatan
	- 1. Kecepatan adalah besaran yang diperoleh dari jarak tempuh suatu benda (orang) dibagi waktu yang diperlukan untuk menempuh jarak tersebut. Kecepatan dapat diukur secara langsung menggunakan alat yang dinamakan spidometer. Spidometer terdapat pada kendaraan bermotor dan kendaraan roda empat. Alat ini berguna untuk menunjukkan kecepatan kendaraan pada saat melaju di jalan. Satuan kecepatannya km/jam.
	- 2. Jarak **adalah** ruang sela (panjang atau jauh) antara suatu benda atau suatu tempat. Jarak suatu tempat dinyatakan dengan satuan ukuran baku meter (m).
	- 3. Waktu adalah interval antara dua buah keadaan/kejadian, atau dengan kata lain waktu adalah lama berlangsungnya suatu kejadian. Satuan waktu yang umum digunakan adalah jam, menit, dan detik. Hubungan antar satuan waktu seperti ditunjukkan di bawah ini.

 $1 \text{ jam} = 60 \text{ menit} = 3.600 \text{ detik}$ 

### B. Hubungan antara Jarak, Waktu, dan Kecepatan

Secara umum hubungan antara jarak, waktu, dan kecepatan dapat dituliskan dengan lambang seperti di bawah ini.

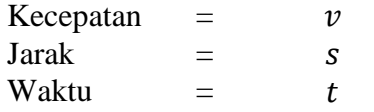

Maka rumus kecepatan dapat ditulis sebagai berikut.

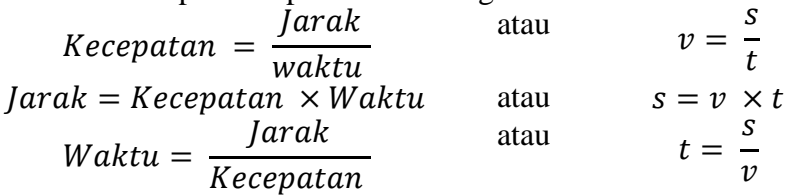

- C. Contoh Soal dan Pembahasan
	- 4. Ali mengendari mobil dari rumahnya menuju ke kantor. Jika jarak rumah dan kantornya adalah 80 km dan waktu tempuhnya adalam 2 jam, berapakah kecepatan mobil tersebut?

Diketahui:  $s = 80 km$  $t = 2$  jam Ditanya:  $v = ?$ Jawab:  $v=\frac{s}{t}$  $\frac{s}{t} = \frac{80 \text{ km}}{2 \text{ jam}}$  $\frac{30 \text{ km}}{2 \text{ jam}}$  = 40 km/jam Jadi, kecepatan mobil adalah 40 km/jam.

### III. Model Pembelajaran:

ROPES (*Review, Overview, Presentation, Exercise, Summary*)

IV. Langkah-langkah Pembelajaran:

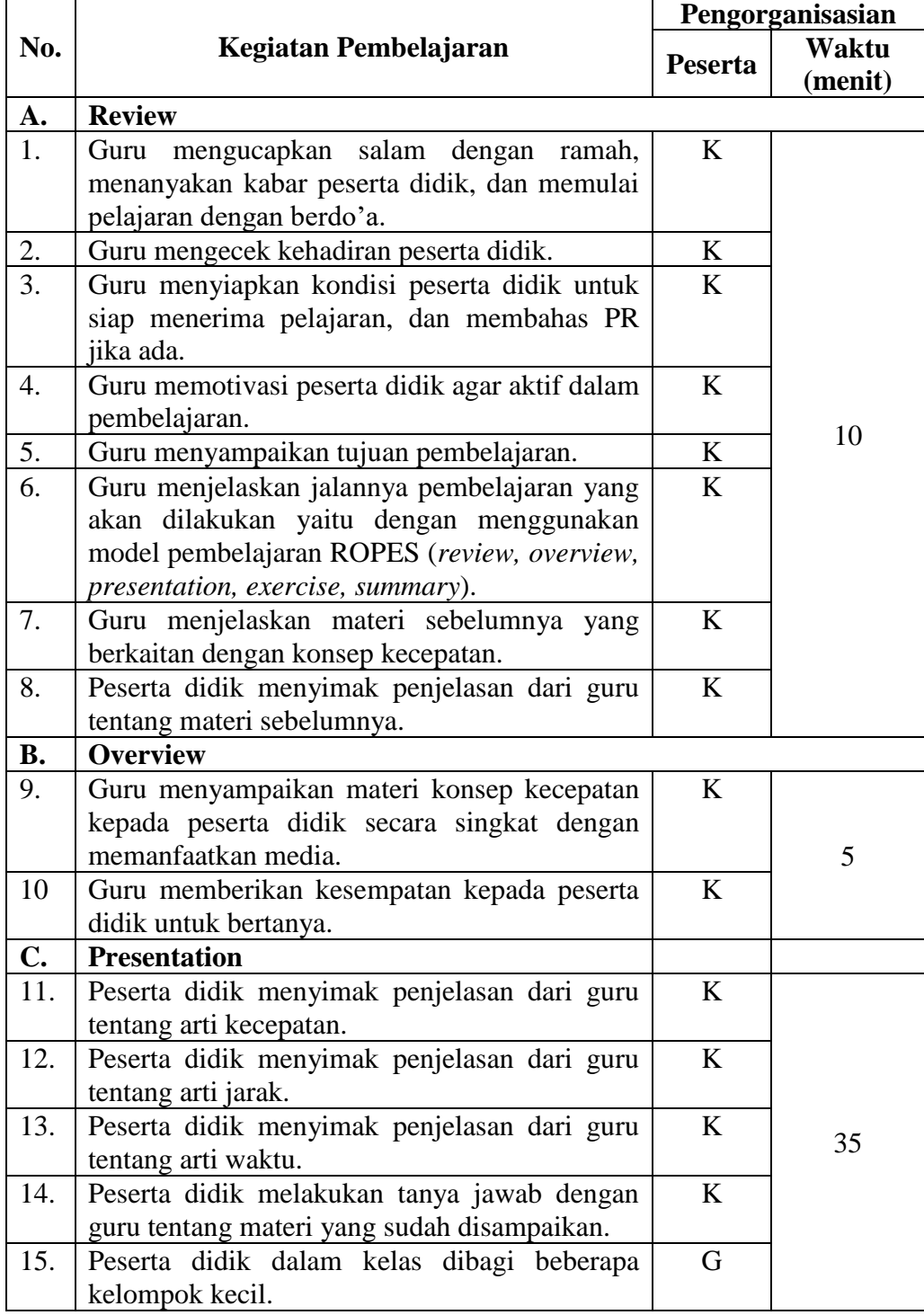

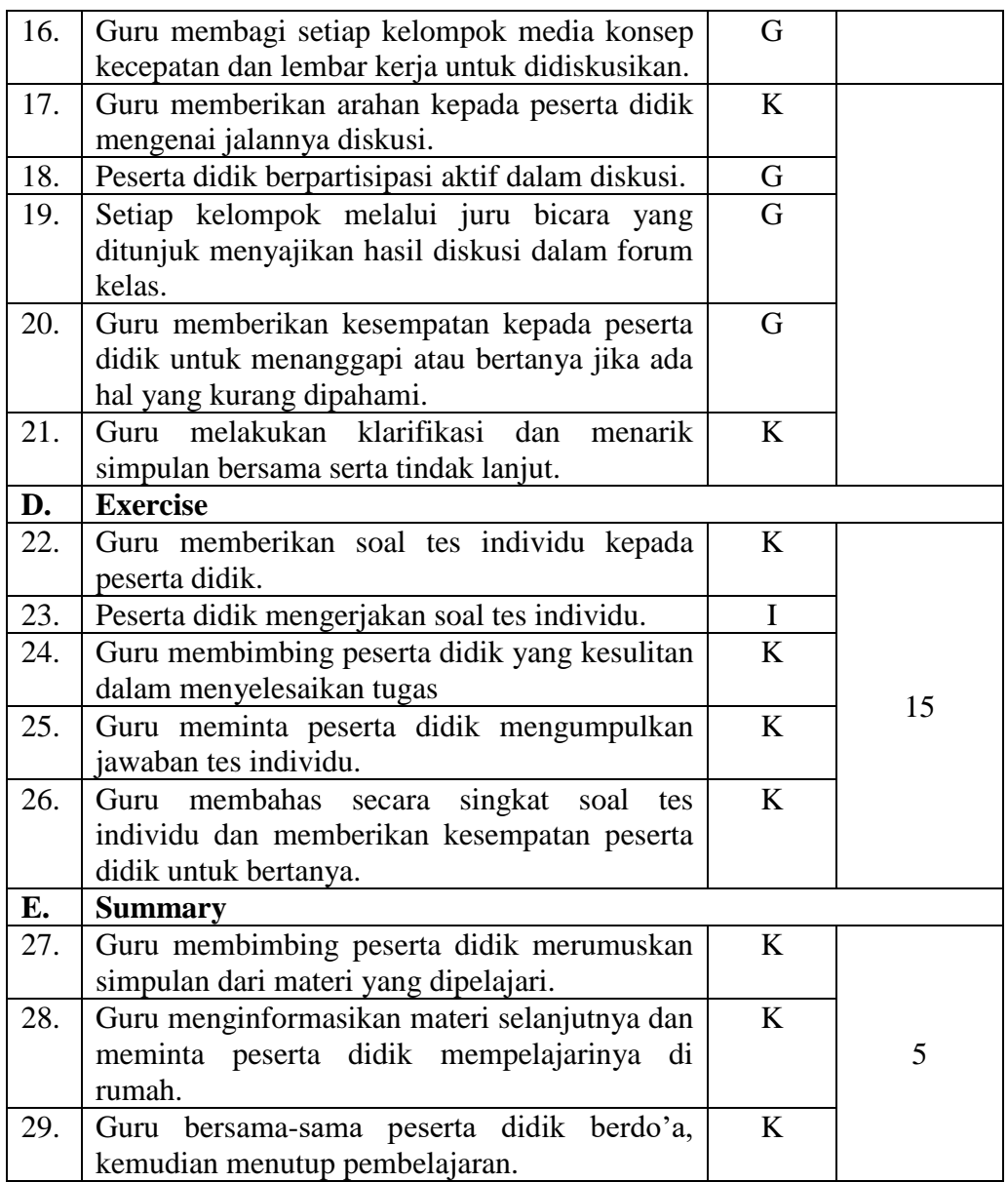

Keterangan : I = individu,  $G = Grup$ ,  $K =$  klasikal

V. Sumber dan Media Pembelajaran Sumber belajar : Buku Tematik tema 6 Organ Tubuh Manusia dan Hewan. Media Pembelajaran : Papan tulis, spidol, penghapus, gambar rumus

konsep kecepatan.

### VI. Penilaian

A. Prosedur Tes Tes Awal : Tidak ada Tes Proses : Ada (terlampir) Tes Akhir : Ada (terlampir)

B. Jenis Tes/Non Tes

Tes Awal : Lisan Tes Proses : Penugasan Kelompok Tes Akhir : Latihan soal yang terdiri dari soal uraian

Kepala Sekolah

Banjarmasin, 29 Januari 2018 Guru Pengampu

**Hj. Masjaitun, S. Pd.I., MM** NIP. 196709082005012000

**Dailami, S.Ag** NIP. 197311142005011003

Peneliti

**Nur Hamidah** 1401291083

# *Lampiran XXVII: Rencana Pelaksanaan Pembelajaran (RPP) Kelas Eksperimen Pertemuan Ke – 2*

# **RENCANA PELAKSANAAN PEMBELAJARAN (RPP)**

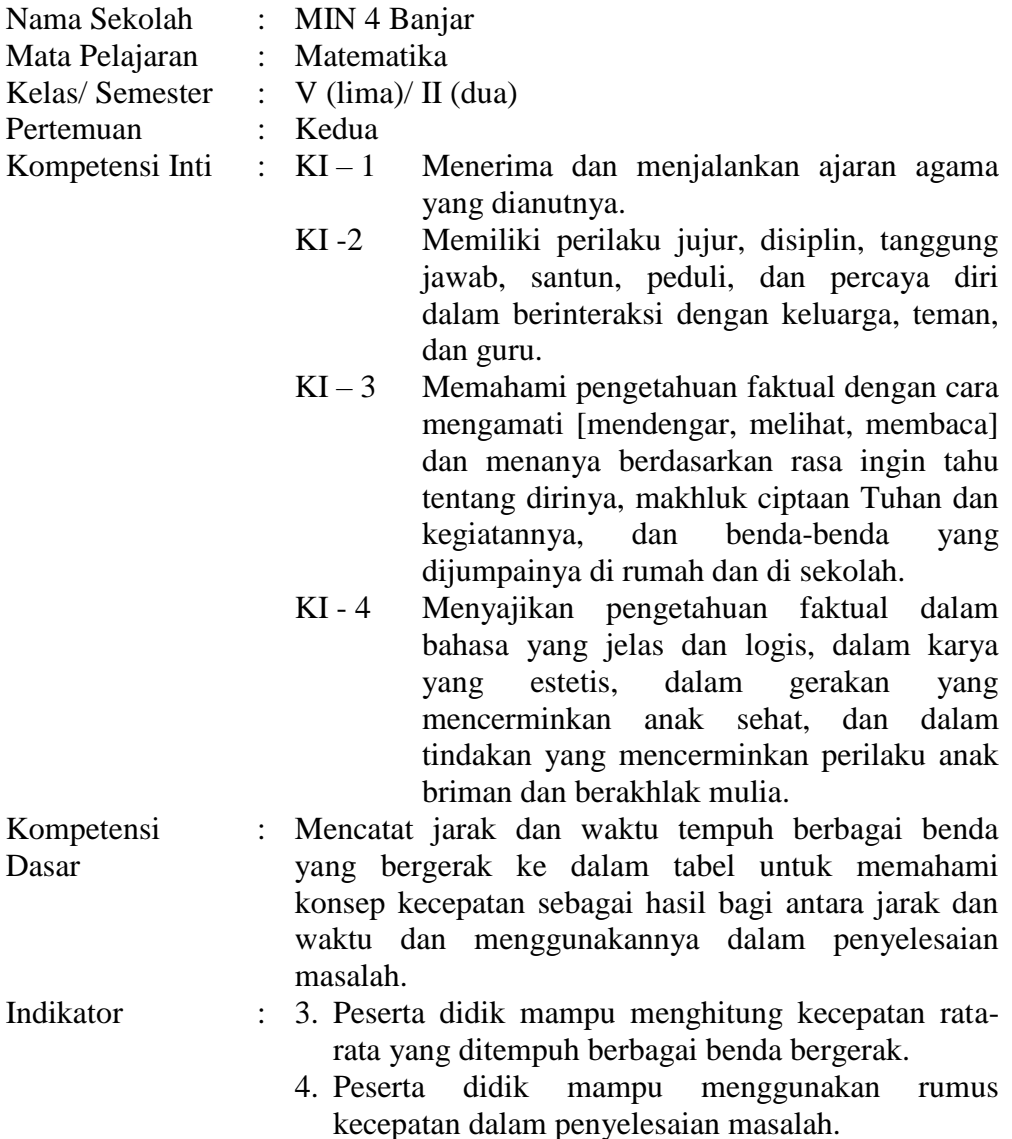

- I. Tujuan Pembelajaran
	- 1. Setelah proses pembelajaran, diharapkan peserta didik mampu menghitung kecepatan rata-rata yang ditempuh berbagai benda bergerak.
	- 2. Setelah proses pembelajaran, diharapkan peserta didik mampu menggunakan rumus kecepatan dalam penyelesaian masalah.

#### *Lampiran XXVII: (lanjutan)*

II. Materi Ajar

#### Jarak, Waktu dan Kecepatan

D. Hubungan antara Jarak, Waktu, dan Kecepatan Secara umum hubungan antara jarak, waktu, dan kecepatan dapat dituliskan dengan lambang seperti di bawah ini.

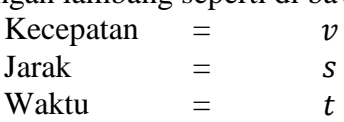

Maka rumus kecepatan dapat ditulis sebagai berikut.

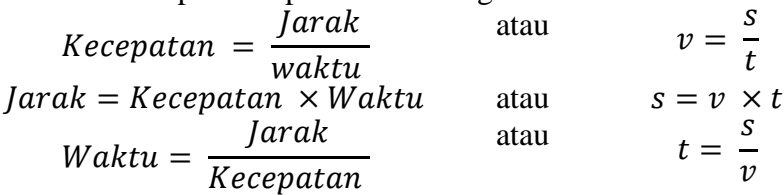

- E. Contoh Soal dan Pembahasan
	- 2. Ali mengendari mobil dari rumahnya menuju ke kantor. Jika jarak rumah dan kantornya adalah 80 km dan waktu tempuhnya adalam 2 jam, berapakah kecepatan mobil tersebut?

Diketahui:  $s = 80 km$  $t = 2$  jam Ditanya:  $v = ?$ Jawab:  $v=\frac{s}{t}$  $\frac{s}{t} = \frac{80 \text{ km}}{2 \text{ jam}}$  $\frac{30 \text{ km}}{2 \text{ jam}}$  = 40 km/jam Jadi, kecepatan mobil adalah 40 km/jam.

3. Lia berlari dengan kecepatan 10 km/jam. Jika Lia berlari selama 2 jam, berapakah jarak yang ditempuhnya?

Diketahui :  $v = 10$  km/jam  $t = 2$  jam Ditanya:  $s = ?$ Jawab:  $s = v \times t = 10$  $km$ jam  $\times$  2 jam = 20 km

Jadi, jarak yang ditempuh adalah 20 km.

4. Anisa sedang berlari di sebuah lintasan yang panjangnya 21 km. Jika Anisa berlari dengan kecepatan 7 km/jam, berapa lamakah waktu yang diperlukannya untuk berlari dari ujung ke ujung lintasan?

Diketahui:

$$
s = 21 km
$$
  
\n
$$
v = 7 km/jam
$$
  
\nDitanya:  $t = ?$   
\nJawab:  
\n
$$
t = \frac{s}{v} = \frac{21 km}{7 km/jam} = 3 jam
$$

Jadi, waktu yang diperlukannya untuk berlari adalah 3 jam.

### III. Model Pembelajaran:

ROPES (*Review, Overview, Presentation, Exercise, Summary*)

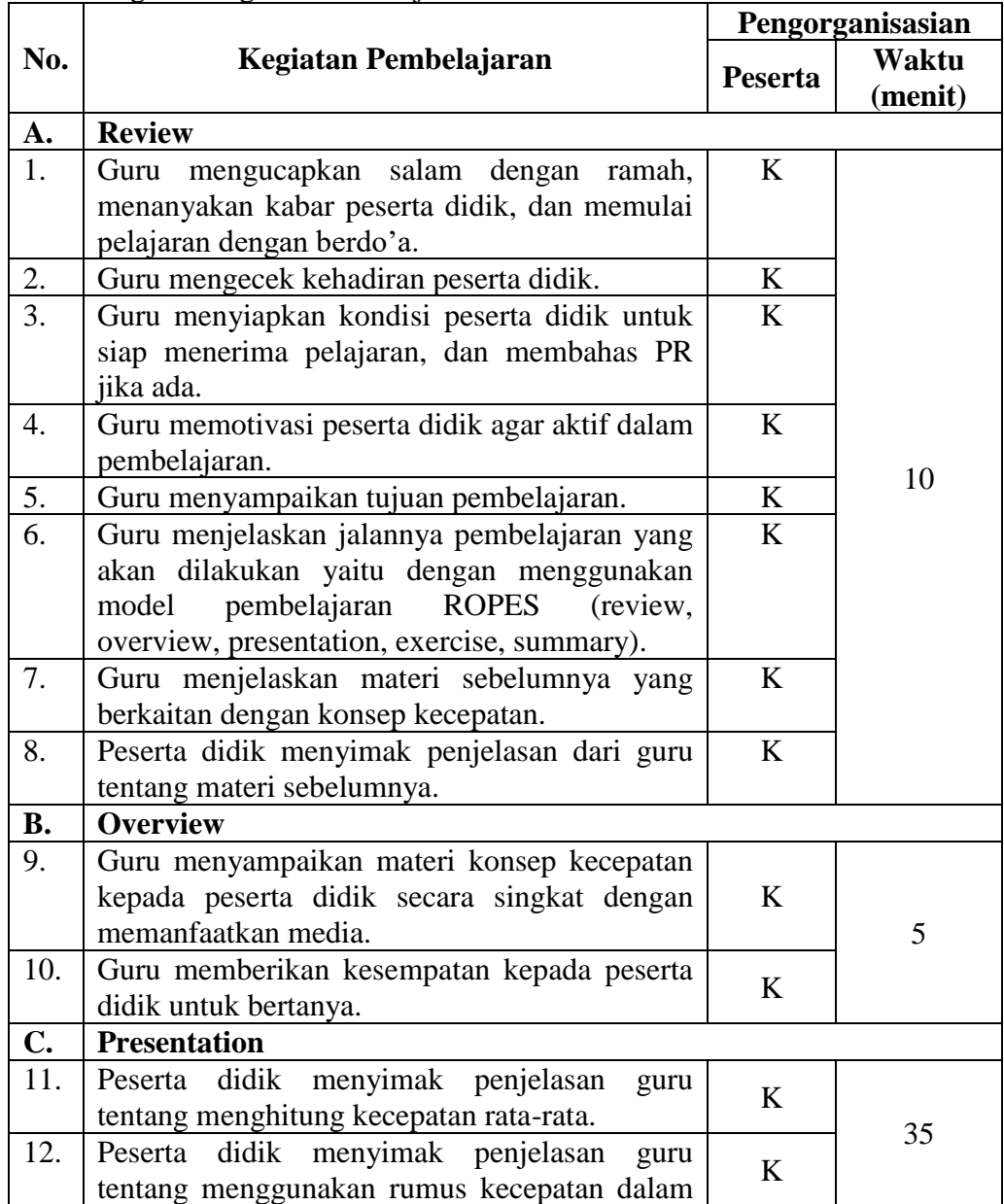

IV. Langkah-langkah Pembelajaran:

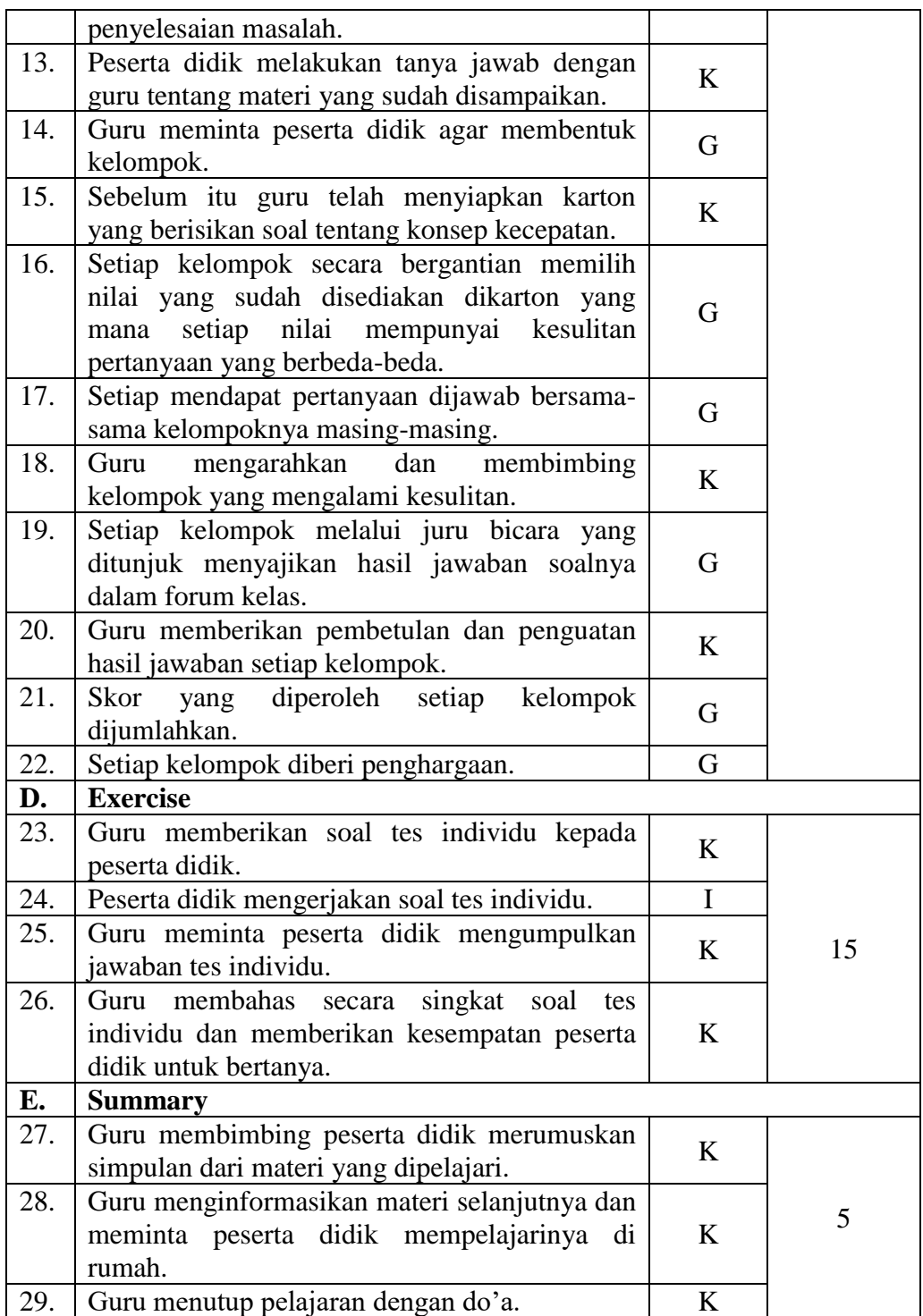

Keterangan: I = individu,  $G = \text{grup}$ , K = kelompok

V. Sumber dan Media Pembelajaran Sumber Belajar : Buku Tematik tema 6 Organ Tubuh Manusia dan Hewan.

Media Pembelajaran : Papan tulis, spidol, penghapus, karton yang berisi
soal-soal konsep kecepatan.

VII. Penilaian

- C. Prosedur Tes Tes Awal : Tidak ada Tes Proses : Ada (terlampir) Tes Akhir : Ada (terlampir)
- D. Jenis Tes/Non Tes Tes Awal : Lisan Tes Proses : Penugasan Kelompok Tes Akhir : Latihan soal yang terdiri dari soal uraian

Kepala Sekolah

Banjarmasin, 31 Januari 2018 Guru Pengampu

**Hj. Masjaitun, S. Pd.I., MM**

NIP. 196709082005012000

**Dailami, S.Ag** NIP. 197311142005011003

Peneliti

**Nur Hamidah** 1401291083

#### *Lampiran XXVIII: Lembar Horrey*

#### Kelompok:

Nama :

#### Petunjuk:

Jawablah setiap nomor di balik kotak. Ikuti pemilihan nomor dengan guru mu. Jawaban langsung dituliskan pada kotak sesuai dengan nomor yang dipilih kamu atau temanmu. Jika jawaban mu benar, maka berilah tanda (✓) dan jika jawaban mu salah, berilah tanda (x). Jika tanda ( $\checkmark$ ) mu dapat membentuk garis lurus maka terikan kata HORREY. Dan kamu akan memperoleh poin 5 untuk satu garis lurus.

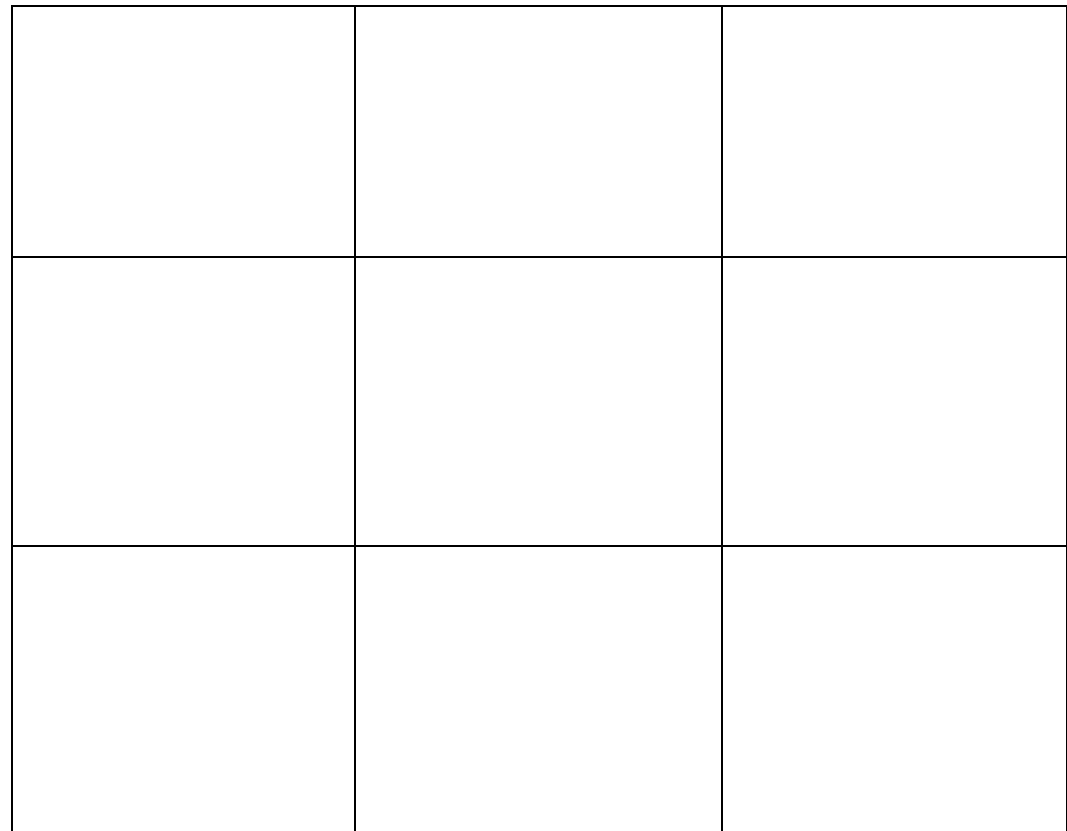

*Lampiran XXIX: Lembar Kerja Siswa (LKS)*

# **LEMBAR KERJA SISWA**

# **(LKS**)

*Kerjakanlah secara berkelompok !*

Kelompok :

Nama :

**Tujuan : 1. Peserta didik mampu menuliskan hubungan antara kecepatan, jarak, dan waktu. 2. Peserta didik mampu menghitung kecepatan rata-rata** 

**yang ditempuh berbagai benda bergerak.** 

#### **Jawablah Pertanyaan Berikut**

1. Sebuah bus berjalan sejauh s dalam waktu t. Bagaimanakah cara menentukan kecepatan bus tersebut?

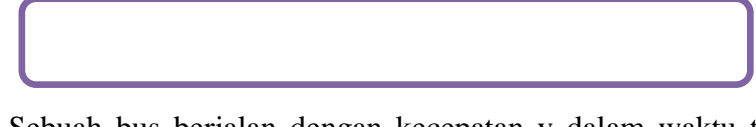

2. Sebuah bus berjalan dengan kecepatan v dalam waktu t. Bagaimanakah cara menentukan jarak yang ditempuh mobil tersebut?

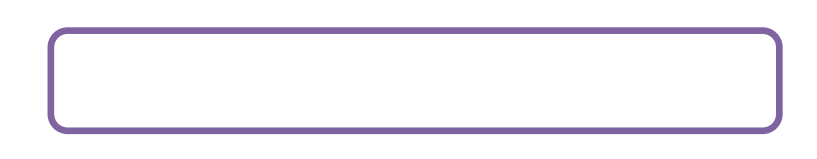

3. Sebuah bus berjalan sejauh s dengan kecepatan v. Bagaimanakah cara menentukan waktu tempuh mobil tersebut?

*Lampiran XXIX: (lanjutan)*

4. Sebuah mobil berangkat dari Banjarmasin pukul 09.00 WITA menuju Martapura. Jarak antara Banjarmasin-Martapura 150 km. Jika bus tiba di kota Samarinda pukul 10.30 WITA, berapakah kecepatan rata-rata bus dalam km/jam?

### *Lampiran XXX: Lembar Observasi Aktivitas Belajar Guru dan Peserta Didik di Kelas Kontrol Pertemuan Ke -1*

### **Lembar Observasi Aktivitas Model Pembelajaran Cooperative Learning (Strategi Course Review Horray)**

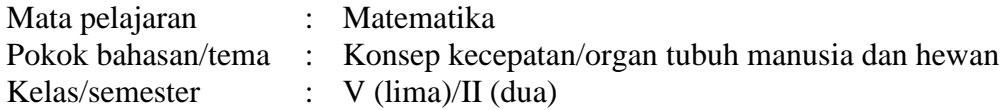

## **Petunjuk pengisian:**

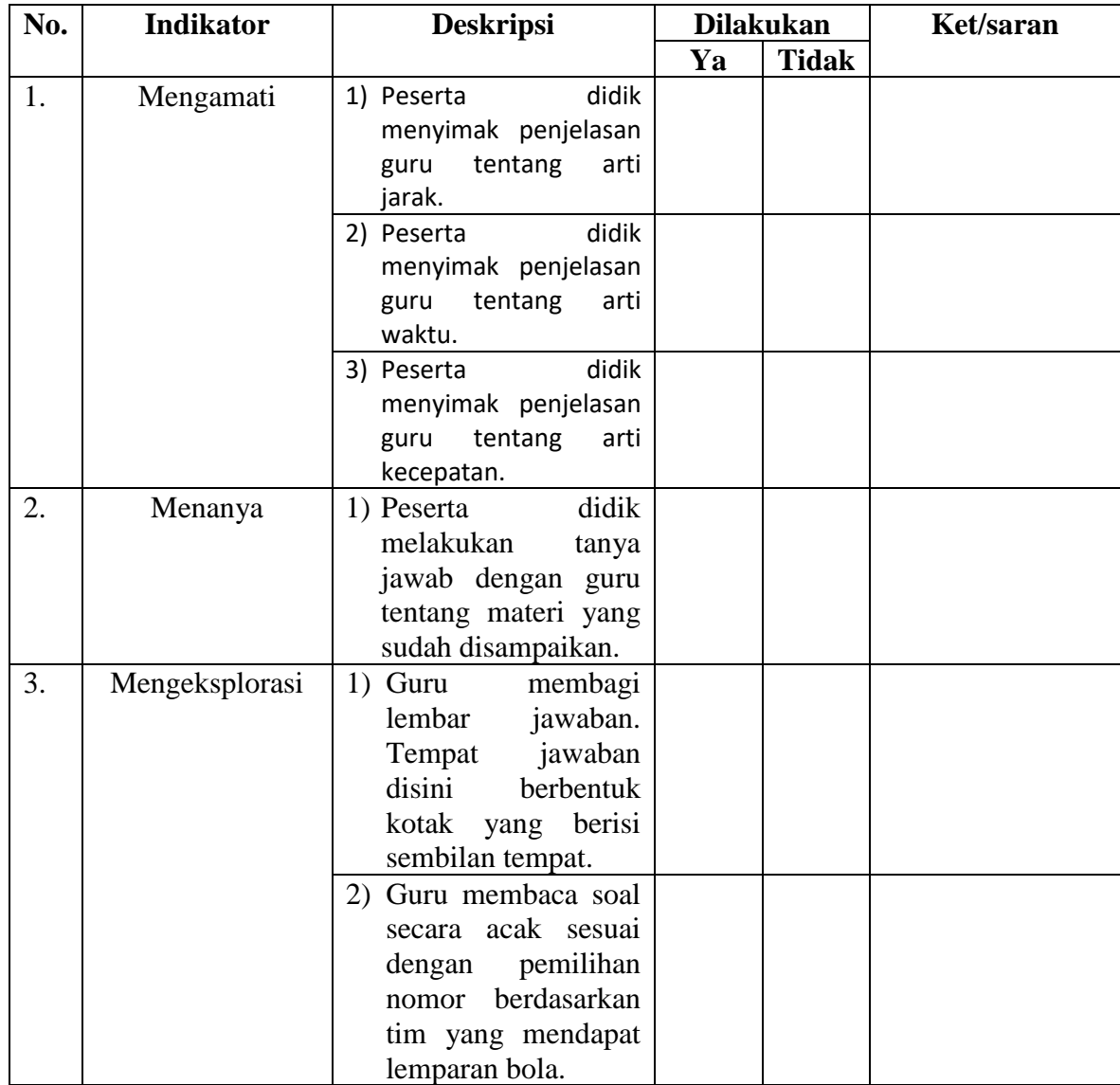

*Lampiran XXX: (lanjutan)*

|    |                | didik<br>3) Peserta            |  |                              |
|----|----------------|--------------------------------|--|------------------------------|
|    |                | menulis jawaban di             |  |                              |
|    |                | dalam kotak yang               |  |                              |
|    |                | nomornya                       |  |                              |
|    |                | disebutkan<br>guru.            |  |                              |
|    |                | telah<br>Soal<br>yang          |  |                              |
|    |                | dibacakan langsung             |  |                              |
|    |                | didiskusikan, kalau            |  |                              |
|    |                | disi<br>benar<br>tanda         |  |                              |
|    |                | benar $(\checkmark)$ dan salah |  |                              |
|    |                | diisi dengan tanda             |  |                              |
|    |                | silang $(x)$ .                 |  |                              |
|    |                |                                |  |                              |
|    |                | 4) Peserta didik yang          |  |                              |
|    |                | sudah<br>dapat                 |  |                              |
|    |                | membentuk<br>garis             |  |                              |
|    |                | lurus secara vertikal          |  |                              |
|    |                | atau horizontal dari           |  |                              |
|    |                | benar $(\checkmark)$<br>tanda  |  |                              |
|    |                | harus<br>segera                |  |                              |
|    |                | berteriak horray.              |  |                              |
|    |                | 5) Setiap tim<br>akan          |  |                              |
|    |                | memperoleh skor 5              |  |                              |
|    |                | untuk<br>satu<br>garis         |  |                              |
|    |                | lurus.                         |  |                              |
|    |                | 6) Nilai peserta didik         |  |                              |
|    |                | dihitung<br>dari               |  |                              |
|    |                | jawaban benar dan              |  |                              |
|    |                | jumlah <i>horray</i> yang      |  |                              |
|    |                | diperolehnya.                  |  |                              |
| 4. | Mengasosiasi   | 1) Guru mengklarifikasi        |  |                              |
|    |                | hasil diskusi peserta          |  |                              |
|    |                | didik dan memberikan           |  |                              |
|    |                | penguatan<br>atas              |  |                              |
|    |                | jawaban<br>peserta             |  |                              |
|    |                | didik.                         |  |                              |
| 5. | Mengkomunikasi | memberikan<br>1) Guru          |  |                              |
|    |                | kesempatan kepada              |  |                              |
|    |                |                                |  |                              |
|    |                | peserta didik untuk            |  |                              |
|    |                | mengenai                       |  |                              |
|    |                | bertanya                       |  |                              |
|    |                | penjelasan<br>yang             |  |                              |
|    |                | telah disampaikan.             |  | Banjarmasin, 29 Januari 2018 |

Yulianti

#### *Lampiran XXXI: Lembar Observasi Aktivitas Belajar Guru dan Peserta Didik di Kelas Kontrol Pertemuan Ke – 2*

### **Lembar Observasi Aktivitas Model Pembelajaran Cooperative Learning (Strategi Course Review Horray)**

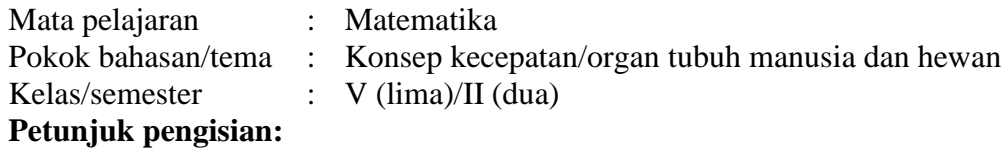

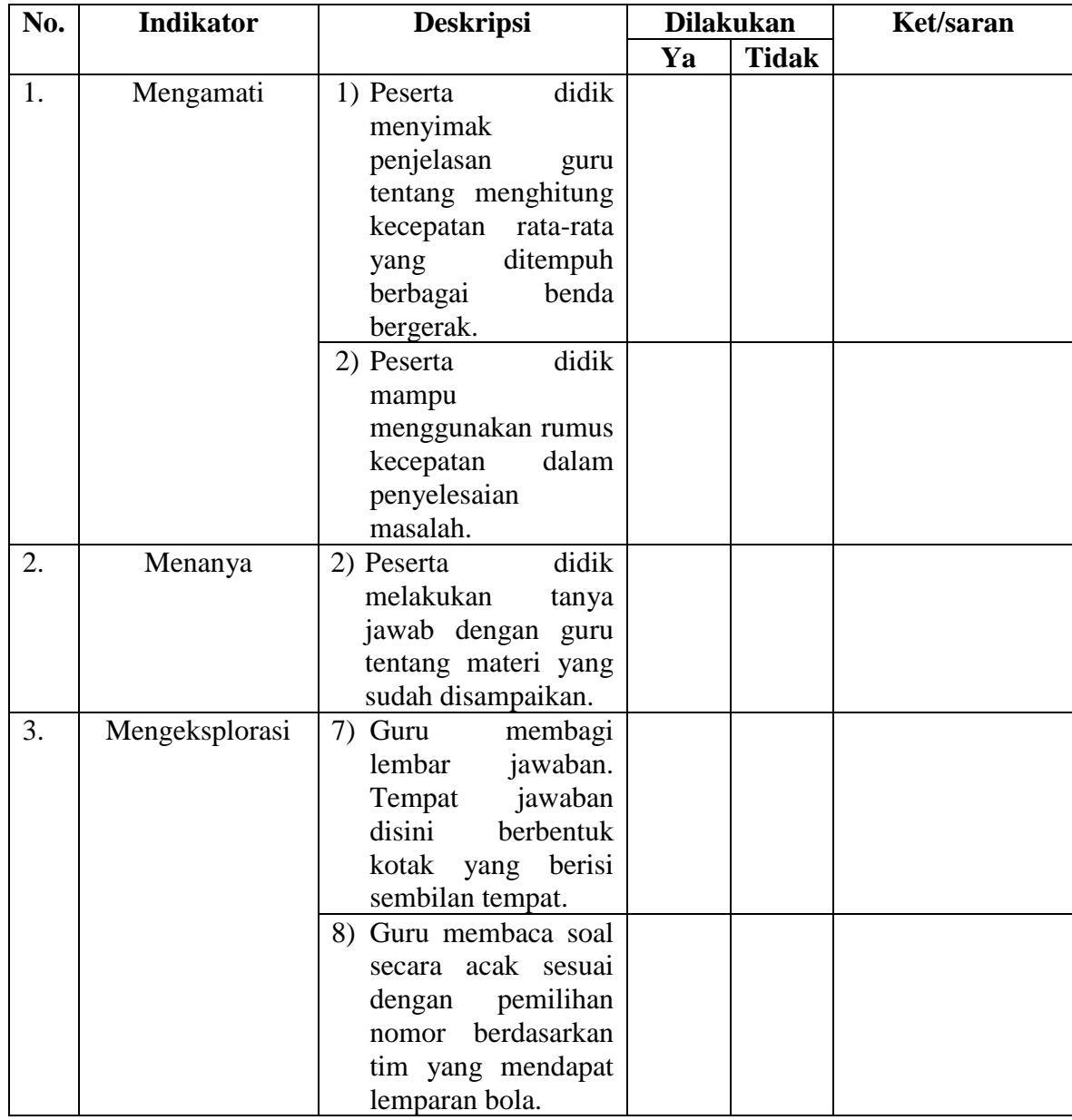

*Lampiran XXXI: (lanjutan)*

|    |                | didik<br>9) Peserta              |  |                             |
|----|----------------|----------------------------------|--|-----------------------------|
|    |                | menulis jawaban di               |  |                             |
|    |                | dalam kotak yang                 |  |                             |
|    |                | nomornya                         |  |                             |
|    |                | disebutkan<br>guru.              |  |                             |
|    |                | Soal<br>telah<br>yang            |  |                             |
|    |                | dibacakan langsung               |  |                             |
|    |                | didiskusikan,<br>kalau           |  |                             |
|    |                | disi<br>benar<br>tanda           |  |                             |
|    |                | benar $(\checkmark)$ dan salah   |  |                             |
|    |                | diisi dengan tanda               |  |                             |
|    |                | silang $(x)$ .                   |  |                             |
|    |                | didik<br>10)<br>Peserta          |  |                             |
|    |                | yang sudah<br>dapat              |  |                             |
|    |                | membentuk<br>garis               |  |                             |
|    |                | lurus secara vertikal            |  |                             |
|    |                | atau horizontal dari             |  |                             |
|    |                | tanda<br>benar<br>$(\checkmark)$ |  |                             |
|    |                | harus<br>segera                  |  |                             |
|    |                | berteriak horray.                |  |                             |
|    |                | 11)<br>Setiap tim akan           |  |                             |
|    |                | memperoleh skor 5                |  |                             |
|    |                | untuk<br>satu<br>garis           |  |                             |
|    |                | lurus.                           |  |                             |
|    |                | Nilai<br>12)<br>peserta          |  |                             |
|    |                | didik dihitung dari              |  |                             |
|    |                | jawaban benar dan                |  |                             |
|    |                | jumlah <i>horray</i> yang        |  |                             |
|    |                | diperolehnya.                    |  |                             |
| 4. | Mengasosiasi   | Guru mengklarifikasi<br>2)       |  |                             |
|    |                | hasil diskusi peserta            |  |                             |
|    |                | didik dan memberikan             |  |                             |
|    |                | penguatan<br>atas                |  |                             |
|    |                | jawaban<br>peserta               |  |                             |
|    |                | didik.                           |  |                             |
| 5. | Mengkomunikasi | memberikan<br>2)<br>Guru         |  |                             |
|    |                | kesempatan kepada                |  |                             |
|    |                | peserta didik untuk              |  |                             |
|    |                | bertanya<br>mengenai             |  |                             |
|    |                | penjelasan<br>yang               |  |                             |
|    |                | telah disampaikan.               |  |                             |
|    |                |                                  |  | Banjarmasin 31 Januari 2018 |

Banjarmasin, 31 Januari 2018 Observer Yulianti

## *Lampiran XXXII: Lembar Observasi Aktivitas Belajar Guru dan Peserta Didik di Kelas Eksperimen Pertemuan Ke – 1*  **Lembar Observasi Aktivitas Model Pembelajaran ROPES**

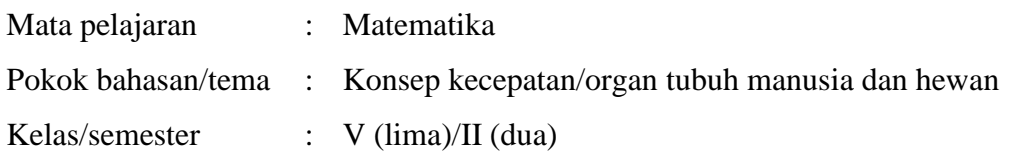

## **Petunjuk pengisian:**

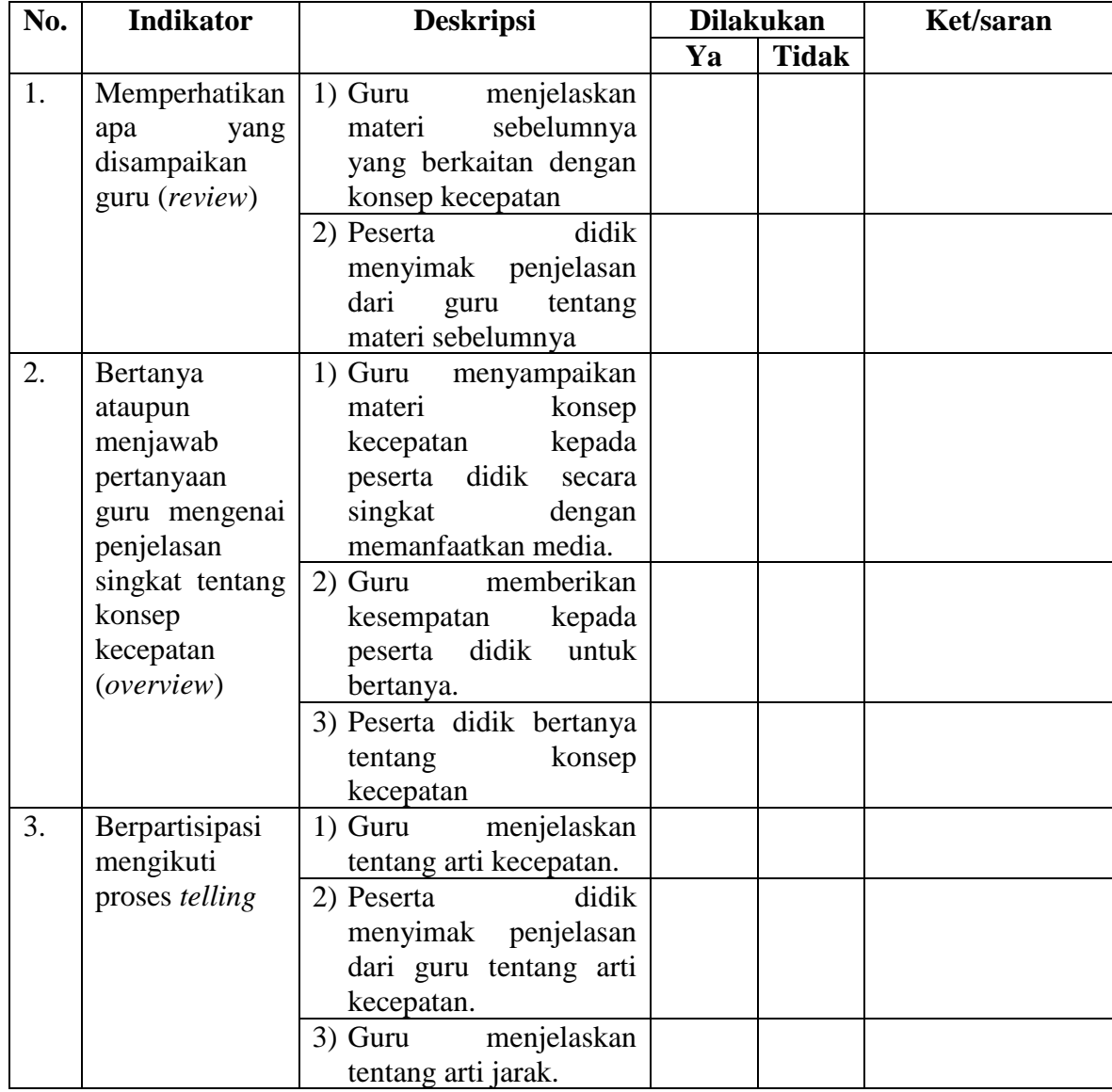

*Lampiran XXXII: (lanjutan)*

|                  |                                               | didik<br>4) Peserta<br>menyimak penjelasan<br>dari guru tentang arti<br>jarak.<br>menjelaskan<br>5) Guru<br>tentang arti waktu.                    |  |
|------------------|-----------------------------------------------|----------------------------------------------------------------------------------------------------|--|
|                  |                                               | didik<br>6) Peserta<br>menyimak penjelasan<br>guru tentang arti waktu.                                                                             |  |
| $\overline{4}$ . | Berpartisipasi<br>mengikuti<br>proses showing | 1) Guru<br>menampilkan<br>video tentang konsep<br>kecepatan.                                                                                       |  |
|                  |                                               | didik<br>2) Peserta<br>menyimak<br>dan<br>video<br>menanggapi<br>tentang<br>konsep<br>kecepatan                                                    |  |
| 5.               | Berpartisipasi<br>mengikuti<br>proses doing   | 1) Peserta didik dalam<br>kelas dibagi beberapa<br>kelompok kecil.                                                                                 |  |
|                  |                                               | 2) Guru membagi setiap<br>kelompok<br>media<br>konsep kecepatan dan<br>lembar kerja<br>untuk<br>didiskusikan                                       |  |
|                  |                                               | memberikan<br>3) Guru<br>arahan kepada peserta<br>didik<br>mengenai<br>jalannya diskusi.                                                           |  |
|                  |                                               | didik<br>4) Peserta<br>berpartisipasi<br>aktif<br>dalam diskusi.                                                                                   |  |
|                  |                                               | 5) Setiap<br>kelompok<br>bicara<br>melalui<br>juru<br>ditunjuk<br>yang<br>hasil<br>menyajikan<br>diskusi dalam<br>forum<br>kelas.                  |  |
|                  |                                               | memberikan<br>6) Guru<br>kepada<br>kesempatan<br>didik<br>untuk<br>peserta<br>menanggapi<br>atau<br>bertanya jika ada hal<br>yang kurang dipahami. |  |

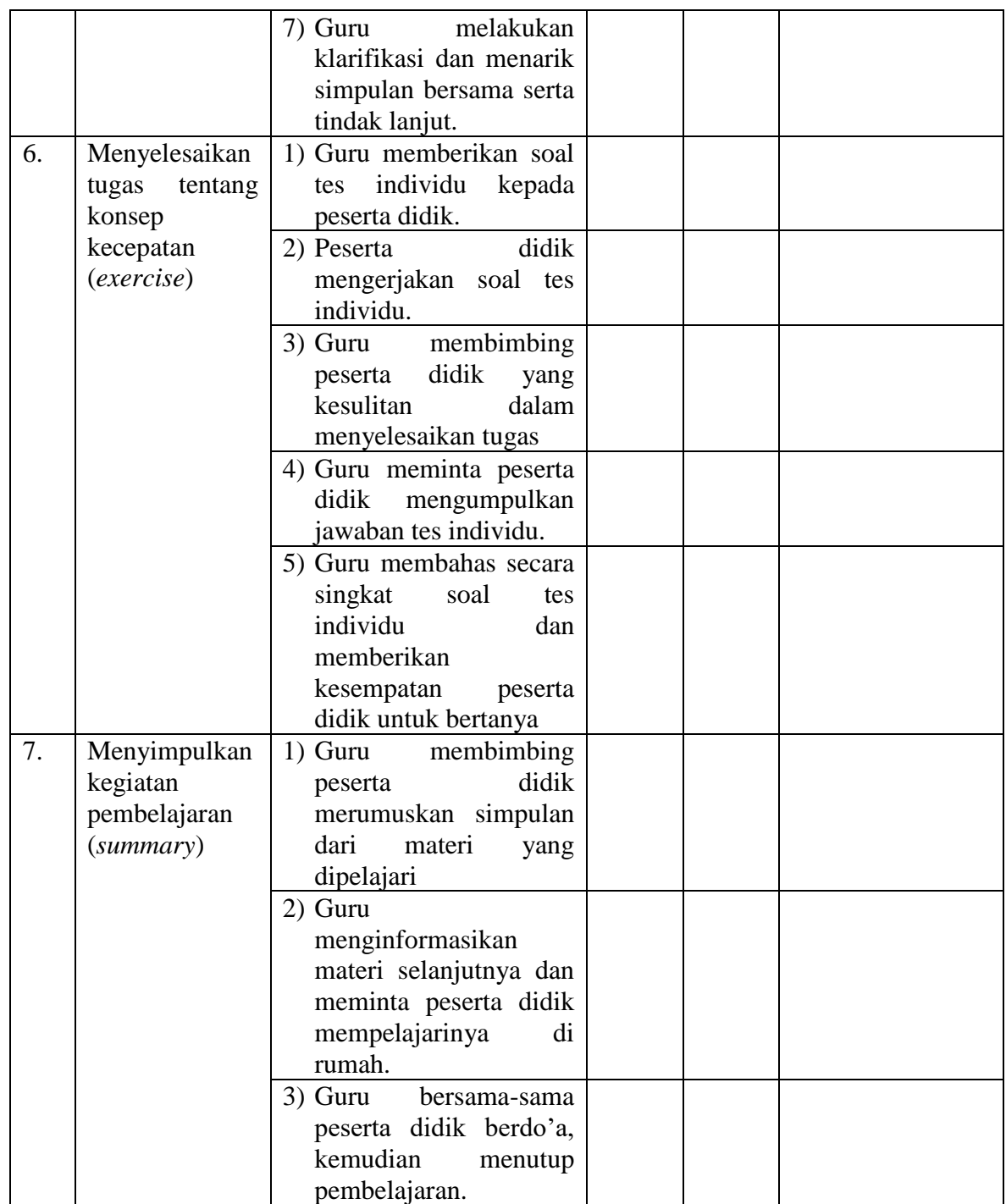

# Banjarmasin, 29 Januari 2018

Observer

Yulianti

## *Lampiran XXXIII: Lembar Observasi Aktivitas Belajar Guru dan Peserta Didik di Kelas Eksperimen Pertemuan Ke – 2*  **Lembar Observasi Aktivitas Model Pembelajaran ROPES**

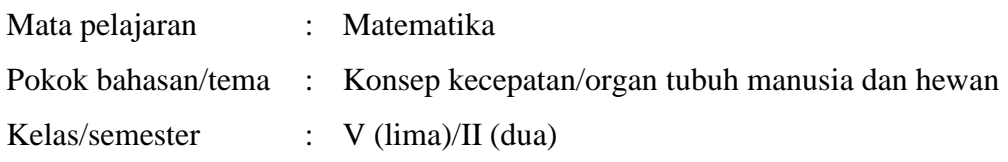

## **Petunjuk pengisian:**

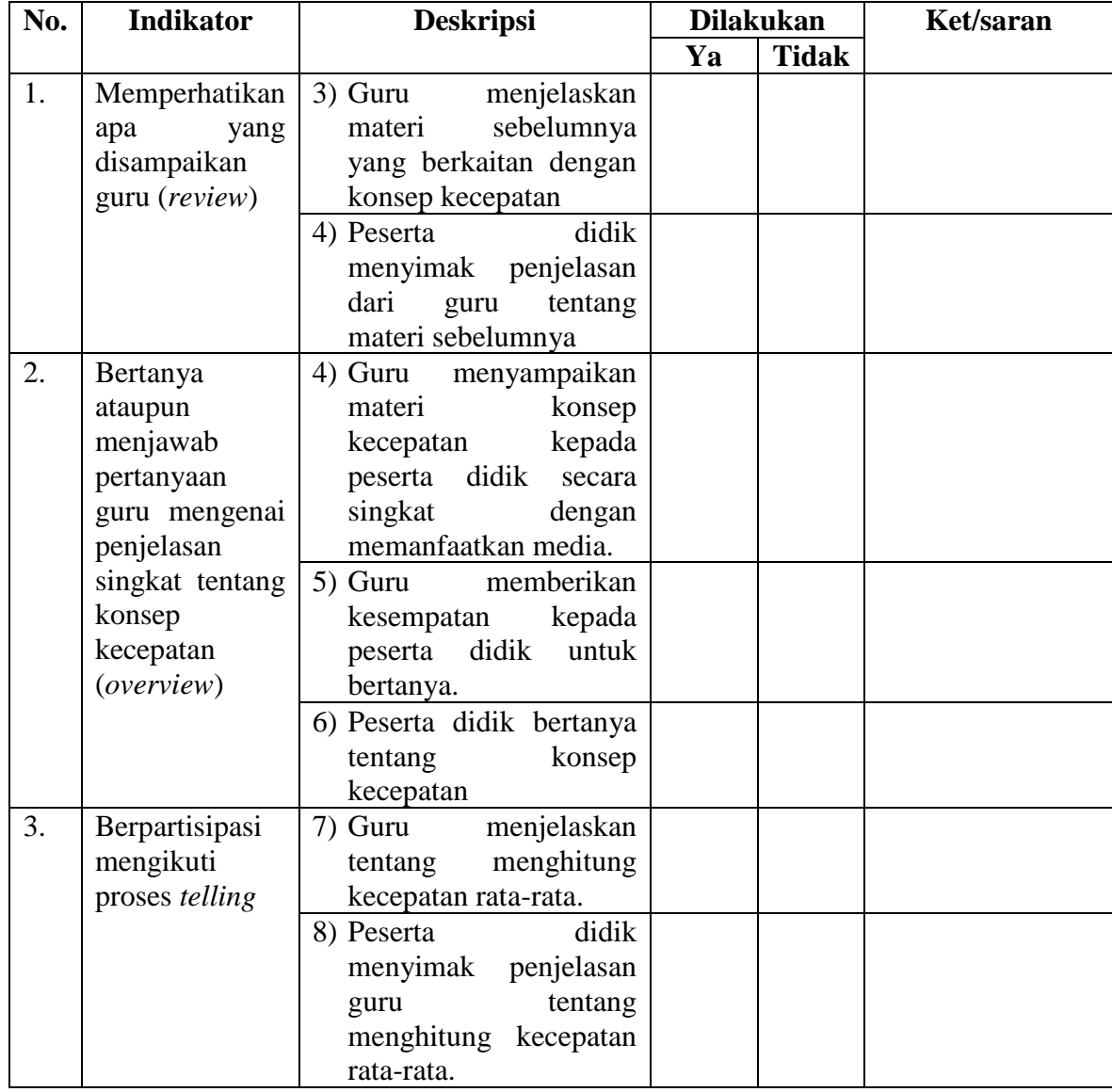

## *Lampiran XXXIII: (lanjutan)*

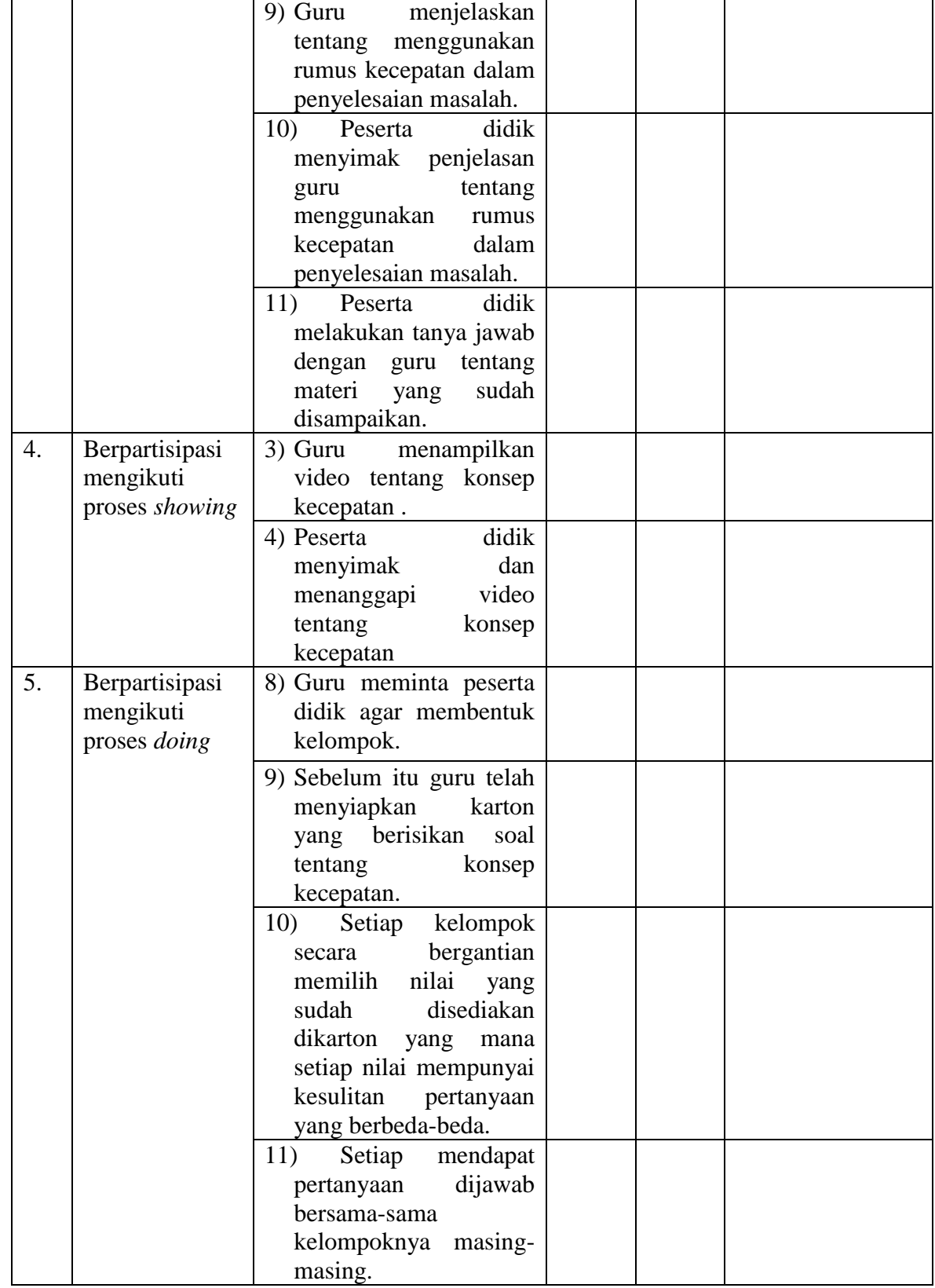

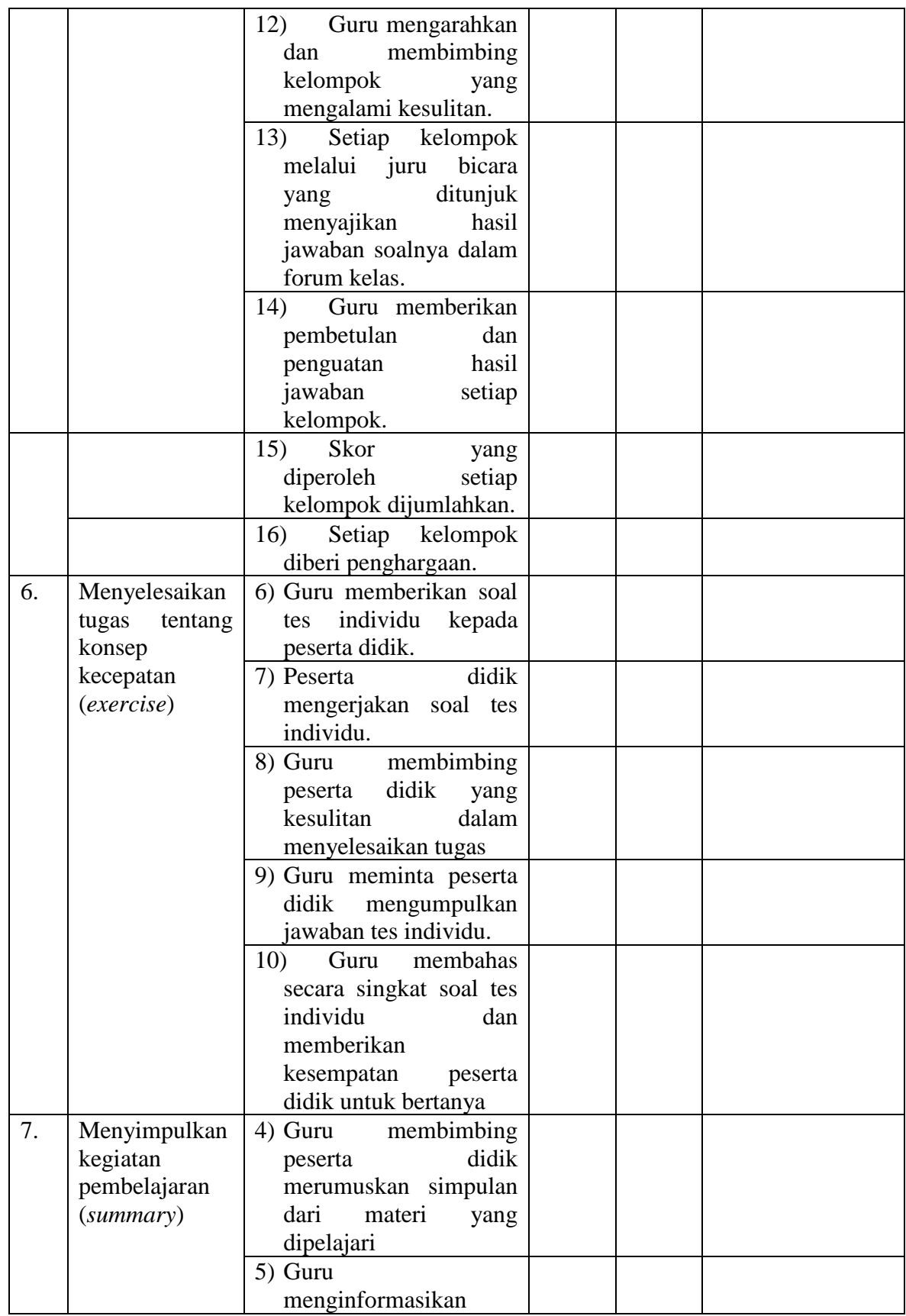

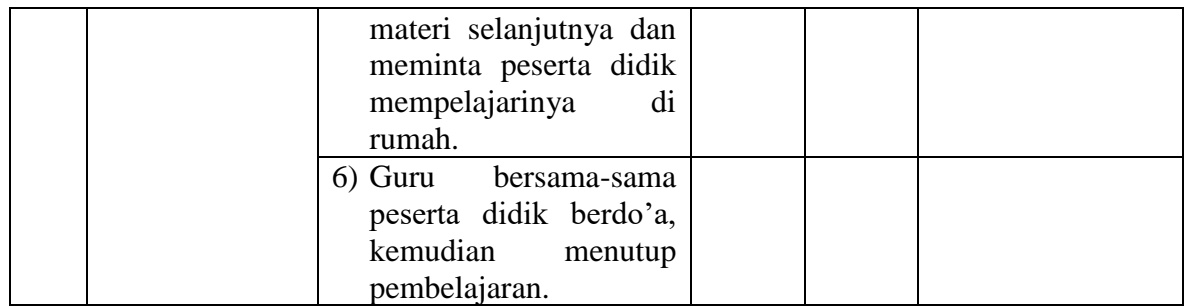

Banjarmasin, 31 Januari 2018

Observer

Yulianti

| NO.              | <b>NAMA PESERTA DIDIK</b> |
|------------------|---------------------------|
| 1.               | <b>Ahmad Dani</b>         |
| 2.               | <b>Ahmad Djazouly</b>     |
| 3.               | Ahmad Muasyir             |
| $\overline{4}$ . | Arya Kusuma               |
| 5.               | Fikri Ihsan Kamil         |
| 6.               | M. Rizky Anarkis          |
| 7.               | M. Ihsan. R               |
| 8.               | Muhammad Ikhsan           |
| 9.               | Muhammad Indra Saldi      |
| 10.              | <b>Nabil</b>              |
| 11.              | <b>Ridho Firdaus</b>      |
| 12.              | Saiful Anwar              |
| 13.              | Sayyid Ahmad              |
| 14.              | Amalia Rahmah             |
| 15.              | Aura Salsabila            |
| 16.              | Fitria Annisa             |
| 17.              | Hairina Julfa             |
| 18.              | Jihan Amaliya             |
| 19.              | Jihan Sayra Nazemi        |
| 20.              | Maulidya Putri            |
| 21.              | Melisa                    |
| 22.              | Rahma Rina                |
| 23.              | Raida Navila              |
| 24.              | Rameyza Elya              |
| 25.              | Risma Sari                |
| 26.              | Salma Anjani              |
| 27.              | Syarifah Aulia            |
| 28.              | Tiyana                    |
| 29.              | Yuliani Dwi Saputri       |
| 30.              | Indi Agustin              |
| 31.              | M. Akmal                  |

*Lampiran XXXIV: Daftar Nama Peserta Didik Kelas Kontrol*

| NO.              | <b>NAMA PESERTA DIDIK</b> |
|------------------|---------------------------|
| 1.               | <b>Ahmad Rezki</b>        |
| $\overline{2}$ . | Akli                      |
| $\overline{3}$ . | Fariz Fadhillah           |
| $\overline{4}$ . | Gunawan                   |
| 5.               | Miftahul Rahman           |
| 6.               | Muhammad Farizki          |
| 7.               | <b>Muhammad Firdaus</b>   |
| 8.               | Muhammad Qusairi          |
| 9.               | Muhammad Rafi'i           |
| 10.              | Muhammad Wildan           |
| 11.              | Muhammad Zaini            |
| 12.              | Muhammad Zairullah        |
| 13.              | Saipullah                 |
| 14.              | Shahreza. F               |
| 15.              | Aimee Layla Tsaqib        |
| 16.              | Az-Zahra                  |
| 17.              | Berliana Nor Febrianti    |
| 18.              | Gefira Nur Habibah        |
| 19.              | Nadia                     |
| 20.              | Noor Diana Kamila         |
| 21.              | Rahma Anzalina            |
| 22.              | Ramadina Safitri          |
| 23.              | Risma Aprilia             |
| 24.              | Ruhama Tazkiya            |
| 25.              | Siti Zahratun Nida        |
| 26.              | Vinny Anggraini           |
| 27.              | Zahra Salsabila           |
| 28.              | Zainab Zahratul Hayati    |
| 29.              | Zimah Asya                |

*Lampiran XXXV: Daftar Nama Peserta Didik Kelas Eksperimen*

#### *Lampiran XXXVI: Pedoman Wawancara*  **PEDOMAN WAWANCARA**

#### **A. Wawancara untuk kepala sekolah**

- 1. Siapa nama Ibu?
- 2. Apa latar belakang pendidian Ibu?
- 3. Sejak kapan Ibu menjabat sebagai kepala sekolah di MIN 4 Banjar?
- 4. Bagaimana sejarah singkat berdirinya MIN 4 Banjar?
- 5. Bagaimana perkembangan MIN 4 Banjar dari tahun ke tahun?
- 6. Apakah setiap guru yang mengajar harus membuar RPP terlebih dahulu?

#### **B. Wawancara untuk staf TU**

- 1. Bagaimana struktur organisasi/kepengurusan di MIN 4 Banjar?
- 2. Berapa jumlah tenaga pengajar dan staf tata usaha di MIN 4 Banjar?
- 3. Berapa jumlah peserta didik masing-masing kelas di MIN 4 Banjar?
- 4. Bagaimana keadaan sarana dan prasarana di MIN 4 Banjar?

#### **C. Wawancara untuk guru matematika**

- 1. Siapakah nama Bapak?
- 2. Apa latar belakang pendidikan Bapak?
- 3. Sejak kapan Bapak mengajar di MIN 4 Banjar?
- 4. Apakah setiap mengajar Bapak menggunakan metode dan model pembelajaran dalam pembelajaran matematika?
- 5. Jika ya, metode dan model pembelajaran apa sajakah yang digunakan Bapak dalam pembelajaran matematika?
- 6. Selama Bapak mengajar di sini, pernahkah Bapak menggunakan model pembelajaran ROPES pada pembelajaran matematika di MIN 4 Banjar?
- 7. Berapa nilai KKM untuk mata pelajaran matematika?

## *Lampiran XXXVI: (lanjutan)*

8. Kesulitan apa saja yang Bapak temukan dalam mengajar matematika pada peserta didik kelas V?

## **C. Wawancara untuk peserta didik kelas V**

- 1. Apakah anda menyukai mata pelajaran matematika?
- 2. Apakah anda mengalami kesulitan dalam mata pelajaran matematika?
- 3. Apakah gaya mengajar guru matematika sangat menyenangkan?

*Lampiran XXXVII: Pedoman Observasi dan Dokumentasi*

#### **PEDOMAN OBSERVASI**

- 1. Melihat secara langsung tentang gambaran umum lokasi penelitian.
- 2. Mengobservasi jumlah dewan guru dan staf tata usaha.
- 3. Mengobservasi sarana dan prasarana yang ada di MIN 4 Banjar.
- 4. Mengobservasi jadwal pelajaran peserta didik kelas V MIN 4 Banjar.

#### **PEDOMAN DOKUMENTASI**

- 1. Dokumen sejarah berdirinya MIN 4 Banjar.
- 2. Dokumen tentang jumlah tenaga pengajar, staf tata usaha, dan karyawan lain serta pendidikan terakhirnya MIN 4 Banjar.
- 3. Dokumen tentang jumlah peserta secara keseluruhan dan jumlah peserta didik masing-masing kelas di MIN 4 Banjar.
- 4. Dokumen tentang daftar pelajaran di MIN 4 Banjar.
- 5. Dokumen tentang visi dan misi di MIN 4 Banjar.
- 6. Dokumen tentang kemampuan awal dan hasil belajar matematika yang diajar dengan model pembelajaran ROPES pada konsep kecepatan di kelas V MIN 4 Banjar.

| No.            | Tahapan Kegiatan Penelitian                                           | Tanggal                            |
|----------------|-----------------------------------------------------------------------|------------------------------------|
| 1              | Izin penelitian                                                       | 16 Januari 2018                    |
| $\overline{2}$ | Melakukan Wawancara kepada guru kelas<br>Kontrol dan kelas Eksperimen | 26 Januari s/d 27 Januari<br>2018  |
| 3              | Melakukan <i>Pretest</i> untuk kelas eksperimen                       | 29 Januari 2018                    |
| 4              | Melakukan Pretest untuk kelas kontrol                                 | 29 Januari 2018                    |
|                | Pembelajaran Kelas Kontrol                                            | 29 Januari 2018                    |
|                | $\triangleright$ Pertemuan Ke - 1                                     |                                    |
|                | $\triangleright$ Pertemuan Ke – 2                                     | 31 Januari 2018                    |
| 5              | Pembelajaran Kelas Eksperiman                                         |                                    |
|                | $\triangleright$ Pertemuan Ke - 1                                     | 29 Januari 2018                    |
|                |                                                                       | 31 Januari 2018                    |
|                | $\triangleright$ Pertemuan Ke – 2                                     |                                    |
| 6              | Melakukan Posstest kelas Kontrol                                      | 03 Februari 2018                   |
| 7              | Melakukan Posstest kelas Eksperimen                                   | 01 Februari 2018                   |
| 8              | Pengumpulan Dokumentasi dari MIN 4 Kota<br>Banjarmasin                | 29 Januari s/d 01 Februari<br>2018 |

*Lampiran XXXVIII: Jadwal Pengumpulan Data*

# *Lampiran XXXIX: Dokumentasi (Foto-foto)*

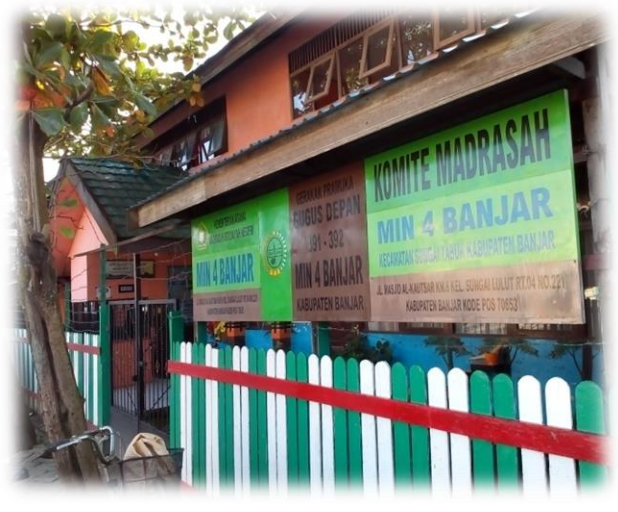

MIN 4 Banjar

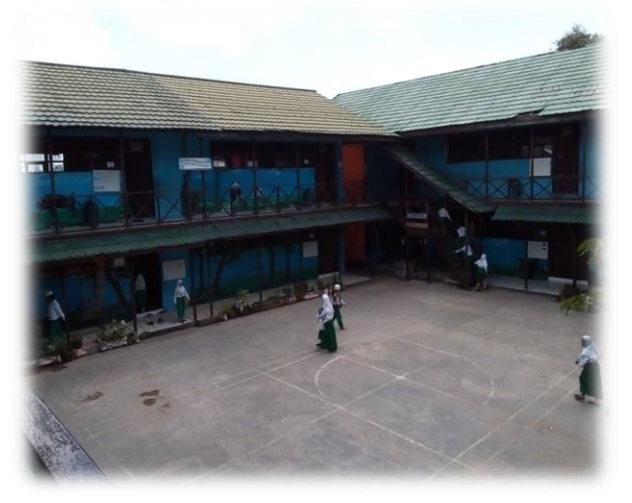

Ruang Kelas MIN 4 Banjar

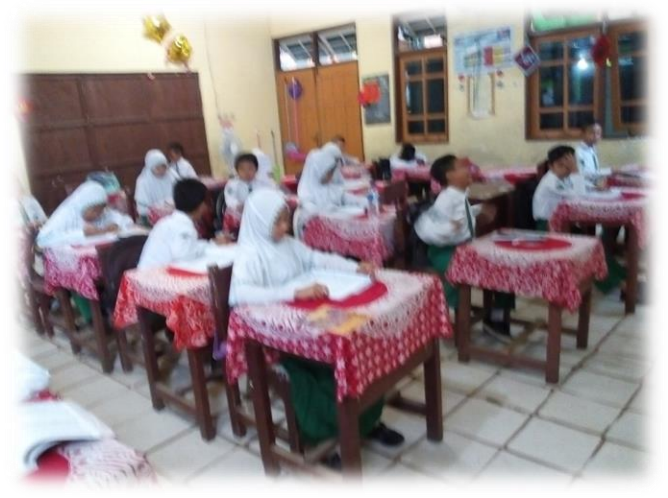

Kegiatan Uji Validitas di MIN 4 Kota Banjarmasin

## *Lampiran XXXIX: (lanjutan)*

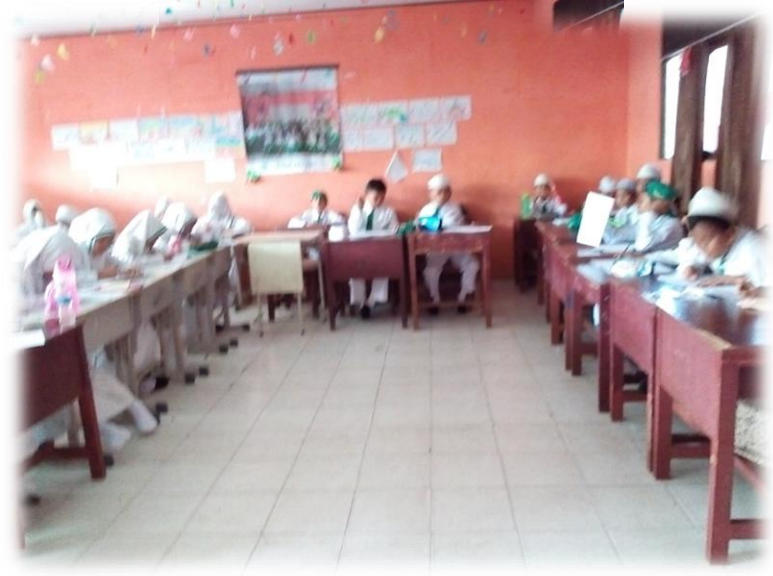

Kegiatan Pre-test di MIN 4 Banjar (Kelas Kontrol)

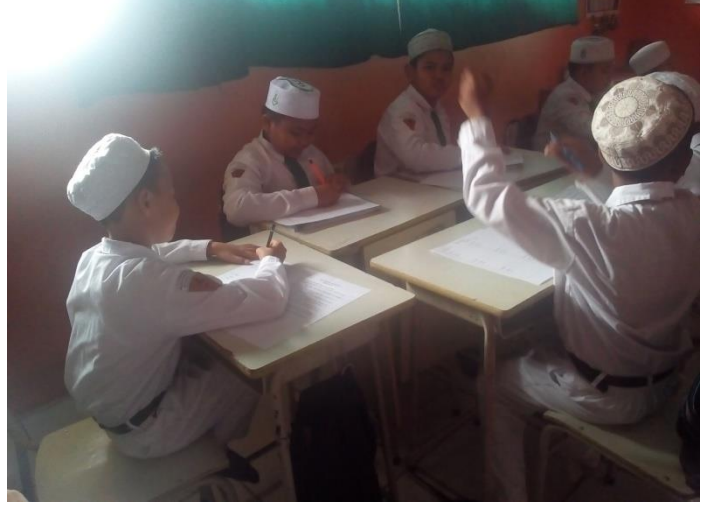

Kegiatan Pre-test di MIN 4 Banjar (Kelas Eksperimen)

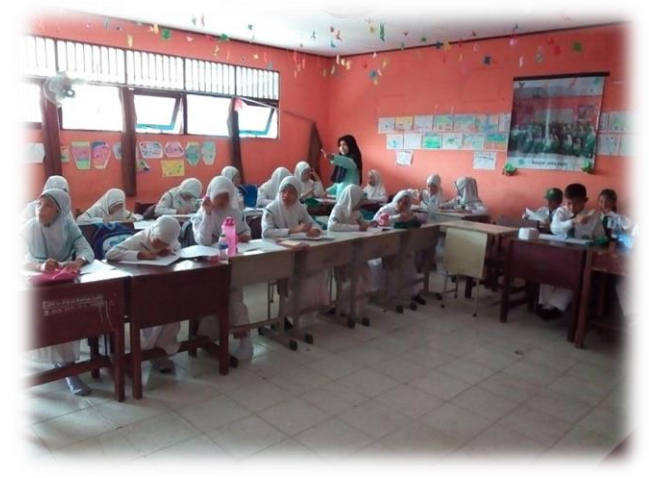

Kegiatan Mengajar Pertemuan Kedua (Kelas Kontrol)

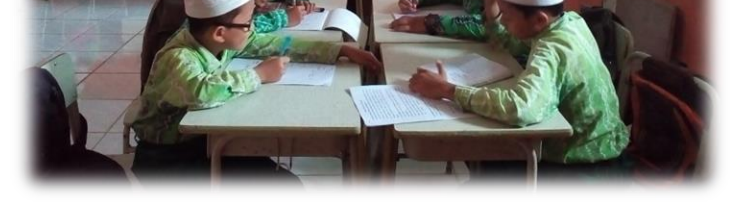

Kegiatan Mengajar Pertemuan Kedua (Kelas Eksperimen)

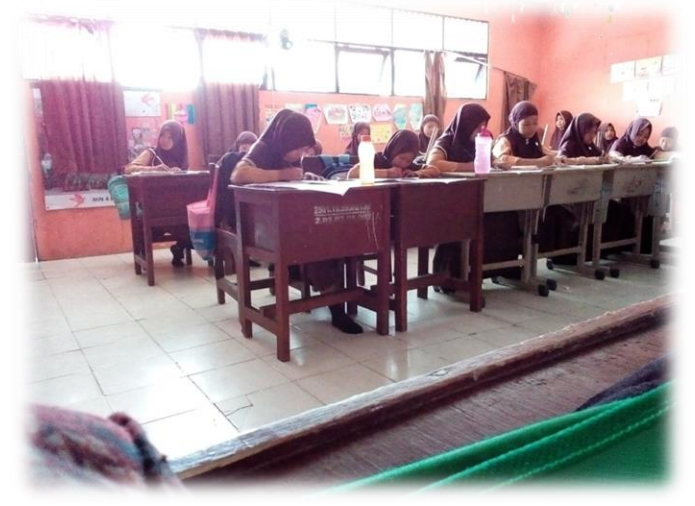

Kegiatan Post-test di MIN 4 Banjar (Kelas Kontrol)

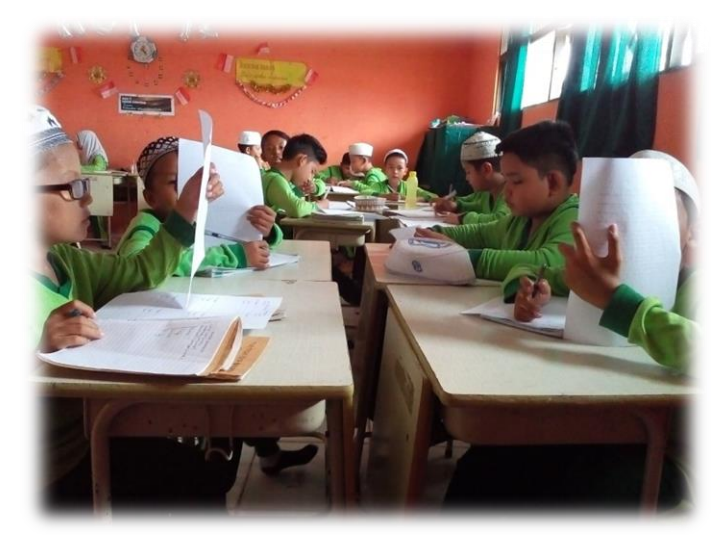

Kegiatan Post-test di MIN 4 Banjar (Kelas Eksperimen)

| <b>TABEL NILAI r PRODUCT MOMENT</b> |                                         |        |                                          |        |        |  |  |  |
|-------------------------------------|-----------------------------------------|--------|------------------------------------------|--------|--------|--|--|--|
|                                     |                                         |        | Tingkat signifikansi untuk uji satu arah |        |        |  |  |  |
| $df = n - 2$                        | 0,05                                    | 0,025  | 0,01                                     | 0,005  | 0,0005 |  |  |  |
|                                     | Tingkat signifikansi untuk uji dua arah |        |                                          |        |        |  |  |  |
|                                     | 0,05                                    | 0,025  | 0,01                                     | 0,005  | 0,0005 |  |  |  |
| $\mathbf{1}$                        | 0.9877                                  | 0.9969 | 0.9995                                   | 0.9999 | 1.0000 |  |  |  |
| $\overline{2}$                      | 0.9000                                  | 0.9500 | 0.9800                                   | 0.9900 | 0.9990 |  |  |  |
| $\mathbf{3}$                        | 0.8054                                  | 0.8783 | 0.9343                                   | 0.9587 | 0.9911 |  |  |  |
| $\overline{\mathbf{4}}$             | 0.7293                                  | 0.8114 | 0.8822                                   | 0.9172 | 0.9741 |  |  |  |
| 5                                   | 0.6694                                  | 0.7545 | 0.8329                                   | 0.8745 | 0.9509 |  |  |  |
| 6                                   | 0.6215                                  | 0.7067 | 0.7887                                   | 0.8343 | 0.9249 |  |  |  |
| 7                                   | 0.5822                                  | 0.6664 | 0.7498                                   | 0.7977 | 0.8983 |  |  |  |
| 8                                   | 0.5494                                  | 0.6319 | 0.7155                                   | 0.7646 | 0.8721 |  |  |  |
| 9                                   | 0.5214                                  | 0.6021 | 0.6851                                   | 0.7348 | 0.8470 |  |  |  |
| 10                                  | 0.4973                                  | 0.5760 | 0.6581                                   | 0.7079 | 0.8233 |  |  |  |
| 11                                  | 0.4762                                  | 0.5529 | 0.6339                                   | 0.6835 | 0.8010 |  |  |  |
| 12                                  | 0.4575                                  | 0.5324 | 0.6120                                   | 0.6614 | 0.7800 |  |  |  |
| 13                                  | 0.4409                                  | 0.5140 | 0.5923                                   | 0.6411 | 0.7604 |  |  |  |
| 14                                  | 0.4259                                  | 0.4973 | 0.5742                                   | 0.6226 | 0.7419 |  |  |  |
| 15                                  | 0.4124                                  | 0.4821 | 0.5577                                   | 0.6055 | 0.7247 |  |  |  |
| 16                                  | 0.4000                                  | 0.4683 | 0.5425                                   | 0.5897 | 0.7084 |  |  |  |
| 17                                  | 0.3887                                  | 0.4555 | 0.5285                                   | 0.5751 | 0.6932 |  |  |  |
| 18                                  | 0.3783                                  | 0.4438 | 0.5155                                   | 0.5614 | 0.6788 |  |  |  |
| 19                                  | 0.3687                                  | 0.4329 | 0.5034                                   | 0.5487 | 0.6652 |  |  |  |
| 20                                  | 0.3598                                  | 0.4227 | 0.4921                                   | 0.5368 | 0.6524 |  |  |  |
| 21                                  | 0.3515                                  | 0.4132 | 0.4815                                   | 0.5256 | 0.6402 |  |  |  |
| 22                                  | 0.3438                                  | 0.4044 | 0.4716                                   | 0.5151 | 0.6287 |  |  |  |
| 23                                  | 0.3365                                  | 0.3961 | 0.4622                                   | 0.5052 | 0.6178 |  |  |  |
| 24                                  | 0.3297                                  | 0.3882 | 0.4534                                   | 0.4958 | 0.6074 |  |  |  |
| 25                                  | 0.3233                                  | 0.3809 | 0.4451                                   | 0.4869 | 0.5974 |  |  |  |
| 26                                  | 0.3172                                  | 0.3739 | 0.4372                                   | 0.4785 | 0.5880 |  |  |  |
| 27                                  | 0.3115                                  | 0.3673 | 0.4297                                   | 0.4705 | 0.5790 |  |  |  |
| 28                                  | 0.3061                                  | 0.3610 | 0.4226                                   | 0.4629 | 0.5703 |  |  |  |
| 29                                  | 0.3009                                  | 0.3550 | 0.4158                                   | 0.4556 | 0.5620 |  |  |  |
| 30                                  | 0.2960                                  | 0.3494 | 0.4093                                   | 0.4487 | 0.5541 |  |  |  |
| 31                                  | 0.2913                                  | 0.3440 | 0.4032                                   | 0.4421 | 0.5465 |  |  |  |
| 32                                  | 0.2869                                  | 0.3388 | 0.3972                                   | 0.4357 | 0.5392 |  |  |  |
| 33                                  | 0.2826                                  | 0.3338 | 0.3916                                   | 0.4296 | 0.5322 |  |  |  |
| 34                                  | 0.2785                                  | 0.3291 | 0.3862                                   | 0.4238 | 0.5254 |  |  |  |
| 35                                  | 0.2746                                  | 0.3246 | 0.3810                                   | 0.4182 | 0.5189 |  |  |  |
| 36                                  | 0.2709                                  | 0.3202 | 0.3760                                   | 0.4128 | 0.5126 |  |  |  |
| 37                                  | 0.2673                                  | 0.3160 | 0.3712                                   | 0.4076 | 0.5066 |  |  |  |
| 38                                  | 0.2638                                  | 0.3120 | 0.3665                                   | 0.4026 | 0.5007 |  |  |  |
| 39                                  | 0.2605                                  | 0.3081 | 0.3621                                   | 0.3978 | 0.4950 |  |  |  |
| 40                                  | 0.2573                                  | 0.3044 | 0.3578                                   | 0.3932 | 0.4896 |  |  |  |
| 41                                  | 0.2542                                  | 0.3008 | 0.3536                                   | 0.3887 | 0.4843 |  |  |  |
| 42                                  | 0.2512                                  | 0.2973 | 0.3496                                   | 0.3843 | 0.4791 |  |  |  |
| 43                                  | 0.2483                                  | 0.2940 | 0.3457                                   | 0.3801 | 0.4742 |  |  |  |
| 44                                  | 0.2455                                  | 0.2907 | 0.3420                                   | 0.3761 | 0.4694 |  |  |  |
| 45                                  | 0.2429                                  | 0.2876 | 0.3384                                   | 0.3721 | 0.4647 |  |  |  |

*Lampiran XL: Tabel Nilai r Product Moment* 

## *Lampiran XLI: Tabel Daerah Distribusi Normal Standar*

#### **Tabel Daerah Distribusi Normal Standar**

Angka pada tabel menunjukkan proporsi bidang pada kurva yang terletak antara z = 0 dan nilai z positif. Daerah untuk nilai z negatif diperoleh dengan cara yang sama.

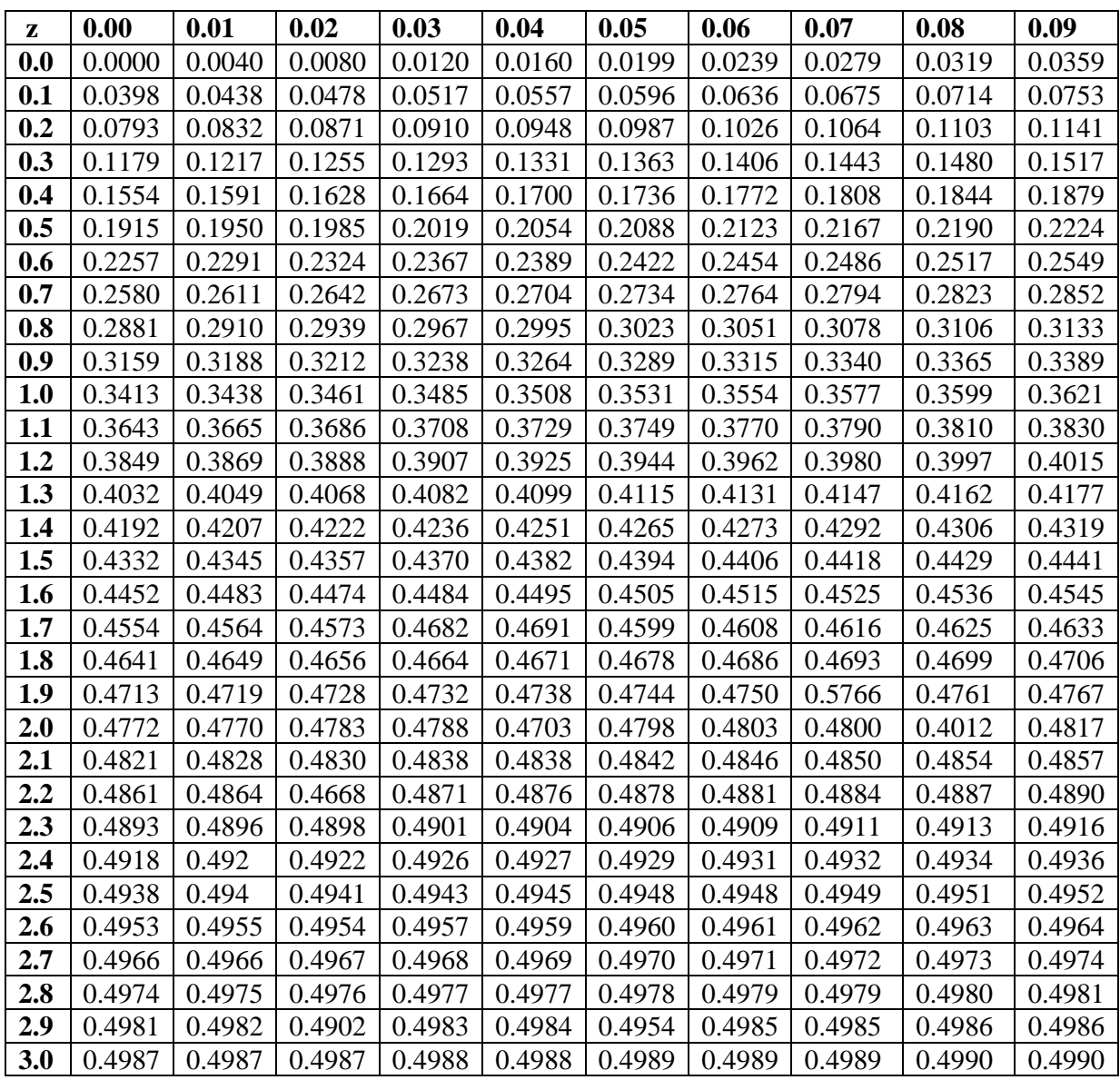

| <b>Ukuran</b>    | Taraf Nyata $(\alpha)$ |            |            |            |            |  |  |  |
|------------------|------------------------|------------|------------|------------|------------|--|--|--|
| <b>Sampel</b>    | 0,01                   | 0,05       | 0,10       | 0,15       | 0,20       |  |  |  |
|                  |                        |            |            |            |            |  |  |  |
| $n = 4$          | 0,417                  | 0,381      | 0,352      | 0,319      | 0,300      |  |  |  |
| 5                | 0,405                  | 0,337      | 0,315      | 0,299      | 0,285      |  |  |  |
| 6                | 0,364                  | 0,319      | 0,294      | 0,277      | 0,265      |  |  |  |
| 7                | 0,348                  | 0,300      | 0,276      | 0,258      | 0,247      |  |  |  |
| 8                | 0,331                  | 0,285      | 0,261      | 0,244      | 0,233      |  |  |  |
| $\boldsymbol{9}$ | 0,311                  | 0,271      | 0,249      | 0,233      | 0,223      |  |  |  |
| 10               | 0,294                  | 0,258      | 0,239      | 0,224      | 0,215      |  |  |  |
| 11               | 0,284                  | 0,249      | 0,230      | 0,217      | 0,206      |  |  |  |
| 12               | 0,275                  | 0,242      | 0,223      | 0,212      | 0,199      |  |  |  |
| 13               | 0,268                  | 0,234      | 0,214      | 0,202      | 0,190      |  |  |  |
| 14               | 0,261                  | 0,227      | 0,207      | 0,194      | 0,183      |  |  |  |
| 15               | 0,257                  | 0,220      | 0,201      | 0,187      | 0,177      |  |  |  |
| 16               | 0,250                  | 0,213      | 0,195      | 0,182      | 0,173      |  |  |  |
| 17               | 0,245                  | 0,206      | 0,289      | 0,177      | 0,169      |  |  |  |
| 18               | 0,239                  | 0,200      | 0,184      | 0,173      | 0,166      |  |  |  |
| 19               | 0,235                  | 0,195      | 0,179      | 0,169      | 0,163      |  |  |  |
| 20               | 0,231                  | 0,190      | 0,174      | 0,166      | 0,160      |  |  |  |
| 25               | 0,200                  | 0,173      | 0,158      | 0,147      | 0,142      |  |  |  |
| 30               | 0,187                  | 0,161      | 0,144      | 0,136      | 0,131      |  |  |  |
| n > 30           | 1,031                  | 0,886      | 0,805      | 0,768      | 0,736      |  |  |  |
|                  | $\sqrt{n}$             | $\sqrt{n}$ | $\sqrt{n}$ | $\sqrt{n}$ | $\sqrt{n}$ |  |  |  |
|                  |                        |            |            |            |            |  |  |  |

*Lampiran XLII: Tabel Nilai Kritis L Untuk Uji Liliefors*

**Nilai Kritis L Untuk Uji Liliefors**

| df2/df1                 | 1      | $\overline{2}$ | 3      | $\overline{\mathbf{4}}$ | 5      | 10     | 20     | 30     | 31     |
|-------------------------|--------|----------------|--------|-------------------------|--------|--------|--------|--------|--------|
| 1                       | 161.45 | 199.50         | 215.71 | 224.58                  | 230.16 | 241.88 | 248.01 | 250.10 | 250.23 |
| $\overline{2}$          | 18.51  | 19.00          | 19.16  | 19.25                   | 19.30  | 19.40  | 19.45  | 19.46  | 19.46  |
| 3                       | 10.13  | 9.55           | 9.28   | 9.12                    | 9.01   | 8.79   | 8.66   | 8.62   | 8.61   |
| $\overline{\mathbf{4}}$ | 7.71   | 6.94           | 6.59   | 6.39                    | 6.26   | 5.96   | 5.80   | 5.75   | 5.74   |
| 5                       | 6.61   | 5.79           | 5.41   | 5.19                    | 5.05   | 4.74   | 4.56   | 4.50   | 4.49   |
| 6                       | 5.99   | 5.14           | 4.76   | 4.53                    | 4.39   | 4.06   | 3.87   | 3.81   | 3.80   |
| 7                       | 5.59   | 4.74           | 4.35   | 4.12                    | 3.97   | 3.64   | 3.44   | 3.38   | 3.37   |
| 8                       | 5.32   | 4.46           | 4.07   | 3.84                    | 3.69   | 3.35   | 3.15   | 3.08   | 3.07   |
| 9                       | 5.12   | 4.26           | 3.86   | 3.63                    | 3.48   | 3.14   | 2.94   | 2.86   | 2.86   |
| 10                      | 4.96   | 4.10           | 3.71   | 3.48                    | 3.33   | 2.98   | 2.77   | 2.70   | 2.69   |
| 20                      | 4.35   | 3.49           | 3.10   | 2.87                    | 2.71   | 2.35   | 2.12   | 2.04   | 2.03   |
| 30                      | 4.17   | 3.32           | 2.92   | 2.69                    | 2.53   | 2.16   | 1.93   | 1.84   | 1.83   |
| 31                      | 4.16   | 3.30           | 2.91   | 2.68                    | 2.52   | 2.15   | 1.92   | 1.83   | 1.82   |
| 32                      | 4.15   | 3.29           | 2.90   | 2.67                    | 2.51   | 2.14   | 1.91   | 1.82   | 1.81   |
| 33                      | 4.14   | 3.28           | 2.89   | 2.66                    | 2.50   | 2.13   | 1.90   | 1.81   | 1.80   |
| 34                      | 4.13   | 3.28           | 2.88   | 2.65                    | 2.49   | 2.12   | 1.89   | 1.80   | 1.79   |
| 35                      | 4.12   | 3.27           | 2.87   | 2.64                    | 2.49   | 2.11   | 1.88   | 1.79   | 1.78   |
| 36                      | 4.11   | 3.26           | 2.87   | 2.63                    | 2.48   | 2.11   | 1.87   | 1.78   | 1.77   |

*Lampiran XLIII: Tabel Nilai-nilai dalam Distribusi F*

| df atau db       | Harga kritik t pada taraf signifikansi |       |  |  |
|------------------|----------------------------------------|-------|--|--|
|                  | $5\%$                                  | $1\%$ |  |  |
| (1)              | (2)                                    | (3)   |  |  |
| $\mathbf{1}$     | 12,71                                  | 63,60 |  |  |
| $\sqrt{2}$       | 4,30                                   | 9,92  |  |  |
| 3                | 3,18                                   | 5,48  |  |  |
| $\overline{4}$   | 2,78                                   | 4,00  |  |  |
| $\mathfrak{S}$   | 2,57                                   | 4,03  |  |  |
| $\sqrt{6}$       | 2,45                                   | 3,71  |  |  |
| $\boldsymbol{7}$ | 2,36                                   | 3,50  |  |  |
| $8\,$            | 2,31                                   | 3,36  |  |  |
| 9                | 2,26                                   | 3,25  |  |  |
| $10\,$           | 2,23                                   | 3,25  |  |  |
| $11\,$           | 2,20                                   | 3,11  |  |  |
| $12\,$           | 2,18                                   | 3,06  |  |  |
| 13               | 2,16                                   | 3,01  |  |  |
| 14               | 2,14                                   | 2,98  |  |  |
| 15               | 2,13                                   | 2,95  |  |  |
| 16               | 2,12                                   | 2,92  |  |  |
| $17\,$           | 2,11                                   | 2,90  |  |  |
| $18\,$           | 2,10                                   | 2,88  |  |  |
| 19               | 2,09                                   | 2,86  |  |  |
| $20\,$           | 2,09                                   | 2,84  |  |  |
| 21               | 2,08                                   | 2,83  |  |  |
| $22\,$           | 2,07                                   | 2,82  |  |  |
| 23               | 2,07                                   | 2,81  |  |  |
| 24               | 2,06                                   | 2,80  |  |  |
| 25               | 2,06                                   | 2,79  |  |  |

*Lampiran XLIV: Tabel Nilai "t" Untuk Berbagai df (db)*

| df atau db | Harga kritik t pada taraf signifikansi |       |  |
|------------|----------------------------------------|-------|--|
|            | 5%                                     | $1\%$ |  |
| (1)        | (2)                                    | (3)   |  |
| 26         | 2,06                                   | 2,78  |  |
| 27         | 2,05                                   | 2,77  |  |
| $28\,$     | 2,05                                   | 2,76  |  |
| 29         | 2,04                                   | 2,76  |  |
| 30         | 2,04                                   | 2,75  |  |
| 35         | 2,03                                   | 2,72  |  |
| 40         | 2,02                                   | 2,71  |  |
| 45         | 2,02                                   | 2,69  |  |
| 50         | 2,01                                   | 2,68  |  |
| 60         | 2,00                                   | 2,65  |  |
| 70         | 2,00                                   | 2,65  |  |
| 80         | 1,99                                   | 2,64  |  |
| 90         | 1,99                                   | 2,63  |  |
| 100        | 1,98                                   | 2,63  |  |
| 125        | 1,98                                   | 2,62  |  |
| 150        | 1,98                                   | 2,61  |  |
| 200        | 1,97                                   | 2,60  |  |
| 300        | 1,97                                   | 2,59  |  |
| 400        | 1,97                                   | 2,59  |  |
| 500        | 1,96                                   | 2,59  |  |
| 1000       | 1,96                                   | 2,58  |  |

*Lampiran XLIV: (lanjutan)*

*Lampiran LIII: Riwayat Hidup Penulis*

# **RIWAYAT HIDUP PENULIS**

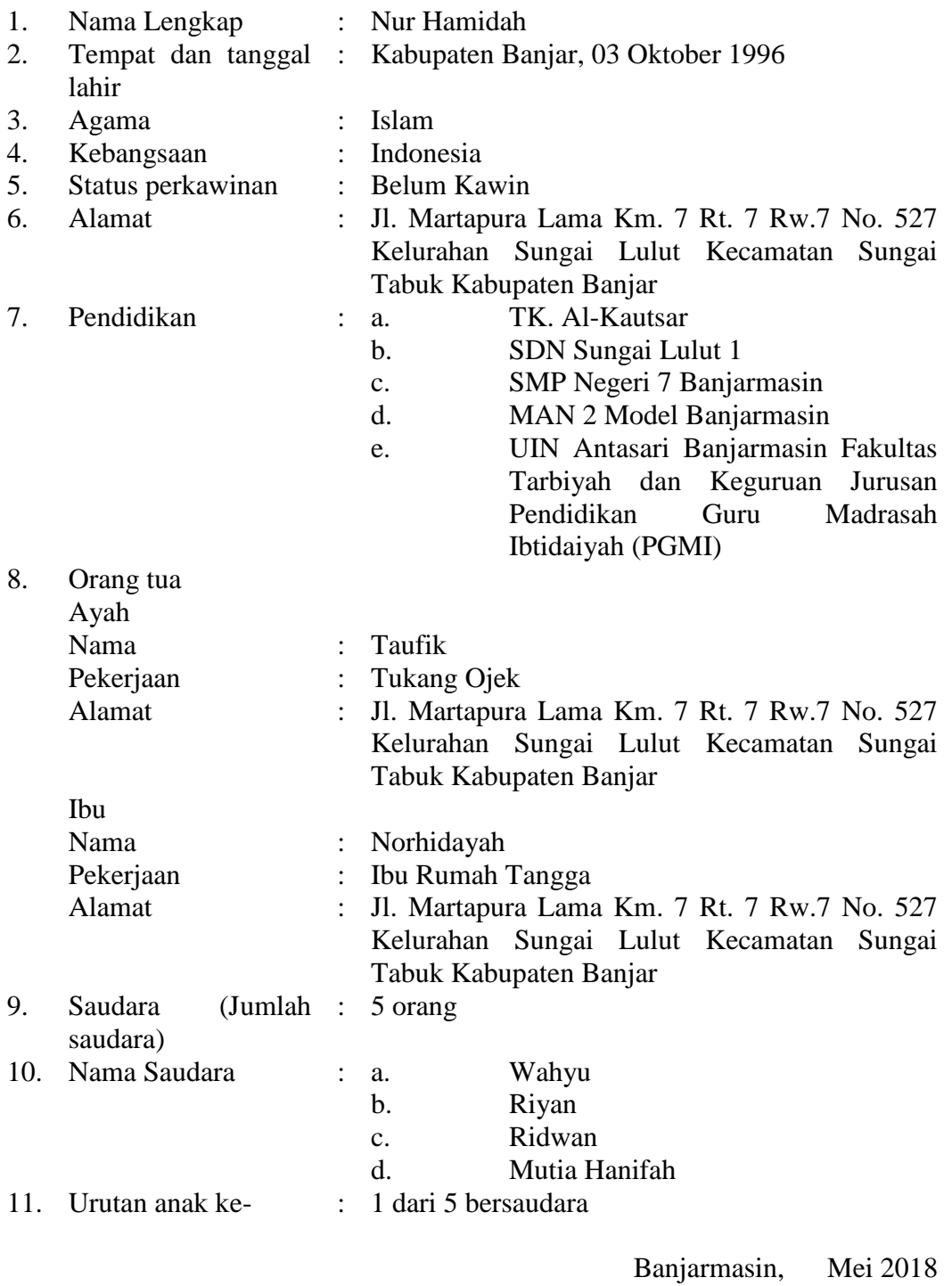

Penulis

Nur Hamidah